Xavier Leroy

Pierre Weis

## MANUEL DE RÉFÉRENCE DU LANGAGE CAML

Copyright 1992, 1993, 2009 Pierre Weis et Xavier Leroy.

Ce texte est distribu´e sous les termes de la licence Creative Commons BY-NC-SA. Le texte complet de la licence est disponible à l'adresse suivante :

```
http://creativecommons.org/licenses/by-nc-sa/2.0/fr/legalcode
```
Voici un résumé des droits et conditions de cette licence.

- $\bullet$  Vous êtes libres :
	- $-$  de reproduire, distribuer et communiquer cette création au public
	- $-$  de modifier cette création
- Selon les conditions suivantes :
	- $-$  Paternité. Vous devez citer le nom de l'auteur original de la manière indiquée par l'auteur de l'oeuvre ou le titulaire des droits qui vous confère cette autorisation (mais pas d'une manière qui suggérerait qu'ils vous soutiennent ou approuvent votre utilisation de l'oeuvre).
	- Pas d'Utilisation Commerciale. Vous n'avez pas le droit d'utiliser cette création à des fins commerciales.
	- Partage des Conditions Initiales `a l'Identique. Si vous modifiez, transformez ou adaptez cette création, vous n'avez le droit de distribuer la création qui en résulte que sous un contrat identique à celui-ci.
- A chaque réutilisation ou distribution de cette création, vous devez faire apparaître clairement au public les conditions contractuelles de sa mise à disposition. La meilleure manière de les indiquer est un lien la page Web ci-dessus.
- Chacune de ces conditions peut être levée si vous obtenez l'autorisation du titulaire des droits sur cette oeuvre.
- Rien dans ce contrat ne diminue ou ne restreint le droit moral de l'auteur ou des auteurs.

## Table des matières

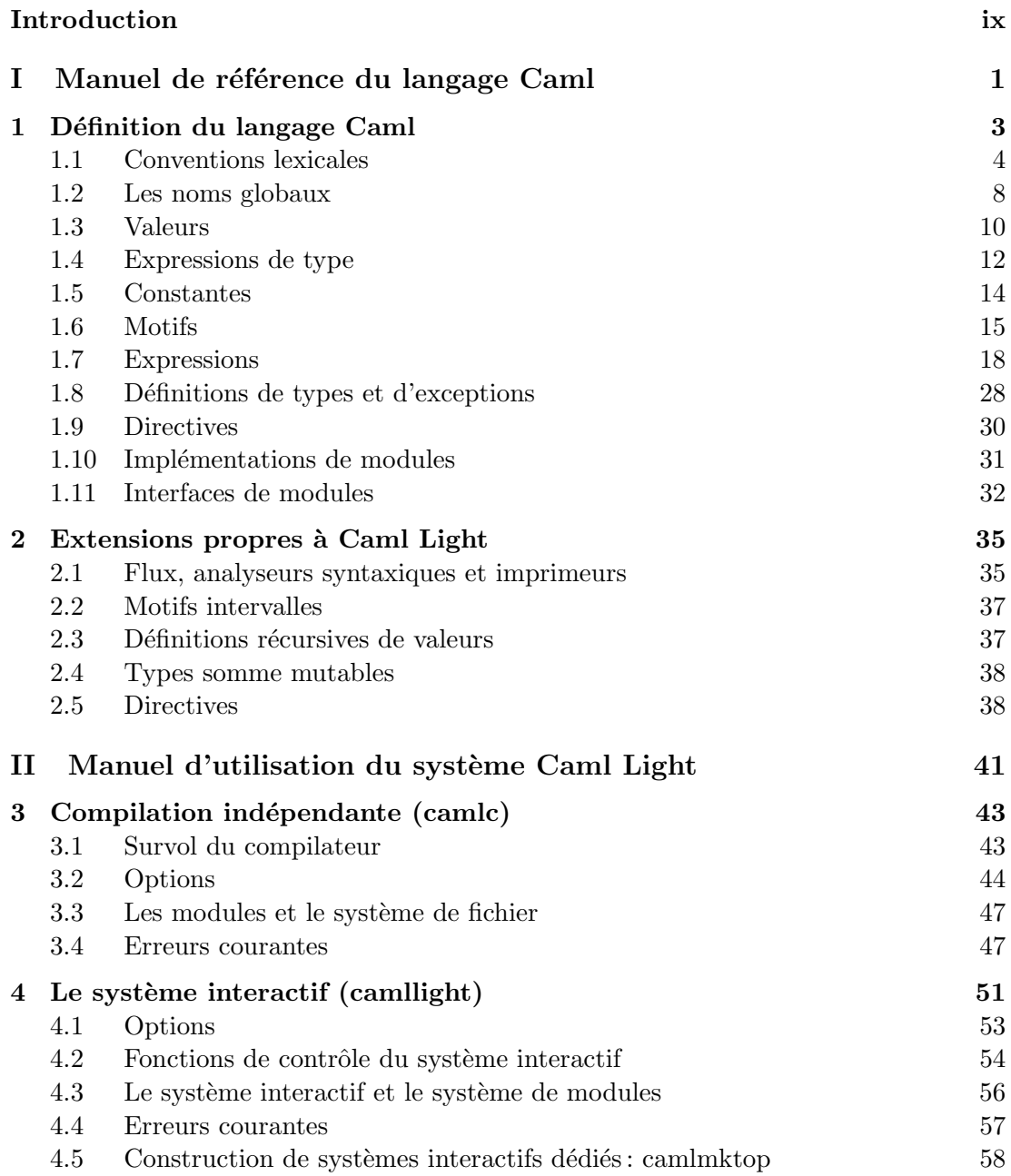

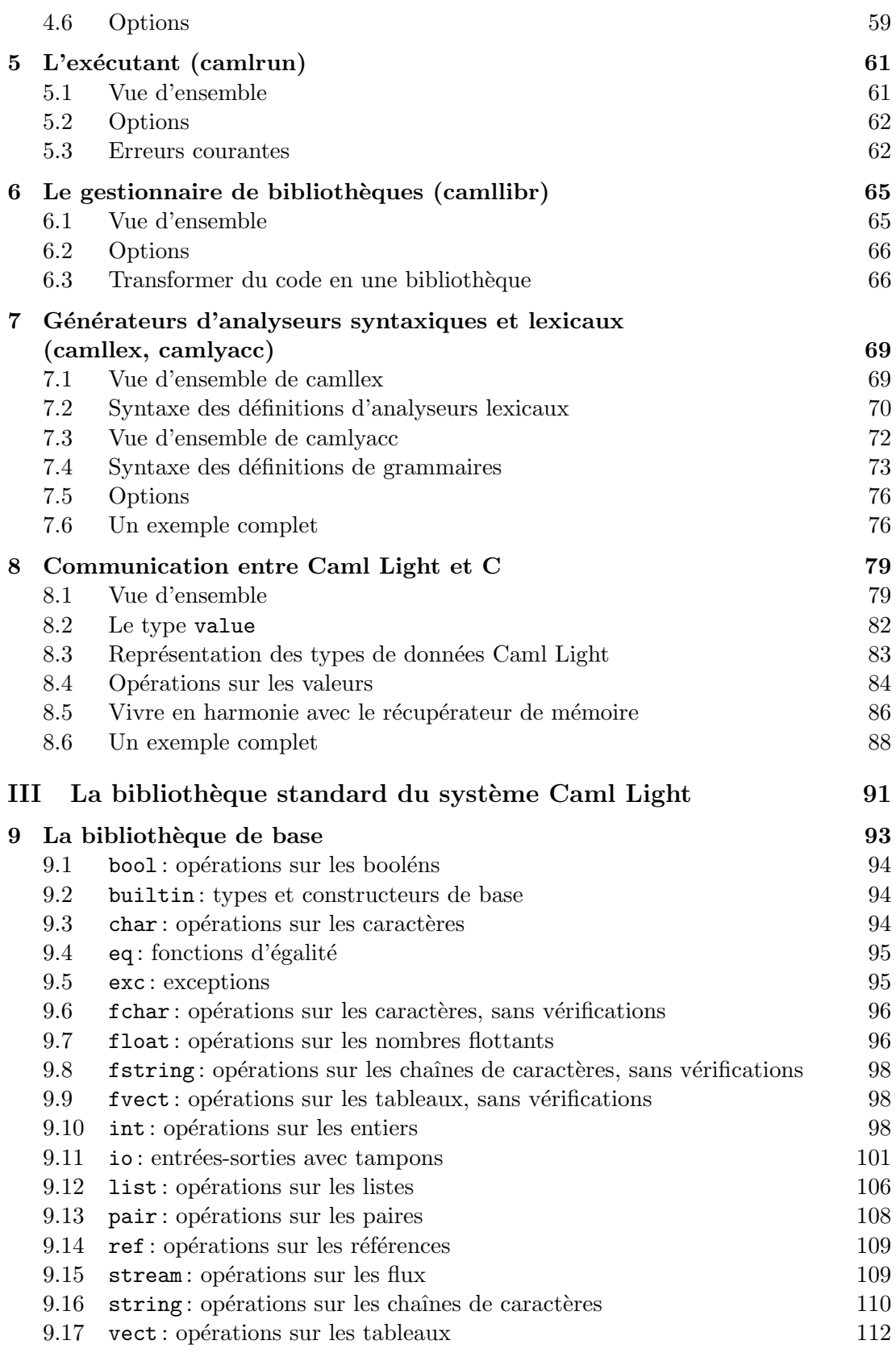

vi

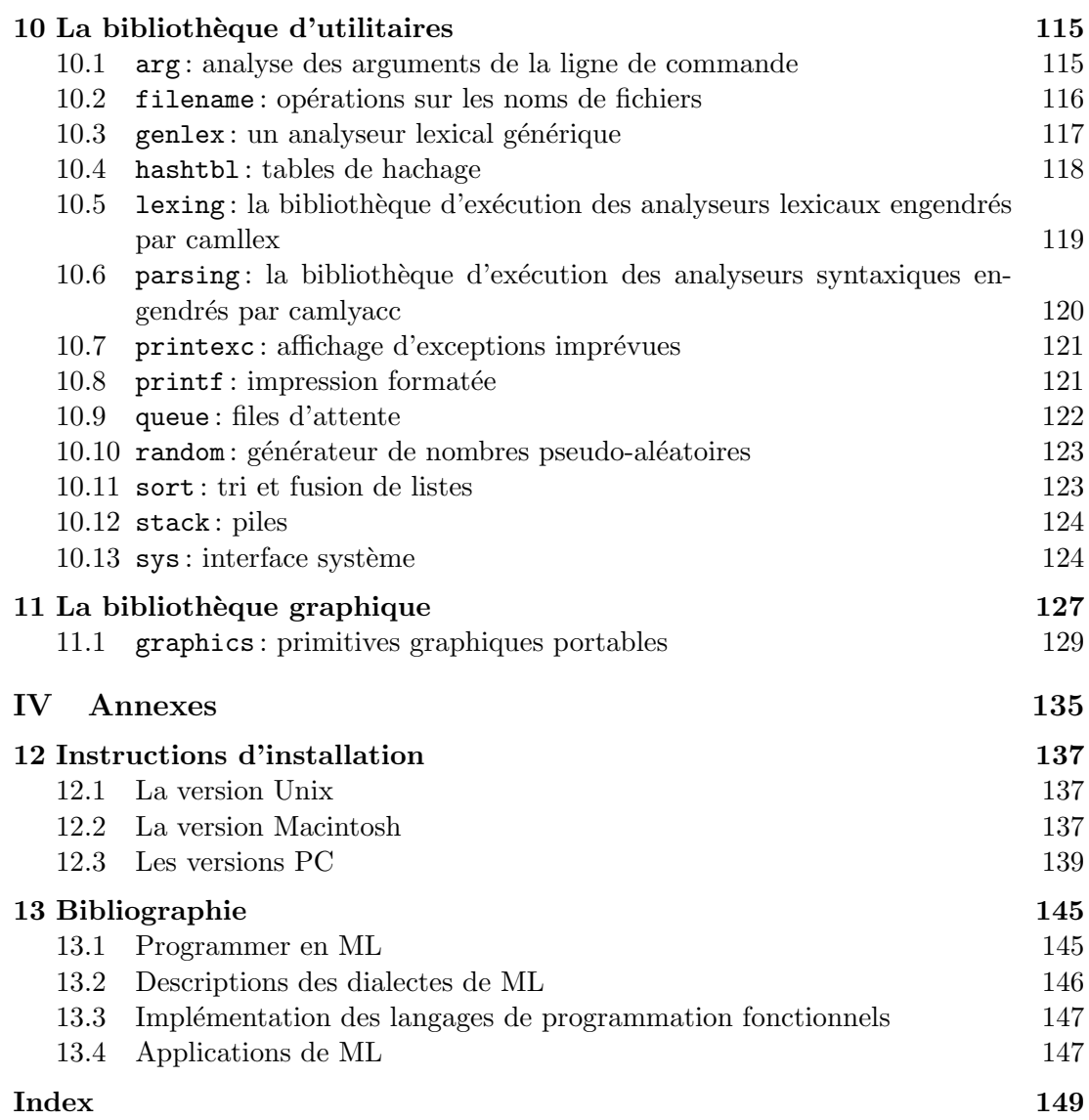

### Introduction

Cet ouvrage contient le manuel de référence du langage Caml et la documentation complète du système Caml Light, un environnement de programmation en Caml distribuée gratuitement. Il s'adresse à des programmeurs Caml expérimentés, et non pas aux débutants. Il vient en complément du livre Le langage Caml, des mêmes auteurs chez le même éditeur, qui fournit une introduction progressive au langage Caml et à l'écriture de programmes dans ce langage. Le présent ouvrage s'organise comme suit :

- La partie I, « Manuel de référence du langage Caml », documente précisément la syntaxe et la sémantique du langage Caml.
- La partie II, «Manuel d'utilisation du système Caml Light », explique comment utiliser les outils fournis par le système Caml Light, un environnement de programmation en Caml.
- La partie III, « La bibliothèque standard du système Caml Light », décrit les fonctions offertes par cette bibliothèque.
- La partie IV, « Annexes », explique comment installer le système Caml Light sur votre machine et fournit un index des mots-clés et des fonctions de bibliothèque, ainsi qu'une bibliographie sur les langages de la famille ML.

#### Le système Caml Light

Le système Caml Light dont il est question dans les parties II et III de cet ouvrage est un environnement de programmation en Caml fonctionnant à la fois sur stations de travail Unix et sur micro-ordinateurs Macintosh et PC (des portages sont également disponibles pour Atari ST et Amiga).

Le système Caml Light est distribué gratuitement et peut être reproduit librement à des fins non commerciales. On peut l'obtenir par l'intermédiaire du réseau Internet, en faisant FTP sur la machine ftp.inria.fr, dans le répertoire lang/caml-light. L'Institut National de Recherche en Informatique et en Automatique (INRIA) en assure également la distribution sur disquettes pour les micro-ordinateurs Macintosh et compatibles PC. Pour obtenir une disquette pour l'une ou l'autre de ces machines, reportez-vous à l'encadré qui figure en page de copyright.

#### Conventions

Le système Caml Light se présente sous différentes versions : pour machine Unix, pour Macintosh et pour PC. Certaines parties de ce livre sont spécifiques à une version particulière du système Caml Light. Ces parties sont présentées ainsi :

- x
- Unix : Ceci concerne uniquement la version Unix.
- Mac : Ceci concerne uniquement la version Macintosh.
- 86 : Ceci concerne uniquement la version PC 8086 (et 80286).
- 386 : Ceci concerne uniquement la version PC 80386.
- PC: Ceci concerne uniquement les deux versions PC.

# I

Manuel de référence du langage Caml

# 1 Définition du langage Caml

#### Introduction

Ce chapitre constitue le manuel de référence du langage Caml. On y passe en revue toutes les constructions du langage et on y décrit leur syntaxe et leur sémantique. Ce n'est absolument pas une introduction au langage Caml, mais un texte de référence pour le programmeur Caml averti. On y suppose une solide connaissance préalable du langage, correspondant à la lecture de l'ouvrage Le langage Caml.

Ce chapitre définit formellement la syntaxe du langage Caml à l'aide de la notation BNF bien connue. Il explique également la sémantique des constructions, mais d'une manière informelle, sans prétendre à la rigueur mathématique : les mots sont employés dans leur sens intuitif, sans définition plus élaborée. Nous avons omis les règles de typage statique des constructions, afin d'éviter l'introduction de la théorie mathématique nécessaire à les exprimer. Nous faisons appel à l'intuition du lecteur pour retrouver les règles de typage à partir de la sémantique des constructions du langage.

Le lecteur curieux de savoir à quoi ressemble une description complètement formelle d'un langage de la famille ML peut s'attaquer à The Definition of Standard ML et à Commentary on Standard ML, par Milner, Tofte et Harper, MIT Press.

#### Le langage et ses implémentations

Dans ce chapitre, nous distinguons soigneusement le langage Caml, d'une part, et d'autre part les implémentations du langage Caml, comme le système Caml Light par exemple. La d´efinition du langage Caml laisse volontairement un certain nombre de points non spécifiés, ou partiellement spécifiés, rendant les implémentations libres de choisir un comportement qui respecte les contraintes. Par exemple, dans le cas des expressions de paires  $(e_1,e_2)$ , il est dit explicitement que l'ordre d'évaluation de  $e_1$  et  $e_2$ n'est pas spécifié. Cela signifie qu'une implémentation de Caml peut choisir d'évaluer toujours  $e_1$  d'abord, ou toujours  $e_2$  d'abord, ou encore varier l'ordre d'évaluation à sa guise. Un programme qui fait l'hypothèse que  $e_2$  est évaluée d'abord, comme c'est le cas dans la version courante du système Caml Light, dépend de l'implémentation et peut très bien donner des résultats différents s'il est exécuté par une autre implémentation. De même, les implémentations peuvent offrir des directives et des constructions syntaxiques en plus de celles qui sont décrites ici ; mais ces extensions ne font pas partie du langage Caml et peuvent changer ou disparaître lors du passage à une autre implémentation, alors que les constructions décrites dans ce chapitre sont garanties dans toutes les implémentations de Caml.

#### Notations

La syntaxe du langage est décrite dans une notation proche de la BNF. Les symboles terminaux sont composés en police « machine à écrire » (comme ceci). Ils représentent des suites de caractères qui apparaissent tels quels dans le texte du programme. Les symboles non terminaux sont écrits en italiques (*comme cela*). Ils sont définis par des règles de production de la forme :

> nonterminal ::= hello | ( nonterminal )

Cette définition se lit : « les objets de la classe nonterminal sont la suite de caractères hello, ou bien une parenthèse ouvrante suivie d'un objet de la classe nonterminal et d'une parenthèse fermante ». À l'intérieur des règles de production, on emploie les notations suivantes :

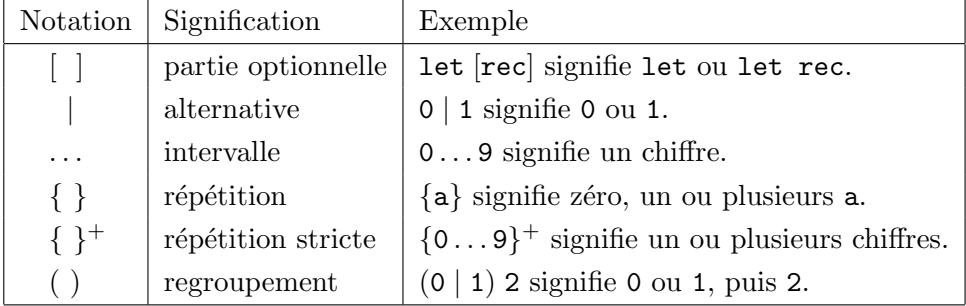

#### 1.1 Conventions lexicales

#### 1.1.1 Identificateurs

```
ident ::= lettre {lettre | 0...9 | | '}
lettre  ::= A ... Z | a ... z
```
Les identificateurs sont des suites de lettres, chiffres,  $\overline{\phantom{a}}$  (le caractère souligné) et ' (le caractère apostrophe), qui commencent par une lettre. Les lettres contiennent au moins les 52 lettres majuscules et minuscules du jeu de caractères ASCII. L'implémentation peut autoriser parmi les lettres des caractères hors du jeu de caractères ASCII, c'està-dire de code supérieur ou égal à 128, comme par exemple les lettres accentuées dans le jeu ISO 8859–1. Les identificateurs ne doivent pas contenir deux caractères soulignés successifs  $\binom{1}{r}$ . L'implémentation est susceptible de limiter le nombre de caractères d'un identificateur, mais cette limite doit être supérieure à 256 caractères. Tous les caractères d'un identificateur sont significatifs.

Ex: Les identificateurs suivants sont valides : x, Y, toto, v12,  $x'1$ , valeur\_x.

Les identificateurs suivants sont invalides :  $3x$ ,  $\overline{x}$ ,  $\overline{x}$ ,  $\overline{x}$  (ne commencent pas par une lettre), valeur\_\_de\_\_x (contient la séquence  $\Box$ ).

#### 1.1.2 Entiers littéraux

$$
\begin{array}{lll}\n\text{entier-littéral} & ::= & [-] \{0 \dots 9\}^+ \\
 & | & [-] (0x \mid 0X) \{0 \dots 9 \mid A \dots F \mid a \dots f\}^+ \\
 & | & [-] (00 \mid 00) \{0 \dots 7\}^+ \\
 & | & [-] (0b \mid 0B) \{0 \dots 1\}^+\n\end{array}
$$

Un entier littéral, aussi appelé « constante entière », est une suite d'un ou plusieurs chiffres, optionnellement précédée d'un signe moins. Par défaut, les entiers littéraux sont lus en base 10. Les préfixes suivants permettent de changer la base :

> $0x$ ,  $0x$  hexadécimal (base 16) 0o, 0O octal (base 8) 0b, 0B binaire (base 2).

(Le 0 initial est le chiffre zero; le  $\alpha$  des constantes octales est la lettre O.) La signification des entiers littéraux qui sortent de l'intervalle des nombres entiers représentables est non spécifiée. L'intervalle des nombres entiers représentables contient au moins les entiers de  $-2^{30}$  à  $2^{30} - 1$ , c'est-à-dire de  $-1073741824$  à 1073741823. L'implémentation peut autoriser un intervalle plus grand de nombres entiers.

Ex: 123 représente l'entier 123.

 $-456$  représente l'entier  $-456$ .

0xAB4C, 0xab4c, 0XAb4C représentent l'entier 43852.

-0o207 représente l'entier −135.

0b101110001 représente l'entier 369.

La signification de 0x80000000 dépend de l'implémentation (ce nombre est plus grand que  $2^{30} - 1$ ).

#### 1.1.3 Décimaux littéraux

décimal-littéral ::=  $[-] \{0 \dots 9\}^+ [ \cdot \{0 \dots 9\}] [(e | E) [+ | -] \{0 \dots 9\}^+]$ 

Les décimaux en notation flottante se composent d'une partie entière, une partie décimale et un exposant. La partie entière est une suite d'un ou plusieurs chiffres optionnellement pr´ec´ed´ee d'un signe moins. La partie d´ecimale consiste en un point décimal suivi de zéro, un ou plusieurs chiffres. La partie exposant est formée d'un caractère e ou E optionnellement suivi d'un signe  $(+$  ou  $-)$ , suivi d'un ou plusieurs chiffres. La partie décimale ou l'exposant peuvent être omis, mais pas les deux, afin

d'éviter l'ambiguïté avec les entiers littéraux. L'interprétation des décimaux littéraux dépend entièrement de l'implémentation, en particulier pour ce qui est de l'intervalle des valeurs représentables et de la précision de la représentation.

Ex: 1.2,  $-0.5$ , 1e $-5$ ,  $-1.23E+10$  sont des décimaux littéraux bien formés.

- 1. est un décimal littéral, mais 1 est un entier littéral.
- .5 n'est pas un décimal littéral.

#### 1.1.4 Caractères littéraux

 $\text{caract\`ere-litt\`eral} :: = ' \text{caract\`ere-normal} '$  $\vert \quad' \setminus (\setminus \vert \cdot \vert n \vert t \vert b \vert r) \vert'$  $|\quad \dot{\;} \setminus (0 \ldots 9) (0 \ldots 9) (0 \ldots 9) \quad \dot{\;}$ 

Les caractères littéraux sont encadrés par deux caractères ' (accent grave, aussi appelé  $\mathit{backquote}$ ). Les deux accents graves délimitent soit un caractère différent de ' et  $\lambda$ , soit l'une des séquences d'échappement suivantes :

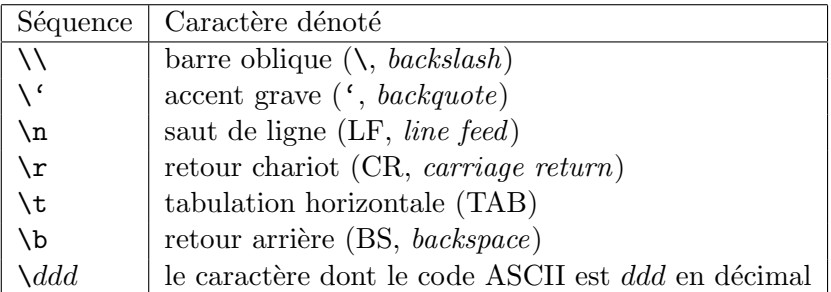

Ex: 'a' représente le caractère a.

 $\forall$ '' représente le caractère ' (accent grave).

 $\gamma$ <sup>'</sup> est le caractère « saut de ligne ».

 $\degree$ \098 $\degree$  est le caractère b.

'ab', ''', ' $\sqrt{7}$ ', ' $\sqrt{98}$ ', ' $\sqrt{1234}$ ' ne sont pas des caractères littéraux valides.

#### 1.1.5 Chaînes de caractères littérales

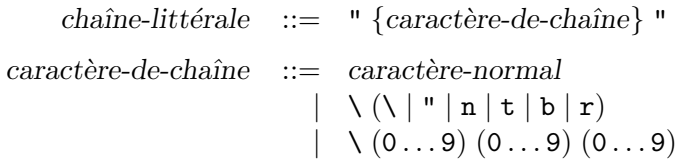

Les chaînes de caractères littérales sont encadrées par des caractères " (guillemets doubles). Les deux guillemets délimitent une suite de caractères différents de " et de  $\backslash$ , ou de séquences d'échappement.

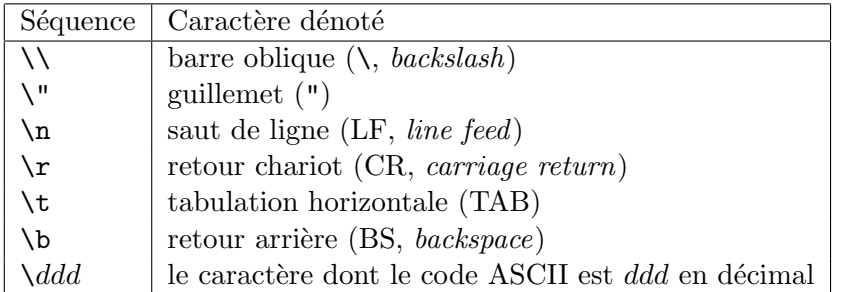

L'implémentation doit autoriser des chaînes de caractères littérales d'une longueur au moins égale à  $2^{16} - 1$  caractères (65535 caractères). L'implémentation peut autoriser des chaînes littérales plus longues.

Ex: "Bonjour!" représente la chaîne Bonjour!.

" $\r \r \r \r$ n" représente la chaîne « retour-chariot, saut de ligne ».

"a\097c" représente la chaîne abc.

"\0974" représente la chaîne b4.

#### 1.1.6 Mots-clés

Les identificateurs suivants sont des mots-clés réservés du langage et ne peuvent être employés comme des identificateurs :

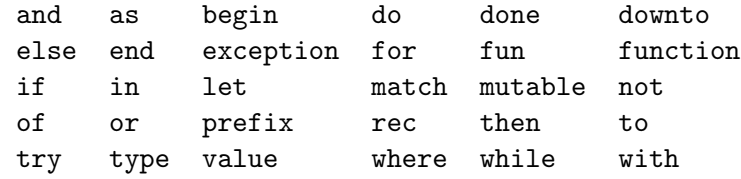

Les caractères ou suites de caractères suivants sont aussi des mots-clés :

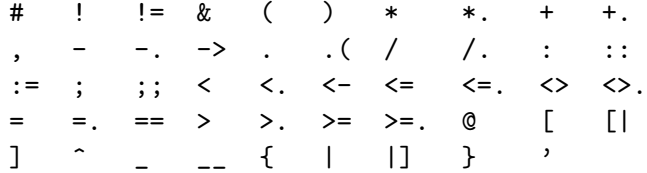

#### 1.1.7 Blancs

Les caractères suivants sont considérés comme des blancs : espace, retour-chariot, saut de ligne, saut de page, tabulation, tabulation verticale. Les blancs ne sont pas significatifs, sauf pour séparer deux identificateurs, deux littéraux ou deux mots-clés consécutifs, qui seraient sinon pris pour un seul identificateur, littéral ou mot-clé.

Ex: Les trois formes  $1+x$ ,  $1+\lim x$  et  $1+\lim x$  sont lues de la même manière. (On a écrit  $\Box$  pour marquer un espace.)

f12 représente l'identificateur de nom f12.

 $f_{\sqcup}12$  est l'identificateur de nom f, suivi de l'entier littéral 12.

#### 1.1.8 Commentaires

Les commentaires commencent par les deux caractères (\* et se terminent par les deux caractères  $\ast$ ). Il ne doit pas y avoir de blancs entre (et  $\ast$ , ni entre  $\ast$  et ). Les commentaires sont traités comme des blancs : ils ne sont pas significatifs, mais séparent les identificateurs, littéraux ou mots-clés consécutifs. Les séquences ( $*$  et  $*)$ ne sont pas reconnues comme débuts ou fins de commentaires lorsqu'elles apparaissent à l'intérieur de chaînes de caractères littérales. Les commentaires emboîtés (un commentaire à l'intérieur d'un autre) sont acceptés et correctement traités.

Ex : 1+(\*commentaire\*)2 est lu comme 1+2.

f(\*commentaire\*)x est lu comme f x.

1+(\*commen(\*tai\*)re\*)2 est lu comme 1+2. Le premier \*) ne termine pas le commentaire introduit par le premier (\*.

Aucun texte n'est mis en commentaire dans  $f''(*'' x''*)$ , car les deux séquences  $(* et *)$  sont à l'intérieur de chaînes littérales.

1+(\*commen"\*)"taire\*)2 est lu comme 1+2. Le \*) entre guillemets ne termine pas le commentaire, puisqu'il est à l'intérieur d'une chaîne littérale.

#### 1.1.9 Ambiguïtés

Les ambiguïtés lexicales sont résolues en suivant la règle du plus long préfixe ; quand une suite de caractères peut être décomposée en deux entités lexicales (encore appelées lexèmes ou tokens) de plusieurs manières différentes, la décomposition retenue est celle dont la première entité est la plus longue. On peut ajouter des blancs pour forcer une autre décomposition.

- Ex: f123.4 est lu comme l'identificateur f123 suivi du mot-clé. et de l'entier littéral 4, et non pas comme l'identificateur f suivi du flottant littéral 123.4.
	- f 123.4 est lu comme l'identificateur f suivi du flottant littéral 123.4.

#### 1.2 Les noms globaux

Les noms globaux sont utilisés pour désigner quatre familles d'objets du langage :

- des valeurs liées à un nom global (aussi appelées valeurs globales),
- des constructeurs de valeurs (constants et non constants),
- des constructeurs de types,
- $\bullet$  des noms de champs d'enregistrement (aussi appelés étiquettes).

Un nom global se compose de deux parties : le nom du module qui le définit et le nom local à l'intérieur de ce module. Les deux parties d'un nom global doivent être des identificateurs légaux (une lettre suivie de lettres, chiffres, soulignés et apostrophes).

#### 1.2.1 Syntaxe des noms globaux

Le langage fournit deux syntaxes pour faire référence à un nom global :

$$
\begin{array}{rcl}\n\text{nom-global} & ::= & \text{ident} \\
\mid & \text{ident}_{1} \_ \text{ident}_{2}\n\end{array}
$$

La forme ident<sub>1  $\Box$ </sub> ident<sub>2</sub> est appelée « nom complet » ou encore « nom qualifié ». Le premier identificateur est le nom du module d´efinissant le nom global, le second est le nom local à l'intérieur de ce module. La version ident est appelée « nom abrégé » ou encore « nom non qualifi´e ». L'identificateur sp´ecifie la partie « nom local » du nom global. Le nom du module définissant ce global est omis. Le compilateur le déduit du contexte en appliquant les règles de complétion du paragraphe suivant  $(1.2.2)$ .

Ex: list\_map représente le nom global défini dans le module list sous le nom local map.

sub\_string représente un nom global dont le nom local est sub\_string et dont le module de définition va être déterminé par le compilateur en suivant les règles de complétion.

#### 1.2.2 Complétion des noms abrégés

Pour compléter un nom abrégé, le compilateur examine une liste de noms de modules, appelés *modules ouverts*, pour déterminer si l'un d'entre eux définit un nom global dont la partie « nom local » est égale au nom abrégé. Si c'est le cas, il complète le nom abrégé par le nom du module ouvert qui le définit. Si aucun module ouvert ne convient, le compilateur signale une erreur. Si plusieurs modules ouverts conviennent, le compilateur choisit celui qui apparaît en premier dans la liste des modules ouverts.

La liste des modules ouverts contient toujours en tête le nom du module en cours de compilation, qui est donc toujours examiné le premier. (Dans le cas d'une implémentation à base de boucle interactive, c'est le module qui contient toutes les définitions entrées au clavier.) Elle comprend aussi un certain nombre de modules de bibliothèque (examinés en dernier) qui sont fournis par l'environnement initial. Enfin, les directives #open et #close permettent d'ajouter ou de supprimer des noms de modules de cette liste. Les noms de modules ajoutés par #open sont examinés après le module en cours de compilation, mais avant les modules de la bibliothèque standard.

Ex : On se place dans la situation suivante. Le module en cours de compilation s'appelle top et contient une seule définition, celle du nom f. Les modules ouverts sont, en plus de top, les modules list et string. Le module list définit les noms map et length. Le module string définit les noms length et sub\_string.

Le nom abrégé  $f$  est complété en  $top_f$ .

Le nom abrégé sub\_string est complété en string\_sub\_string.

Le nom abrégé length est complété en list\_length, si list précède string dans la liste des modules ouverts, et en string\_\_length sinon.

Le nom abrégé  $g$  ne peut être complété et produit une erreur.

#### 1.2.3 Identificateur de valeurs, de constructeurs, d'étiquettes

```
valeur-globale ::= nom-global
                                          | prefix nom-d'opérateur
             nom-d'opérateur := + |-| * | / | mod | + | - | * | /.
                                          | 0 |^{\sim} | ! | : = | = | \lt \gt | = | ! || \langle | \rangle < | \langle | \rangle = | \rangle | \langle | \rangle = | \langle | \rangle | \langle | \rangle = | \rangle. | \langle | \rangle = | \rangle.
      constructeur-constant ::= nom-global
                                               | []
                                               \left( \right)constructeur-non-constant ::= nom-global
                                          | prefix ::
       constructeur-de-type ::= nom-global
                        \text{\'etiquette} \ ::= \ \text{nom-global}
```
Selon le contexte, les noms globaux désignent des valeurs globales, des constructeurs de valeurs constants, des constructeurs de valeurs non constants, des constructeurs de type, ou des noms de champs d'enregistrement, aussi appelés étiquettes. Pour les noms de valeurs et les constructeurs de valeurs, des noms spéciaux construits avec le mot-clé prefix et un nom d'opérateur sont aussi admis. Les lexèmes [] et () sont reconnus comme des constructeurs constants prédéfinis (la liste vide et la valeur « rien »).

Il n'y a pas de distinction syntaxique entre les noms globaux représentant des valeurs, des constructeurs et des étiquettes. Dans le cas des étiquettes et des constructeurs de types, la syntaxe du langage les autorise uniquement dans des contextes où aucune autre espèce de noms globaux ne peut apparaître. Il n'y a donc pas d'ambiguïté à donner le même nom global à une étiquette, un constructeur de type et une valeur globale (ou un constructeur de valeurs). Autrement dit, le langage fournit un espace de noms pour les étiquettes, un autre espace de noms pour les constructeurs de types et un troisième espace de noms pour les valeurs et constructeurs de valeurs.

Les constructeurs de valeurs et les valeurs globales partagent le même espace de noms. Un nom global en position de valeur est interprété comme un constructeur de valeurs s'il apparaît dans la portée d'une définition de type qui définit ce constructeur ; sinon, le nom global est interprété comme une valeur globale. Dans le cas d'un constructeur de valeurs, la définition de type qui l'introduit détermine si le constructeur est constant ou non.

#### 1.3 Valeurs

Cette section décrit les valeurs manipulées par les programmes Caml Light.

#### 1.3.1 Nombres entiers

Les valeurs entières sont les nombres entiers dans l'intervalle  $[-2^{30}, 2^{30} - 1]$ , c'est-`a-dire de −1073741824 `a 1073741823. L'impl´ementation peut autoriser un intervalle de valeurs entières plus grand.

#### 1.3.2 Nombres décimaux

Les valeurs décimales sont des nombres décimaux représentés en virgule flottante, c'est-à-dire sous la forme  $m.2^e$  où la mantisse m et l'exposant e sont deux nombres entiers dans des intervalles non spécifiés. Toutes les caractéristiques des valeurs décimales d´ependent de l'impl´ementation et de la machine, en particulier l'intervalle des nombres représentables, le nombre de chiffres significatifs et la façon dont les résultats sont arrondis. On encourage les implémentations à utiliser si possible des flottants « double précision » à la norme IEEE.

#### 1.3.3 Caractères

Les caractères sont représentés comme des entiers entre 0 et 255. Les codes des caractères entre 0 et 127 sont interprétés d'après le standard ASCII. L'interprétation des codes des caractères entre 128 et 255 dépend de l'implémentation et de la machine.

#### 1.3.4 Chaînes de caractères

Les chaînes de caractères sont des suites finies de caractères. L'implémentation doit autoriser des chaînes jusqu'à  $2^{16} - 1$  caractères de longueur (65535 caractères). L'implémentation peut autoriser des chaînes plus longues.

#### 1.3.5 N-uplets

Les n-uplets de valeurs sont des suites finies de valeurs. Le n-uplet des valeurs  $v_1, \ldots, v_n$  est noté  $(v_1, \ldots, v_n)$ . L'implémentation doit autoriser les n-uplets ayant jusqu'à  $2^{14}-1$  éléments (16383 éléments) et peut autoriser des n-uplets ayant davantage d'éléments.

#### 1.3.6 Enregistrements

Les valeurs enregistrements sont des  $n$ -uplets de valeurs à champs nommés par des  $\text{\'etiquettes.}$  L'enregistrement noté  $\{\text{\'etiquette}_1 = v_1; \ldots; \text{\'etiquette}_n = v_n\}$  associe la valeur  $v_i$  à l'étiquette *étiquette*<sub>i</sub>, pour  $i = 1, \ldots, n$ . L'implémentation doit autoriser les enregistrements ayant jusqu'à  $2^{14} - 1$  champs (16383 champs) et peut autoriser des enregistrements ayant davantage de champs.

#### 1.3.7 Tableaux

Les tableaux sont des suites finies, de taille variable, de valeurs du même type. L'implémentation doit autoriser les tableaux ayant jusqu'à  $2^{14} - 1$  éléments (16383  $e$ léments) et peut autoriser des tableaux plus grands.

#### 1.3.8 Valeurs de types somme

Une valeur d'un type somme est soit un constructeur constant, soit une paire d'un constructeur non constant et d'une valeur. Le premier cas est noté constructeur-constant, le second est noté constructeur-non-constant $(v)$ , où la valeur v est appelée argument du constructeur.

Les constantes suivantes sont des constructeurs constants prédéfinis :

- false le booléen « faux » () la valeur « rien »
- true le booléen « vrai » [] la liste vide

Le constructeur de listes  $\cdots$  est un constructeur non constant prédéfini. Les listes sont des cas particuliers de valeurs de types somme : elles sont engendrées par les constructeurs [] et ::. Le constructeur [] représente la liste vide. La liste dont la tête est  $v_1$ et le reste  $v_2$  est représentée par  $:(v_1, v_2),$  c'est-à-dire le constructeur :: avec pour argument la paire  $(v_1, v_2)$ .

#### 1.3.9 Fonctions

Les valeurs fonctionnelles sont des fonctions partielles des valeurs dans les valeurs.

#### 1.4 Expressions de type

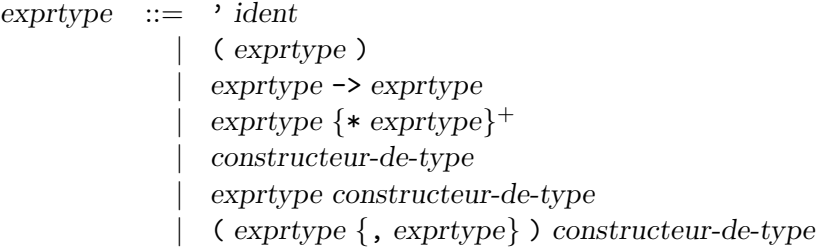

La table ci-dessous indique les priorités relatives et l'associativité des opérateurs et des constructions de type qui ne sont pas ferm´ees. Les constructions qui ont la plus grande priorité viennent en tête.

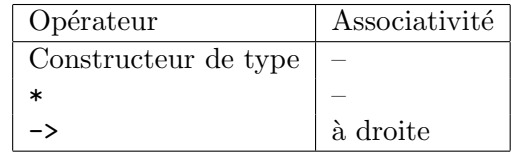

Les expressions de type dénotent des types dans les définitions de types de données et dans les contraintes de type sur les motifs et les expressions.

#### Variables de type

L'expression de type ' *ident* dénote la variable de type nommée *ident*. Dans les définitions de types de données, les variables de type sont des noms pour les paramètres du type de données. Dans les contraintes de type, elles représentent des types non spécifiés qui peuvent être remplacés par un type quelconque de manière à satisfaire la contrainte de type.

#### Types parenthésés

L'expression de type ( exprtype ) dénote le même type que exprtype.

#### Types fonctionnels

L'expression de type  $\exp{type_1} \rightarrow \exp{type_2}$  dénote le type des fonctions qui font correspondre des résultats de type  $\text{exprtype}_2$  à des arguments de type  $\text{exprtype}_1$ .

#### Types produits

L'expression de type  $\exp(t) * \cdots * \exp(t)$  dénote le type des n-uplets dont les éléments appartiennent aux types  $\exp{type_1}, \ldots, \exp{type_n}$  respectivement.

#### Types construits

Les constructeurs de type sans paramètre, comme constructeur-de-type, sont des expressions de type.

L'expression de type exprtype constructeur-de-type, où constructeur-de-type est un constructeur de type avec un paramètre, dénote l'application du constructeur constructeur-de-type au type dénoté par exprtype.

L'expression de type  $(expstyle_1, \ldots, expstyle_n$ constructeur-de-type, où constructeur-de-type est un constructeur de type avec  $n$  paramètres, dénote l'application du constructeur constructeur-de-type aux types  $\text{exprtype}_1, \ldots, \text{exprtype}_n$ .

Ex : On suppose que int et string sont des constructeurs de type sans arguments, correspondant aux types des valeurs entières et des chaînes de caractères ; vect un constructeur de type à un argument, correspondant au type des tableaux; hashtbl\_t un constructeur de type à deux arguments, correspondant au type des tables de hachage. Les expressions de types suivantes sont valides :

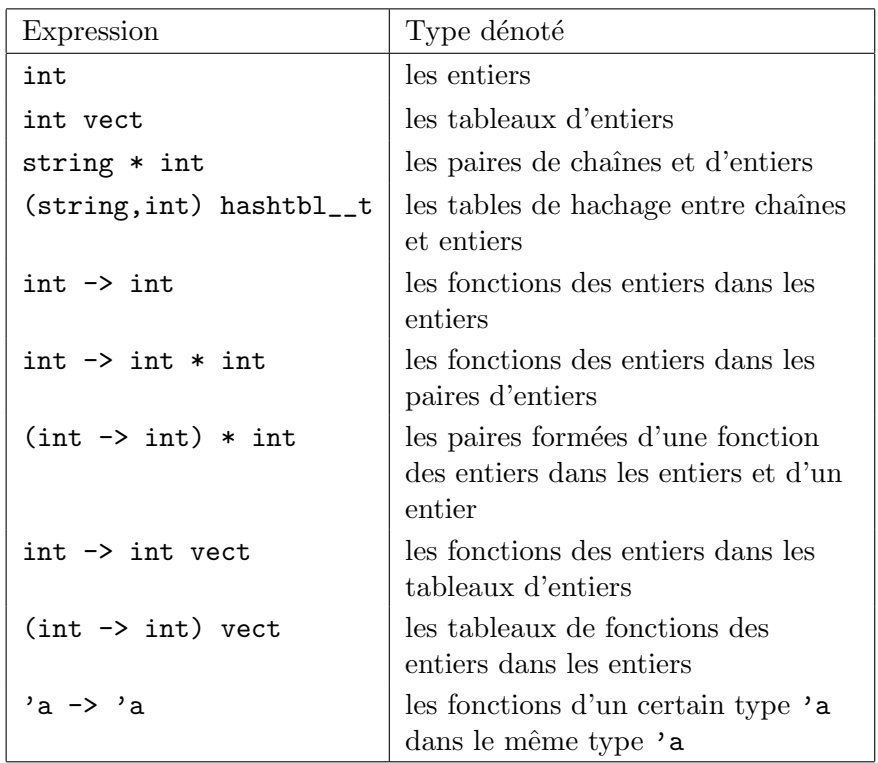

#### 1.5 Constantes

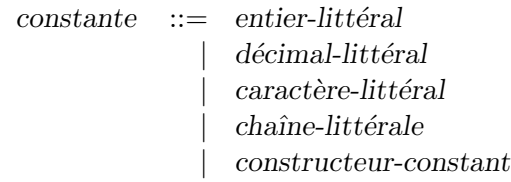

La classe syntaxique des constantes comprend les littéraux des quatre types de base  $($ entiers, flottants, caractères, chaînes de caractères $)$  et les constructeurs constants.

Ex: -15, 3.14, 'a', "mot", [] sont des constantes.

#### 1.6 Motifs

```
\text{motif} ::= ident
            |_-motif as ident
             | ( motif )
             | ( motif : exprtype )
              | motif | motif
            | constante
             | constructeur-non-constant motif
              motif, motif \{, motif \}{ \text{\'e}tiquette = motif \{ ; \text{\'e}tiquette = motif } \}\lceil \rceil\lbrack [ motif \{ ; motif \} ]
               motif :: motif
```
La table ci-dessous indique les priorités relatives et l'associativité des opérateurs et des constructions de motifs qui ne sont pas ferm´ees. Les constructions qui ont la plus grande priorité viennent en tête.

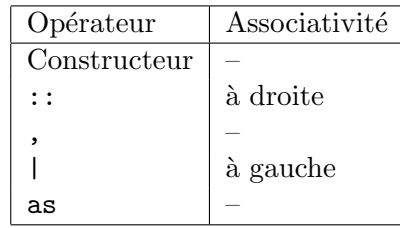

Les motifs sont des modèles qui permettent la sélection de structures de données ayant une certaine forme et la liaison de leurs composantes à des identificateurs. Cette opération de sélection est appelée filtrage (en anglais pattern matching). Son résultat est soit « cette valeur n'est pas filtrée par ce motif », soit « cette valeur est filtrée par ce motif et produit cet ensemble de liaisons identificateur-valeur ».

#### 1.6.1 Motifs variables

Un motif réduit à un identificateur filtre n'importe quelle valeur, liant l'identificateur à la valeur. Le motif  $\angle$  filtre lui aussi n'importe quelle valeur, mais n'opère pas de liaison. Un identificateur ne doit pas apparaître plus d'une fois dans un motif donné.

Ex: Le motif x filtre la valeur  $3$  et lie x à  $3$ .

Le motif  $(x, x)$  est incorrect, car il contient deux occurrences du même identificateur x.

#### 1.6.2 Motifs parenthésés

Le motif ( $motif_1$ ) filtre les mêmes valeurs que motif  $_1$ . Une contrainte de type peut apparaître à l'intérieur d'un motif parenthésé, comme par exemple (  $motif_1 : type$  ). Cette contrainte oblige le type de motif  $_1$  à être compatible avec type.

#### 1.6.3 Motifs constants

Un motif réduit à une constante filtre les valeurs qui sont égales à cette constante.

**Ex**: Le motif 3 filtre la valeur entière 3 et aucune autre valeur.

Le motif [] filtre la liste vide et aucune autre valeur.

#### 1.6.4 Motifs « ou »

Le motif  $\text{motif}_1$  | motif<sub>2</sub> représente le « ou » logique des deux motifs motif<sub>1</sub> et motif<sub>2</sub>. Une valeur est filtrée par motif  $1 \mid \text{motif}_2$  si elle est filtrée par motif 1 ou par motif 2. Les deux sous-motifs motif 1 et motif 2 ne doivent pas contenir d'identificateurs. Aucune liaison n'est donc réalisée lors d'un filtrage par un motif « ou ».

Ex: Le motif  $1/2/3$  filtre les valeurs entières 1, 2 et 3 uniquement. valeur.

Le motif  $1|x|$  est incorrect, car il contient l'identificateur x.

#### 1.6.5 Motifs « alias »

Le motif motif  $_1$  as ident filtre les mêmes valeurs que motif  $_1$ . Si le filtrage par  $motif<sub>1</sub>$  réussit, l'identificateur ident est lié à la valeur filtrée, ce qui s'ajoute aux liaisons réalisées lors du filtrage par motif  $\mathfrak{g}$ .

Ex: Le motif  $1/2$  as x filtre les valeurs 1 et 2, tout en liant x à la valeur filtrée.

#### 1.6.6 Motifs de types somme

Le motif constructeur-non-constant motif  $_1$  filtre toutes les valeurs de type somme dont le constructeur est égal à constructeur-non-constant et dont l'argument est filtré par motif<sub>1</sub>.

Le motif  $m\text{otif }_1 :: m\text{otif }_2$  filtre les listes non vides dont la tête filtre  $m\text{otif }_1$  et dont la queue filtre motif<sub>2</sub>. Ce motif est équivalent à prefix :: ( motif<sub>1</sub>, motif<sub>2</sub>).

Le motif  $\lceil \text{motif}_1 \rceil$ ,  $\ldots$ ; motif  $\lceil \text{ndif}_n \rceil$  filtre les listes de longueur n dont les éléments filtrent motif<sub>1</sub> ... motif<sub>n</sub>, respectivement. Ce motif est équivalent à motif<sub>1</sub> :: ...  $:: \text{motif}_n :: []$ .

Ex : Si C est un constructeur non constant, le motif C x filtre les valeurs ayant C comme constructeur et lie x à la valeur argument de C.

Le motif  $t:$ : r filtre les listes non vides, et lie  $t$  au premier élément de la liste et r au reste de la liste.

Le motif  $[\,\_; \, 0; \, \_]$  filtre les listes à trois éléments ayant la valeur 0 en deuxième position.

#### 1.6.7 Motifs n-uplets

Le motif  $\dots$ ,  $\text{motif}_n$  filtre les n-uplets dont les composantes filtrent les motifs  $motif_1 \ldots motif_n$  respectivement. Autrement dit, ce motif filtre les *n*-uplets de valeurs  $(v_1, \ldots, v_n)$  tels que motif<sub>i</sub> filtre  $v_i$  pour  $i = 1, \ldots, n$ .

Ex : Le motif  $(1, x)$  filtre toutes les paires dont le premier composant est l'entier 1 et lie x à la valeur du second composant.

#### 1.6.8 Motifs enregistrements

Le motif {  $\text{\'etiquette}_1 = \text{motif}_1$ ; ...;  $\text{\'etiquette}_n = \text{motif}_n$  } filtre les enregistrements qui définissent au moins les champs étiquette<sub>1</sub> à étiquette<sub>n</sub>, et tels que le motif motif<sub>i</sub> filtre la valeur associée à étiquette<sub>i</sub>, pour  $i = 1, ..., n$ . La valeur enregistrement peut contenir d'autres champs en plus de étiquette<sub>1</sub> ... étiquette<sub>n</sub>; les valeurs associées aux champs supplémentaires sont ignorées par le mécanisme de filtrage.

Ex: Le motif  $\{a=1; b=x\}$  filtre la valeur enregistrement associant 1 à l'étiquette a, 2 à b et 3 à c, et lie x à 2. Plus généralement, ce motif filtre tous les enregistrements associant  $1$  à  $a$  et une certaine valeur à  $b$ , et lie  $x$  à la valeur associée à  $b$ .

#### 1.7 Expressions

```
expr ::= ident| valeur-globale
                               | constante
                               | ( expr )
                               begin expr end
                               | ( expr : exprtype )
                               \exp r, \exp r \{, \exp r}
                               | constructeur-non-constant expr
                               expr :: expr[\exp f; \exp f][ | expr {; expr} | ]\{ \text{ étiquette } = \text{expr} \} ; \text{ étiquette } = \text{expr} \}| expr expr
                               opérateur-préfixe expr
                               expr opérateur-infixe expr
                               expr. étiquette
                               \exp r. étiquette \leftarrow \exp r| expr .( expr )
                               \expr .(\expr) <- \expr
                               | expr & expr
                               | expr or expr
                               if expr then expr [else expr]
                               while expr do expr done
                               for ident = \exp(r \cot \theta) downto) expr do expr done
                               | expr ; expr
                               match expr with filtrage
                               function filtrage
                            | fun \{funtif }<sup>+</sup> -> expr
                               try expr with filtrage
                               let [rec] <i>liaison-left {and <i>liaison-left}</i> in exprfiltrage  ::= \text{ motif} \rightarrow \text{expr} \{ \mid \text{ motif} \rightarrow \text{expr} \}liaison-let ::= motif = expr| variable \{motif\}^+ = expropérateur-préfixe  ::= - |- | |\operatorname{op\'{e}r}ateur\text{-}infixe \ ::=\ +\mid -\mid \ast \mid / \mid \text{mod} \mid +.\mid -\,. \mid \ast \,. \mid / \,. \mid \text{\textcircled{e} \mid \textcirc \mid !} \mid \,:=| = | <> | == | != | < | <= | > | <= | <. | <=. | >. | <=.
```
La table suivante indique les priorités relatives et l'associativité des opérateurs et des constructions d'expressions qui ne sont pas ferm´ees. Les constructions qui ont la plus grande priorité viennent en tête.

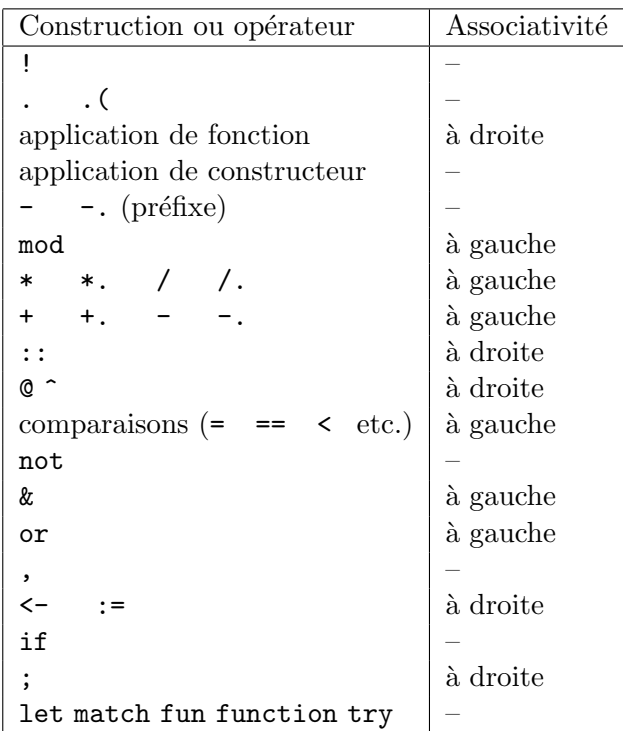

#### 1.7.1 Constantes

Les expressions réduites à une constante s'évaluent en cette constante.

#### 1.7.2 Noms

Les expressions réduites à un nom s'évaluent à la valeur liée à ce nom dans l'environnement d'évaluation courant. Le nom peut être un nom complet (ident  $\Box$  ident) ou un nom abrégé (ident). Un nom complet représente toujours une valeur globale. Un nom abrégé représente ou bien un identificateur lié localement par une construction let, function, fun, match, try ou for, ou bien une valeur globale dont le nom complet est obtenu en complétant le nom abrégé par la méthode décrite dans la section 1.2.

#### 1.7.3 Expressions parenthésées

Les expressions (expr) et begin expr end ont la même valeur que expr. Les deux constructions sont sémantiquement équivalentes, mais l'usage est d'utiliser begin ... end à l'intérieur des structures de contrôle :

```
if ... then begin ...; ... end else begin ...; ... end
```
et les parenthèses  $( \dots )$  dans les autres cas de regroupement d'expressions.

Une contrainte de type peut apparaître à l'intérieur d'une expression parenthésée, comme par exemple (  $expr : type$  ). Cette contrainte oblige le type de expr à être compatible avec type.

#### 1.7.4 Définition de fonctions

Il y a deux formes syntaxiques de définition de fonctions. La première est introduite par le mot-clé function :

```
function motif_1 \rightarrow expr_1| \cdot | . . .
             | \text{motif}_n \rightarrow \text{expr}_n
```
Cette expression s'évalue en une valeur fonctionnelle définie par cas sur son argument. Lorsque cette fonction est appliquée à une valeur  $v$ , elle tente de filtrer cette valeur par chacun des motifs  $motif_1, \ldots, motif_n$ . Si la valeur v est filtrée par le motif  $motif_i$ , l'expression  $expr_i$  associée à ce motif est évaluée et sa valeur est le résultat de l'application de la fonction. L'évaluation de  $\exp r_i$  a lieu dans un environnement enrichi par les liaisons effectuées pendant le filtrage.

Si plusieurs motifs filtrent l'argument, celui qui apparaît en premier dans la définition de la fonction est sélectionné. Si aucun motif ne filtre l'argument, l'exception Match\_failure est déclenchée.

 $L'$ autre forme syntaxique de définition de fonctions est introduite par le mot-clé fun :

fun  $\text{motif}_1 \dots \text{motif}_n \rightarrow \text{expr}$ 

Cette expression calcule la même valeur fonctionnelle que l'expression

```
function \text{motif}_1 \rightarrow \ldots \rightarrow \text{function } \text{motif}_n \rightarrow \text{expr}
```
Par conséquent, cette expression définit une fonction « curryfiée à n arguments », c'est- $\alpha$ -dire une fonction qui renvoie une fonction qui ... (n fois) qui renvoie la valeur de  $\exp r$  dans l'environnement enrichi par les filtrages des n arguments par les motifs  $motif_1, \ldots, motif_n.$ 

Ex: L'expression function  $(x, y) \rightarrow x$  définit la fonction « première projection » sur les paires.

La fonction function  $[] \rightarrow [] \ |$  tete::reste  $\rightarrow$  reste renvoie la liste donnée en argument, privée de son premier élément. Si la liste est vide, on renvoie la liste vide.

La fonction function tete:: reste  $\rightarrow$  reste renvoie la liste donnée en argument privée de son premier élément. Si la liste est vide, l'exception Match\_failure se déclenche.

La fonction function  $1 \rightarrow$  "un" |  $2 \rightarrow$  "deux" | n -> "beaucoup" renvoie la chaîne "un" lorsqu'on l'applique à la valeur 1, "deux" lorsqu'on l'applique à 2, et "beaucoup" lorsqu'on l'applique à une valeur entière qui n'est ni 1 ni 2.

fun x y  $\rightarrow$   $(x+y)/2$  définit la fonction « moyenne arithmétique » sous la forme d'une fonction curryfiée à deux arguments, c'est-à-dire une fonction qui prend une valeur  $v_x$  et renvoie une fonction qui à toute valeur  $v_y$  associe la moyenne de  $v_x$  et  $v_y$ .

#### 1.7.5 Application de fonctions

L'application de fonctions est dénotée par simple juxtaposition de deux expressions. L'expression  $\exp r_1 \exp r_2$  évalue les expressions  $\exp r_1$  et  $\exp r_2$ . L'expression  $\exp r_1$  doit s'évaluer en une valeur fonctionnelle, laquelle est alors appliquée à la valeur de  $\exp_2$ . L'ordre dans lequel les expressions  $\exp r_1$  et  $\exp r_2$  sont évaluées n'est pas spécifié.

Ex: (function  $x \rightarrow x+1$ ) 2 s'évalue en l'entier 3.

(fun x y ->  $(x+y)/2$ ) 1 s'évalue en la fonction qui à tout entier  $v_y$  associe l'entier  $(1 + v_y)/2$ .

#### 1.7.6 Liaisons locales

Les constructions let et let rec lient localement des identificateurs à des valeurs. La construction

Let 
$$
motif_1 = expr_1
$$
 and ... and  $motif_n = expr_n$  in  $expr$ 

évalue  $\exp r_1, \ldots, \exp r_n$  dans un certain ordre non spécifié, puis filtre leurs valeurs par les motifs  $motif_1, \ldots, motif_n$  respectivement. Si les filtrages réussissent, expr est ´evalu´ee dans un environnement enrichi par les liaisons r´ealis´ees pendant les filtrages, et la valeur de expr est renvoyée pour valeur de toute l'expression let. Si l'un des filtrages échoue, l'exception Match\_failure est déclenchée.

Variante syntaxique : au lieu d'écrire

$$
ident = \text{fun motif}_1 \dots \text{motif}_m \rightarrow \text{expr}
$$

dans une expression let, on peut écrire à la place

ident motif  $_1 \ldots$  motif  $_m$  = expr.

Les deux formes lient ident à la fonction curryfiée à  $m$  arguments

fun  $motif_1 \ldots motif_m \rightarrow expr.$ 

Ex: let  $x=1$  and  $y=2$  in  $x+y$  s'évalue en l'entier 3.

let f  $x = x+1$  in  $f(3)$  s'évalue en l'entier 4.

let  $[x] = []$  in x déclenche l'exception Match\_failure.

Les définitions récursives d'identificateurs sont introduites par let rec :

let rec  $motif_1 = expr_1$  and ... and  $motif_n = expr_n$  in expr

La seule différence avec la construction let est que les liaisons variables-valeurs réalisées par le filtrage avec les motifs motif<sub>1</sub>, ..., motif<sub>n</sub> sont considérées comme déjà effectives quand les expressions  $\exp r_1, \ldots, \exp r_n$  sont évaluées. Les expressions  $\exp r_1, \ldots, \exp r_n$ peuvent donc faire référence aux identificateurs liés par les motifs motif<sub>1</sub>, ..., motif<sub>n</sub>, et supposer qu'ils ont la même valeur que dans expr, le corps de la construction let rec.

Ex: let rec f = function  $0 \rightarrow 1 \mid x \rightarrow x * f(x-1)$  in ... lie localement f à la fonction « factorielle » sur les entiers positifs.

let rec f = function  $0 \rightarrow 1$  | x  $\rightarrow x*g(x)$  and g x = f(x-1) lie f à la fonction « factorielle » et  $g$  à la fonction « factorielle de son argument moins 1 ».

Ce comportement des définitions récursives est garanti si les expressions  $\exp r_1$  à  $\exp r_n$ sont des définitions de fonctions (fun... ou function...) et les motifs  $motif_1, \ldots$ ,  $\text{motif}_n$  réduits à une variable, comme dans

let rec  $ident_1 = function...$  and  $...$  and  $ident_n = function...$  in  $expr$ 

Cette construction définit les identificateurs ident<sub>1</sub>, ..., ident<sub>n</sub> comme des fonctions mutuellement récursives locales à expr. Le comportement des autres formes de définitions let rec dépend de l'implémentation.

```
Ex: let rec f = function 0 \rightarrow 1 | x \rightarrow x*g(x) and g x = f(x-1) est garanti.
```
let rec  $x = 1$ :  $x$  in ... dépend de l'implémentation, car l'expression liée à x n'est pas une définition de fonction.

let rec  $f = map g$  and  $g = function ...$  dépend de l'implémentation, car l'expression liée à f n'est pas une définition de fonction.

let rec  $(f,g) = \ldots$  dépend de l'implémentation, car le motif n'est pas réduit  $\alpha$  une variable.

let rec (f: int  $\rightarrow$  int) = function x  $\rightarrow$  ... dépend de l'implémentation, car le motif n'est pas réduit à une variable.

#### 1.7.7 Séquence

L'expression  $\exp r_1$ ;  $\exp r_2$  évalue  $\exp r_1$  d'abord, puis  $\exp r_2$ , et retourne la valeur  $de expr<sub>2</sub>$ .

Ex:  $f(1)$ ;  $g(2)$ ; () applique la fonction f à l'argument 1, puis la fonction g à l'argument 2, et renvoie la constante (). Les résultats de f et de g sont ignorés.

#### 1.7.8 Conditionnelle

L'expression if  $\exp r_1$  then  $\exp r_2$  else  $\exp r_3$  s'évalue en la valeur de  $\exp r_2$  si  $\exp r_1$ s'évalue en la valeur booléenne  $\tt true,$  et en la valeur de  $\exp r_3$  si  $\exp r_1$  s'évalue en la valeur booléenne false.

La partie else  $\exp\!r_3}$  est facultative, son omission équivaut à else ().

Ex: if x mod  $2 = 0$  then "pair" else "impair" s'évalue en "pair" si la valeur de x est divisible par 2, en "impair" sinon.

if  $x > 0$  then f x applique f à x si x est strictement positif et renvoie () sinon.

#### 1.7.9 Conditionnelle par cas

L'expression

$$
\begin{array}{cccc}\n\texttt{match} \texttt{expr} & \texttt{with} & \texttt{motif}_1 & \texttt{-&} \texttt{expr}_1 \\
 & | & \dots \\
 & | & \texttt{motif}_n & \texttt{-&} \texttt{expr}_n\n\end{array}
$$

filtre la valeur de expr par les motifs motif<sub>1</sub> à motif<sub>n</sub>. Si le filtrage par motif<sub>i</sub> réussit, l'expression associée  $\exp\!r_i}$  est évaluée et sa valeur renvoyée comme valeur de l'expression match tout entière. L'évaluation de  $\exp r_i$  a lieu dans un environnement enrichi par les liaisons effectuées pendant le filtrage. Si plusieurs motifs filtrent la valeur de expr, le motif qui apparaît le premier dans l'expression match est sélectionné. Si aucun motif ne filtre la valeur de expr, l'exception Match\_failure est déclenchée. L'expression match ci-dessus se comporte exactement comme l'application de fonction

(function motif<sub>1</sub> ->  $\exp r_1$  | ... | motif<sub>n</sub> ->  $\exp r_n$ ) ( $\exp r$ )

Ex: match x with t::  $r \rightarrow r$  | \_ -> [] s'évalue en la liste x privée de son premier ´el´ement si x est non vide, ou bien la liste vide si x est vide.

match x with  $t: r \rightarrow$  reste s'évalue en la liste x privée de son premier élément si x est non vide, et déclenche l'exception Match\_failure si x est vide.

#### 1.7.10 Opérateurs booléens

L'expression  $\exp r_1$  &  $\exp r_2$  s'évalue en true si les deux expressions  $\exp r_1$  et  $\exp r_2$ s'évaluent en true; sinon, elle s'évalue en false. L'évaluation est séquentielle : on évalue  $\exp r_1$  en premier et  $\exp r_2$  n'est pas évaluée si  $\exp r_1$  est false. Autrement dit,  $\mathit{expr}_1$  &  $\mathit{expr}_2$  se comporte exactement comme if  $\mathit{expr}_1$  then  $\mathit{expr}_2$  else false.

L'expression  $\exp r_1$  or  $\exp r_2$  s'évalue en true si l'une des expressions  $\exp r_1$  et  $\exp\!r_2$  s'évalue en true ; sinon, elle s'évalue en false. L'évaluation est séquentielle : on évalue expr<sub>1</sub> en premier et expr<sub>2</sub> n'est pas évaluée si expr<sub>1</sub> est true. Autrement dit,  $\exp r_1$  or  $\exp r_2$  se comporte exactement comme if  $\exp r_1$  then true else  $\exp r_2$ .

Ex: L'évaluation de (x = 0) or (y/x > = 2) ne produit jamais de division par zéro, quelle que soit la valeur de x.

#### 1.7.11 Boucles

L'expression while  $\exp r_1$  do  $\exp r_2$  done évalue  $\exp r_2$  de manière répétée tant que l'expression  $\exp r_1$  s'évalue en  $\tt true$ . La condition de boucle  $\exp r_1$  est évaluée et testée au début de chaque itération. L'expression while ... done tout entière a pour résultat la valeur ().

Ex: let  $l = ref 0$  and  $n = ref x$  in while  $\ln$  >= 1 do n :=  $\ln/2$ ; 1 :=  $\ln/1$  done; !l renvoie le logarithme entier en base 2 de x.

L'expression for ident =  $\exp r_1$  to  $\exp r_2$  do  $\exp r_3$  done évalue d'abord les expressions  $\exp r_1$  et  $\exp r_2$  (les bornes) en des valeurs entières n et p. Puis le corps de la boucle  $\exp\!r_3$  est évaluée de façon répétée, dans un environnement où la valeur locale ident est tour à tour liée aux valeurs  $n, n + 1, \ldots, p - 1, p$ . Le corps de la boucle n'est jamais  $\alpha$ 'evalué si  $n > p$ . L'expression for tout entière s'évalue en la valeur ().

L'expression for ident =  $\exp r_1$  downto  $\exp r_2$  do  $\exp r_3$  done s'évalue de la même manière, sauf que ident est successivement lié aux valeurs  $n, n - 1, \ldots, p + 1, p$ . Le corps de la boucle n'est jamais évalué si  $n < p$ .

Ex: for  $i = 1$  to n do print\_int i; print\_newline() done imprime à l'écran tous les entiers de 1 à n, et n'imprime rien si  $n < 1$ .

#### 1.7.12 Gestion d'exceptions

L'expression

try expr with  $\text{motif}_1$  ->  $\text{expr}_1$  $| \cdot |$  . . . | motif<sub>n</sub>  $\rightarrow$  expr<sub>n</sub>

évalue l'expression expr et retourne sa valeur si l'évaluation de expr ne déclenche aucune exception. Si l'évaluation de expr déclenche une exception, la valeur exceptionnelle est filtrée par les motifs motif<sub>1</sub> à motif<sub>n</sub>. Si le filtrage par motif<sub>i</sub> réussit, l'expression associée  $\mathop{\rm expr}\nolimits_i$  est évaluée et sa valeur devient la valeur de l'expression  ${\tt try}.$  L'évaluation de  $\exp r_i$  a lieu dans un environnement enrichi par les liaisons effectuées pendant le filtrage. Si plusieurs motifs filtrent la valeur de expr, celui qui apparaît le premier dans l'expression try est sélectionné. Si aucun motif ne filtre la valeur de expr, la valeur exceptionnelle est relancée (déclenchée à nouveau) et donc « traverse » silencieusement la construction try.

Ex: try  $f(x)$  with Division\_by\_zero -> 0 renvoie le résultat de  $f(x)$  si l'application de f à x ne déclenche pas d'exception. Si l'application de f à x déclenche l'exception Division\_by\_zero, l'expression try tout entière s'évalue en 0. Si  $f(x)$  déclenche une exception autre que Division\_by\_zero, l'expression try déclenche la même exception.

```
try f(x)
with Failure s -> print_string s; raise(Failure s)
   | exc -> print_string "Exception!"; raise exc
```
se comporte comme l'application  $f(x)$  (même valeur résultat, mêmes exceptions d´eclench´ees), mais affiche un message si une exception se d´eclenche : l'argument de l'exception si l'exception est Failure, ou un message par défaut sinon.

#### 1.7.13 Produits

L'expression  $\exp r_1$ , ...,  $\exp r_n$  s'évalue en le *n*-uplet des valeurs des expressions  $\exp r_1$  à  $\exp r_n$ . L'ordre d'évaluation des sous-expressions n'est pas spécifié.

**Ex**:  $(1+1, 2+2)$  s'évalue en la valeur  $(2, 4)$ .

#### 1.7.14 Sommes

L'expression constructeur-non-constant expr s'évalue en la valeur de type somme dont le constructeur est constructeur-non-constant et dont l'argument est la valeur de expr.

**Ex**: Si C est un constructeur non constant, l'expression  $C(1+2)$  s'évalue en la valeur  $C(3)$ .

Les listes disposent d'une syntaxe spéciale : l'expression  $expr_1$  : :  $expr_2$  représente l'application du constructeur prefix :: à (  $\exp r_1$  ,  $\exp r_2$  ), et donc s'évalue en la liste dont la tête est la valeur de  $\exp r_1$  et dont la queue est la valeur de  $\exp r_2$ . L'expression [  $\exp r_1$  ; ...;  $\exp r_n$  ] est équivalente à  $\exp r_1$  :: ...:  $\exp r_n$  :: [] et donc s'évalue en la liste dont les éléments sont les valeurs de  $\exp r_1 \dots \exp r_n$ .

#### 1.7.15 Enregistrements

L'expression {  $\text{\'etiquette}_1$  =  $\exp r_1$  ; ...;  $\text{\'etiquette}_n$  =  $\exp r_n$  } s'évalue en l'enregistrement { $\{ \text{\'etiquette}_1 = v_1; \ldots; \text{\'etiquette}_n = v_n \}$ , où  $v_i$  est la valeur de expr<sub>i</sub> pour  $i = 1, \ldots, n$ . Les étiquettes étiquette<sub>1</sub> à étiquette<sub>n</sub> doivent toutes appartenir au même type enregistrement, c'est-à-dire avoir été introduites dans une même définition de type enregistrement. Toutes les étiquettes appartenant à ce type enregistrement doivent apparaˆıtre exactement une fois dans l'expression, bien qu'elles puissent apparaître dans n'importe quel ordre. L'ordre dans lequel les expressions  $\exp r_1, \ldots,$  $\exp\!r_n$  sont évaluées n'est pas spécifié.

Ex : Supposons que a et b soient les deux étiquettes d'un type enregistrement  $t1$  et que l'étiquette c appartienne à un autre type enregistrement  $t2$ .

L'expression  $\{a=1+2; \; b=true\}$  s'évalue en l'enregistrement  $\{a=3; \; b=true\}$ .

L'expression  $\{b = true; a = 1+2\}$  s'évalue en le même objet enregistrement.

L'expression  ${a=1}$  est incorrecte (l'étiquette b n'est pas définie).

L'expression  $\{a=1; b=true; a=2\}$  est incorrecte (l'étiquette a est définie deux fois).

L'expression  ${a=1; b=true; c=(0) }$  est incorrecte (l'étiquette c n'appartient pas au même type enregistrement que les deux autres).

L'expression  $\exp r_1$ . étiquette évalue  $\exp r_1$  en une valeur enregistrement et retourne la valeur associée à étiquette dans cette valeur enregistrement.

L'expression  $\exp r_1$ . étiquette  $\leftarrow \exp r_2$  évalue  $\exp r_1$  en une valeur enregistrement, qui est alors modifiée physiquement en remplaçant la valeur associée à étiquette dans cet enregistrement par la valeur de  $\exp r_2$ . Cette opération n'est autorisée que si ´etiquette a ´et´e d´eclar´e mutable dans la d´efinition du type enregistrement. L'expression  $\exp r_1$ . étiquette  $\leftarrow \exp r_2$  s'évalue en la valeur rien ().

#### 1.7.16 Tableaux

L'expression [|  $\exp r_1$ ;...;  $\exp r_n$  |] s'évalue en un tableau à n cases, dont les éléments sont initialisés avec les valeurs de  $\exp\!r_1}$  à  $\exp r_n$  respectivement. L'ordre dans lequel ces expressions sont évaluées n'est pas spécifié.

L'expression expr<sub>1</sub> . ( expr<sub>2</sub> ) est équivalente à l'application vect\_item expr<sub>1</sub> expr<sub>2</sub>. Dans l'environnement initial, l'identificateur vect\_item est résolu en la fonction prédéfinie qui retourne la valeur de l'élément numéro  $\exp r_2$  dans le tableau dénoté par expr<sub>1</sub>. Le premier élément porte le numéro 0 et le dernier élément le numéro  $n - 1$ , où  $n$  est la taille du tableau. L'exception Invalid\_argument est déclenchée si l'on tente d'accéder hors des limites du tableau.

L'expression  $expr_1$  . ( $expr_2$  ) <-  $expr_3$  est équivalente à l'application  $\texttt{vect\_assign} \quad \textit{expr}_1 \quad \textit{expr}_2 \quad \textit{expr}_3. \quad \textit{Dans} \quad \textit{l'environment} \quad \textit{initial}, \quad \textit{l'identificateur}$ vect\_assign est résolu en la fonction prédéfinie qui modifie physiquement le tableau dénoté par  $expr_1$ , remplaçant l'élément numéro  $expr_2$  par la valeur de expr<sub>3</sub>. L'exception Invalid\_argument est déclenchée si l'on tente d'accéder hors des limites du tableau. La fonction prédéfinie retourne (). Donc, l'expression  $\exp r_1$ . ( $\exp r_2$ ) <-  $\exp r_3$  s'évalue en la valeur rien ().

Ce comportement de  $\exp r_1$ . ( $\exp r_2$ ) et de  $\exp r_1$ . ( $\exp r_2$ ) <-  $\exp r_3$  peut changer si la signification des identificateurs vect\_item et vect\_assign est modifiée, soit par redéfinition soit par modification de la liste des modules ouverts. (Voir la discussion du paragraphe suivant.)

#### 1.7.17 Opérateurs

Les opérateurs notés *opérateur-infixe* dans la grammaire des expressions peuvent apparaître en position infixe (entre deux expressions). Les opérateurs notés op´erateur-pr´efixe dans la grammaire peuvent apparaˆıtre en position pr´efixe (devant une expression).

L'expression *opérateur-préfixe expr* est interprétée comme l'application ident expr, où *ident* est l'identificateur associé à l'opérateur opérateur-préfixe dans la table de la figure 1.1. De la même façon,  $\exp r_1$  opérateur-infixe  $\exp r_2$  est interprétée comme l'application *ident* expr<sub>1</sub> expr<sub>2</sub>, où *ident* est l'identificateur associé à l'opérateur op´erateur-infixe dans la table de la figure 1.1.

Ex :  $-x$  est interprétée comme minus x.

 $x/y$  est interprétée comme (prefix /) x y.

Les identificateurs associés aux opérateurs sont ensuite qualifiés suivant les règles de la section 1.7.2. Dans l'environnement initial, ils s'évaluent en des fonctions prédéfinies dont le comportement est décrit dans la table.

Ex : Dans l'environnement initial, le nom abrégé minus s'évalue en la fonction « opposé » sur les valeurs entières. L'expression  $-x$  s'évalue donc en l'opposé de x.

Le comportement de opérateur-préfixe expr et expr<sub>1</sub> opérateur-infixe expr<sub>2</sub> peut changer si la signification de l'identificateur associé à opérateur-préfixe ou op´erateur-infixe est chang´ee, soit par red´efinition des identificateurs, soit par modification de la liste des modules ouverts à l'aide des directives #open et #close.

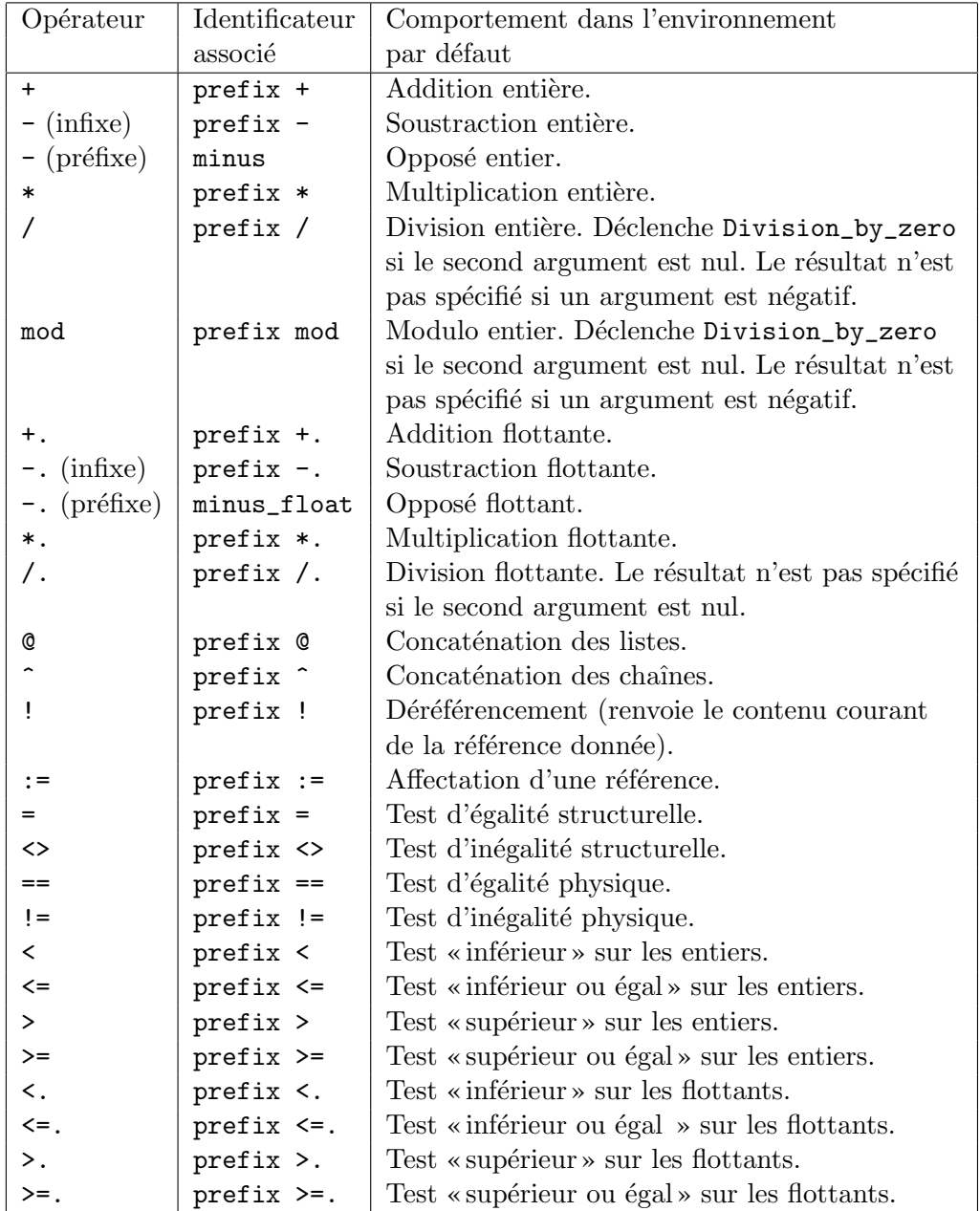

Le comportement des opérateurs +, -, \*, +., -., \*. ou /. n'est pas spécifié si le résultat tombe en dehors de l'intervalle des nombres représentables (entiers ou flottants selon le cas).

Figure 1.1: Signification des opérateurs

Ex: let prefix + x  $y = if x < y$  then x else y in 1+2 s'évalue en l'entier 1, puisque dans l'expression 1+2 l'identificateur prefix + est lié à la fonction « minimum ».

#### 1.8 Définitions de types et d'exceptions

Cette section décrit les constructions qui définissent des types et des exceptions.

#### 1.8.1 Définitions de types

```
définition-de-type  ::= type def-type {and def-type}
          def-type ::=   params ident = def-consir \{ | def-consir \}params ident = { def-étiquette {; def-étiquette} }
                            | params ident == exprtype
                         | params ident
           params ::= rien| ' ident
                         \left\{ \ \cdot \ \text{ident} \left\{ \right. \right\} dent \left\{ \right. \right\}def-constr ::= ident| ident of exprtype
     def-\'etiquette ::= ident : exprtype| mutable ident : exprtype
```
Les définitions de type lient les constructeurs de types à des types de données : des types sommes, des types enregistrements, des abréviations de types, ou des types de données abstraits.

Les définitions de type sont introduites par le mot-clé type. Elles consistent en une ou plusieurs définitions simples, éventuellement mutuellement récursives, séparées par le mot-clé and. Chaque définition simple définit un constructeur de type.

Une définition simple consiste en un identificateur, éventuellement précédé d'un ou de plusieurs param`etres de type, et suivi par la description d'un type de donn´ees. L'identificateur est le nom local du constructeur de type en cours de définition. (La partie « nom de module » de ce constructeur de type est le nom du module en cours de compilation.) Les éventuels paramètres de type sont soit une variable de type ' ident, dans le cas d'un constructeur de types avec un param`etre, soit une liste de variables de types ( ' ident<sub>1</sub>, ..., ' ident<sub>n</sub>), dans le cas d'un constructeur de types avec plusieurs param`etres. Ces param`etres de type peuvent apparaˆıtre dans les expressions de type du membre droit de la définition.

#### Types somme

La définition de type params ident = def-constr<sub>1</sub> | ... | def-constr<sub>n</sub> définit un type somme. Les définition de constructeurs def-constr<sub>1</sub>, ..., def-constr<sub>n</sub> décrivent les con-
structeurs associés au type somme. La définition de constructeur *ident* of exprtype d´eclare le nom local ident (du module en cours de compilation) en tant que constructeur non constant, dont l'argument est de type exprtype. La définition de constructeur ident déclare le nom local *ident* (du module en cours de compilation) en tant que constructeur constant.

Ex: type direction = Nord | Sud | Est | Ouest définit direction comme un type somme à quatre constructeurs constants.

type 'a option = None | Some of 'a définit option comme un type somme, paramétré par le type 'a, comprenant un constructeur constant None et un constructeur non-constant Some dont l'argument a le type 'a.

type 'a liste = Vide | Cellule of 'a \* 'a liste définit un type somme récursif liste à un paramètre, isomorphe au type des listes.

#### Types enregistrement

La définition de type

```
params ident = { def-étiquette<sub>1</sub> ; ... ; def-étiquette<sub>n</sub> }
```
définit un type enregistrement. Les définitions d'étiquettes  $\det$ -étiquette<sub>1</sub>, ..., def-étiquette<sub>n</sub> décrivent les étiquettes associés au type enregistrement. La définition d'étiquette *ident* : exprtype déclare le nom local *ident* dans le module en cours de compilation comme une étiquette, dont l'argument a le type exprtype. La définition d'étiquette mutable *ident* : exprtype se comporte de façon analogue mais elle autorise de plus la modification physique de l'argument de l'étiquette.

Ex: type variable = {nom: string; mutable valeur: int} définit le type variable comme un type enregistrement à deux champs, un champ nom contenant une valeur de type string ne pouvant pas être modifiée en place, et un champ valeur contenant une valeur de type int pouvant être modifiée en place par la construction  $x$ . valeur  $\leq -n$ .

type variable = {nom:string; mutable valeur:valeur} and valeur = Inconnue | Connue of int | Meme of variable

définit un type enregistrement variable et un type somme valeur de façon mutuellement récursive.

### Abréviations de type

La définition de type params ident  $=$  exprtype définit le constructeur de type ident comme une abréviation pour l'expression de type exprtype.

Ex: Après la définition type 'a endo == 'a -> 'a, l'expression de type int endo est équivalente à int  $\rightarrow$  int.

#### Types abstraits

La définition de type params ident définit ident comme un type abstrait. Si elle apparaˆıt dans l'interface d'un module, cette d´efinition permet d'exporter un constructeur de type tout en cachant sa représentation dans l'implémentation du module.

#### 1.8.2 Définitions d'exceptions

```
définition-d'exception  ::= exception def-constr {and def-constr}
```
Les définitions d'exceptions ajoutent de nouveaux constructeurs au type somme pr´ed´efini exn des valeurs exceptionnelles. Les constructeurs sont d´eclar´es comme dans le cas d'une définition de type somme.

Ex: exception Fini and Erreur of string définit deux nouveaux constructeurs du type exn, un constructeur constant nommé Fini et un constructeur non constant nommé Erreur.

# 1.9 Directives

directive ::= # open chaine

\n† close chaine

\n† then the following equation is:

\nif 
$$
0.5
$$
 is the same value for the following equations:

\nif  $0.5$  is the same value for the following equations:

\nif  $0.5$  is the same value for the following equations:

\nif  $0.5$  is the same value for the following equations:

\nif  $0.5$  is the same value for the following equations:

\n $0.5$  is the same value for the following equations:

\n $0.5$  is the same value for the following equations:

\n $0.5$  is the same value for the following equations:

\n $0.5$  is the same value for the following equations:

\n $0.5$  is the same value for the following equations:

\n $0.5$  is the same value for the following equations:

\n $0.5$  is the same value for the following equations:

\n $0.5$  is the same value for the following equations:

\n $0.5$  is the same value for the following equations:

\n $0.5$  is the same value for the following equations:

\n $0.5$  is the same value for the following equations:

\n $0.5$  is the same value for the following equations:

\n $0.5$  is the same value for the following equations:

\n $0.5$  is the same value for the following equations:

\n $0.5$  is the same value for the following equations:

\n $0.5$  is the same value for the following equations:

\n $0.5$  is the same value for the following equations:

\n $0.5$  is the same value for the following equations:

\n $0.5$  is the same value for the following equations:

\n $0.5$  is the same value for the following equations:

\n $0.5$  is the same value for the following equations:

\n $0.5$  is the same value for the following equations:

\n $0.5$  is the same value for the following equations:

\n $0.5$  is the same value for the following equations:

\n $0.5$  is the same value for the following equations:

\n $0.5$  is the same value for the following equations:

\n $0.5$  is the same value for the following equations:

\n $0.5$  is the same value for the following

Les directives contrôlent le comportement du compilateur. Elles s'appliquent à la suite de l'unité de compilation courante (le reste du fichier dans le cas d'une compilation non interactive, le reste de la session dans le cas d'une utilisation interactive).

Les deux directives #open et #close modifient la liste des modules ouverts, que le compilateur utilise pour compléter les identificateurs non qualifiés, comme décrit dans la section 1.2. La directive #open chaîne ajoute le module de nom la chaîne littérale chaîne à la liste des modules ouverts, en première position. La directive #close chaîne supprime de la liste des modules ouverts la première occurrence du module de nom chaîne.

L'implémentation peut fournir d'autres directives, pourvu qu'elles répondent à la syntaxe # ident chaîne, où ident est le nom de la directive et la chaîne littérale chaîne l'argument de la directive. Le comportement de ces directives supplémentaires dépend de l'implémentation.

# 1.10 Implémentations de modules

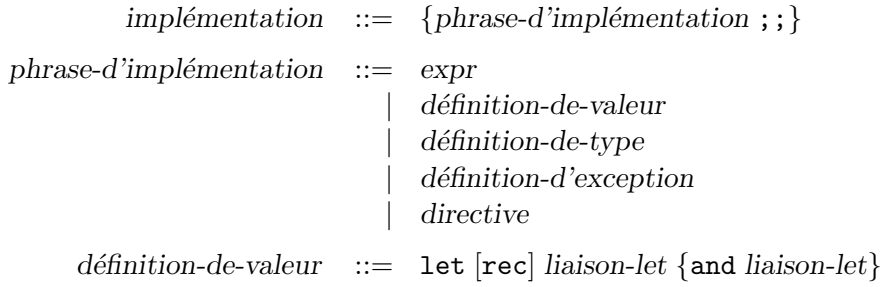

L'implémentation d'un module consiste en une suite de phrases d'implémentation, terminées par un double point-virgule. Une phrase d'implémentation est soit une expression, soit une définition de valeur, de type ou d'exception, soit une directive. Pendant l'exécution, les phrases d'implémentation sont évaluées en séquence, dans leur ordre d'apparition dans l'implémentation du module.

Les phrases d'implémentation réduites à une expression sont évaluées pour leurs effets.

Ex : La phrase  $3$ ;; n'a pas d'effets observables à l'exécution.

La phrase print\_int(1+2); print\_newline();; affiche 3 sur la sortie standard.

Les définitions de valeur lient des variables de valeur globales de la même manière qu'une expression let ... in ... lie des variables locales. Les expressions sont évaluées et leurs valeurs sont filtrées par les parties gauches du signe = comme décrit dans la section 1.7.6. Si le filtrage réussit, les liaisons des identificateurs aux valeurs effectuées au cours du filtrage sont interprétées comme des liaisons de valeurs aux variables globales dont le nom local est l'identificateur, et dont le nom de module est le nom du module. Si le filtrage échoue, l'exception Match\_failure est déclenchée. La portée de ces liaisons est l'ensemble des phrases qui suivent cette définition de valeur dans l'implémentation du module.

Ex : La phrase let succ  $x = x+1$ ; lie le nom global succ à la fonction « successeur » sur les entiers.

Les définitions de type et d'exception introduisent des constructeurs de type, des constructeurs de valeurs et des étiquettes d'enregistrement comme décrit dans les parties 1.8.1 et 1.8.2. La portée de ces définitions est l'ensemble des phrases qui suivent la définition dans l'implémentation du module. L'évaluation d'une phrase d'implémentation réduite à une définition de type ou d'exception ne produit aucun effet à l'exécution.

Les directives modifient le comportement du compilateur sur les phrases suivantes de l'implémentation du module, comme indiqué dans la section 1.9. L'évaluation d'une phrase d'implémentation réduite à une directive ne produit aucun effet à l'exécution. Les directives ne concernent que l'implémentation en cours de compilation; en particulier, elles n'ont pas d'effet sur les autres modules qui font référence aux globaux exportés par l'interface en cours de compilation.

# 1.11 Interfaces de modules

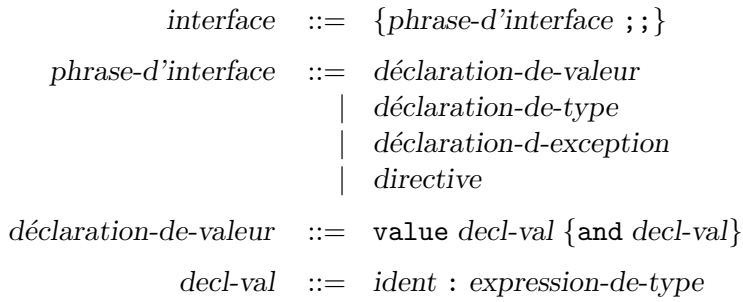

Les interfaces de modules déclarent les objets globaux (valeurs globales, constructeurs de types, constructeurs de valeurs, étiquettes d'enregistrements) qu'un module exporte, c'est-`a-dire rend accessibles aux autres modules. Les autres modules peuvent faire référence à ces globaux en utilisant des identificateurs qualifiés ou la directive #open, comme expliqué dans la section 1.2.

Une interface de module consiste en une suite de phrases d'interface, terminées par un double point-virgule. Une phrase d'interface est soit une déclaration de valeur, soit une d´eclaration de type, soit une d´eclaration d'exception, soit une directive.

Les déclarations de valeurs déclarent les valeurs globales qui sont exportées par l'implémentation du module et les types avec lesquels elles sont exportées. L'implémentation du module doit définir ces valeurs, avec des types au moins aussi généraux que les types déclarés dans l'interface. La portée des liaisons de ces valeurs globales s'étend de l'implémentation du module lui-même à tous les modules qui font référence à ces valeurs.

Ex: La phrase d'interface value f: int  $\rightarrow$  int;; indique que l'implémentation définit une valeur globale  $f$  de type int  $\rightarrow$  int et rend cette valeur accessible aux autres modules.

Les déclarations de type ou d'exception introduisent des constructeurs de types, des constructeurs de valeurs et des étiquettes d'enregistrements comme expliqué dans les sections 1.8.1 et 1.8.2. Les déclarations d'exception et de type qui ne sont pas abstraits prennent effet dans l'implémentation du module ; c'est-à-dire que les constructeur de types, les constructeurs de sommes et les étiquettes d'enregistrements qu'ils définissent sont considérés comme définis au début de l'implémentation du module, et les phrases d'implémentation peuvent y faire référence. Les déclarations de type qui ne sont pas abstraits ne doivent pas être redéfinies dans l'implémentation du module. Au contraire, les constructeurs de types qui ont été déclarés abstraits doivent être définis dans l'implémentation du module avec les mêmes noms.

Ex : La phrase d'interface type nombre = Entier of int | Flottant of float;; définit un type somme nombre et deux constructeurs Entier et Flottant qui sont utilisables à la fois dans l'implémentation du module et dans les autres modules.

La phrase d'interface type nombre;; définit un type abstrait nombre. L'implémentation du module doit contenir une définition de ce type, par exemple type nombre = N of int. Le constructeur de type nombre est accessible aux autres modules, mais le constructeur de valeur N ne l'est pas.

Les directives modifient le comportement du compilateur sur les phrases suivantes de l'interface du module, comme il est indiqué dans la section 1.9. Les directives ne concernent que l'interface en cours de compilation ; en particulier, elles n'ont pas d'effet sur les autres modules qui « ouvrent » l'interface par la directive #open.

# 2 Extensions propres `a Caml Light

Ce chapitre décrit des extensions au langage Caml qui sont implémentées dans le système Caml Light version 0.6, mais ne font pas partie du langage Caml de base. Comme tout ce qui n'est pas spécifié dans le chapitre 1, les extensions présentées ici sont sujettes à modification, voire suppression, dans le futur.

# 2.1 Flux, analyseurs syntaxiques et imprimeurs

Caml Light fournit un type prédéfini des flux (en anglais *streams*) : des suites de valeurs, éventuellement infinies, qui sont évaluées à la demande. Il fournit également des expressions et des motifs opérant sur les flux : les expressions de flux servent à construire des flux, tandis que les motifs de flux servent à accéder au contenu des flux. Les flux et motifs de flux sont particulièrement bien adaptés à l'écriture des analyseurs syntaxiques à descente récursive.

Les expressions de flux sont introduites par une extension de la classe syntaxique des expressions :

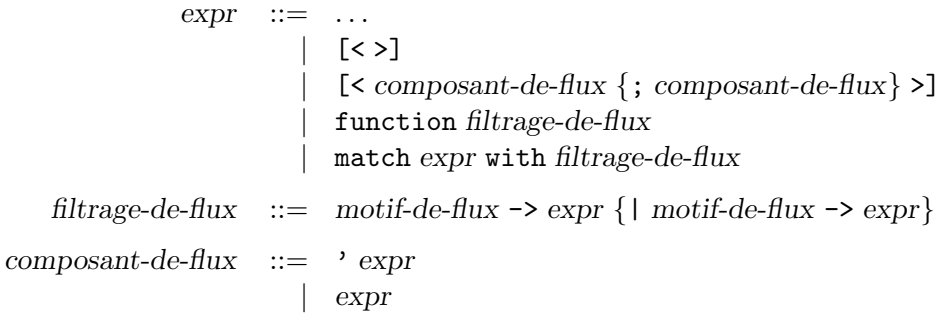

Les expressions de flux sont parenthésées par  $[\leq \infty]$ . Elles représentent la concaténation de leurs composants. Le composant ' expr représente le flux à un seul  $\ell$ iément : la valeur de expr. Le composant expr représente un sous-flux. Le flux vide est dénoté par  $\lbrack \leq \rangle$ .

Ex: Si s et t sont des flux d'entiers, alors  $\ll 1$ ; s; t; '2>] est un flux d'entiers contenant l'élément 1, puis les éléments de s, puis ceux de t, et finalement 2.

Au contraire de toutes les autres expressions du langage, les expressions de flux sont soumises à l'évaluation paresseuse (en anglais *lazy evaluation*) : les composants d'un flux ne sont pas évalués à la construction du flux, mais seulement quand on accède à ces composants pendant le filtrage de flux. Les composants sont évalués une seule fois, lors du premier accès ; les accès suivants utilisent directement la valeur calculée la première fois.

Ex: L'expression  $\lceil$ < 1/0 >  $\rceil$  s'évalue sans déclencher l'exception Division\_by\_zero. L'exception ne se déclenche qu'au moment où on accède au premier élément de ce flux, lors d'un filtrage.

```
motif-de-flux  ::= [\langle \rangle]\left[ \begin{array}{c} \in \text{composition} \\ \in \end{array} \right] [< composant \} >]
   composant ::= ' motif
                           | expr motif
                           | ident
```
Les motifs de flux, également parenthésés par  $[\leq \infty]$ , décrivent des segments initiaux de flux : un motif de flux filtre tous les flux dont les premiers éléments sont de la forme spécifiée par le motif de flux, mais ces premiers éléments peuvent être suivis par un nombre arbitraire d'éléments quelconques. En particulier, le motif de flux  $\leq$  > filtre tous les flux. Le filtrage s'effectue séquentiellement sur chaque composant du motif de flux, de la gauche vers la droite. Chaque composant filtre un segment initial du flux, puis, si le filtrage réussit, retire du flux les éléments filtrés. Le composant suivant va donc filtrer les éléments suivants du flux. Le filtrage de flux opère destructivement : quand un élément est filtré, il est supprimé du flux par modification physique.

Le composant ' motif filtre le premier élément du flux par le motif motif. Le composant expr motif applique la fonction dénotée par expr au flux courant, puis filtre par motif le résultat de la fonction. Finalement, le composant ident lie simplement l'identificateur *ident* au flux filtré. (L'implémentation actuelle restreint *ident* à figurer en dernier dans un motif de flux.)

Le filtrage de flux procède en deux étapes : d'abord, un motif est sélectionné par filtrage du flux par les premiers composants des différents motifs de flux; puis, le reste du flux est filtré par les composants suivants du motif sélectionné. Si les composants suivants ne sont pas compatibles, l'exception Parse\_error est déclenchée. Il n'y a pas de retour en arrière (en anglais *backtracking*) ici : le filtrage de flux choisit de manière irréversible le motif sélectionné par examen du premier composant. Si aucun des premiers composants des motifs de flux ne filtre, l'exception Parse\_failure est déclenchée. Lorsque l'exception Parse\_failure se déclenche pendant le filtrage avec la première composante d'un motif, le filtrage de flux l'intercepte et passe à la prochaine alternative.

```
Ex : let oui_ou_non = function
             [\langle \cdot \rangle "oui" >] -> true
          \begin{bmatrix} \end{bmatrix} [< ' "non" >] -> false;;
      let consent = function
```
 $[\langle \cdot \rangle$  "bien"; ' "sûr" >] -> true |  $[\angle$  oui\_ou\_non x >] -> x |  $\left[ \left\langle \right. \right.$   $\left. \right. \right.$   $\left. \right. \left. \right. \left. \right. \left. \right. \left. \left. \right. \right. \left. \left. \right. \left. \left. \right. \right. \left. \left. \right. \right. \left. \left. \left. \right. \right. \left. \left. \left. \right. \right. \left. \left. \right. \right. \left. \left. \left. \right. \right. \left. \left. \right. \right. \left. \left. \left. \right. \right. \right. \left. \left. \left. \right. \right. \left. \left. \left. \right. \right. \right. \$ 

Voici quelques exemples d'application de consent à divers flux :

consent  $\left[ \langle \cdot \rangle \right]$  "bien"; ' "sûr"; ' "!" >] a pour résultat true. Le premier cas de consent s'applique.

consent [< ' "bien"; ' "entendu" >] déclenche l'exception Parse\_error. Le premier cas est sélectionné au vu du premier élément bien, mais le reste du flux ne filtre pas le reste du motif.

consent [< ' "oui" >] s'évalue en true. oui\_ou\_non est appliquée à ce flux et renvoie la valeur true, qui filtre x. Le deuxième cas est sélectionné, et réussit.

consent  $\left[ \langle \ \cdot \ \cdot \ \cdot \ \cdot \rangle \cdot \rangle \cdot \rangle$  "non" >] s'évalue en false. oui\_ou\_non déclenche Parse\_failure sur ce flux, puisque euh ne filtre ni oui ni non. Le second cas est donc écarté, et on sélectionne le troisième cas au vu de euh. Le reste du filtrage réussit.

consent [< ' "euh"; ' "eh bien" >] déclenche Parse\_error. Le troisième cas est sélectionné comme précédemment, mais le filtrage de  $\ll$  ' "eh bien" >] par oui\_ou\_non échoue par déclenchement de Parse\_failure, donc consent déclenche Parse\_error.

consent [< ' "une"; ' "minute" >] déclenche Parse\_failure. Aucun des cas de consent n'est sélectionné, puisque aucun des premiers composants ne filtre.

On se reportera à l'ouvrage Le langage Caml, chapitres 9 et suivants pour une introduction plus progressive aux flux, et pour des exemples de leur application à l'écriture d'analyseurs syntaxiques et lexicaux. Pour une présentation plus formelle des flux et une discussion d'autres sémantiques possibles, voir *Parsers in ML* par Michel Mauny et Daniel de Rauglaudre, dans les actes de la conférence ACM « Lisp and Functional Programming » 1992.

# 2.2 Motifs intervalles

Caml Light reconnaît les motifs de la forme ' c ' .. ' d ' (deux caractères littéraux séparées par deux points) comme une abréviation du motif

 $c_{c}$   $c_{1}$   $c_{1}$   $c_{2}$   $c_{1}$   $c_{2}$   $c_{3}$   $c_{4}$   $c_{5}$   $c_{7}$   $c_{8}$   $c_{9}$   $c_{1}$   $c_{1}$   $c_{2}$   $c_{3}$   $c_{4}$   $c_{5}$ 

où  $c_1, c_2, \ldots, c_n$  sont les caractères qui se trouvent entre c et d dans l'ensemble des caractères ASCII. Par exemple, le motif ' $0'$ ..'9' filtre tous les chiffres.

### 2.3 Définitions récursives de valeurs

En plus des définitions let rec de valeurs fonctionnelles, décrites au chapitre 1, Caml Light autorise une certaine classe de définitions récursives de valeurs non fonctionnelles. Par exemple, la définition let rec  $x = 1 :: y$  and  $y = 2 :: x;$ ; est acceptée ; son évaluation lie x à la liste cyclique  $1:2:1:2:...$  et y à la liste cyclique  $2:1:2:1:1:...$  . Informellement, les définitions acceptées sont celles où les variables d´efinies n'apparaissent qu'au sein du corps d'une fonction, ou bien constituent un champ d'une structure de données. De plus, les motifs des membres gauches doivent être des identificateurs; rien de plus compliqué.

# 2.4 Types somme mutables

L'argument d'un constructeur de valeur peut être déclaré mutable, c'est-à-dire modifiable en place, lors de la définition du type :

```
type foo = A of mutable int
         | B of mutable int * int
         | ...
```
La modification en place de la partie argument d'une valeur s'effectue par la construction ident  $\leq -\exp r$ , où ident est un identificateur lié par filtrage de motif à l'argument d'un constructeur modifiable et expr dénote la valeur qui doit remplacer cet argument. En continuant l'exemple précédent :

```
let x = A 1 inbegin match x with A y -> y <- 2 | _ -> () end; x
```
renvoie la valeur A 2. La notation ident  $\leftarrow$  expr est également acceptée si ident est un identificateur lié par filtrage à la valeur d'un champ modifiable d'enregistrement. Par exemple,

```
type bar = \{mutable lbl : int\};;
let x = \{lb1 = 1\} in
  begin match x with \{1b1 = y\} \rightarrow y \leftarrow 2 end; x
```
renvoie la valeur {lbl = 2}.

# 2.5 Directives

En plus des directives standard #open et #close, Caml Light fournit trois directives supplémentaires.

#infix " id "

Modifie le statut lexical de l'identificateur  $id$ : dans la suite de l'unité de compilation, id sera reconnu comme un opérateur infixe, au même titre que + par exemple. La notation prefix id permet de faire référence à l'identificateur id lui-même. Les expressions de la forme  $\exp r_1$  *id*  $\exp r_2$  sont analysées comme l'application  $\mathtt{prefix}$  id  $\mathrm{expr}_1$   $\mathrm{expr}_2$ . L'argument de la directive  $\mathtt{\#infix}$  doit être un identificateur, c'est-à-dire une suite de lettres, chiffres et soulignés qui commence par une lettre; sinon, la déclaration #infix n'a pas d'effet. Exemple :

```
#infix "union";;
let prefix union = fun x y \rightarrow \ldots;;
[1,2] union [3,4];;
```
#### #uninfix  $"$  id  $"$

Supprime le statut d'infixe précédemment attaché à l'identificateur id par une directive #infix " id ".

#### #directory " nom-de-répertoire "

Ajoute le répertoire donné au chemin d'accès des répertoires parcourus pour trouver les fichiers d'interface des modules. C'est équivalent à l'option -I de la ligne de commandes du compilateur indépendant et du système interactif.

# $\mathbf{II}$

Manuel d'utilisation du système Caml Light

# 3 Compilation indépendante (camlc)

Ce chapitre décrit comment les programmes Caml Light peuvent être compilés non interactivement, et transformés en fichiers exécutables. C'est le travail de la commande camlc, qui effectue la compilation et l'édition de liens (en anglais  $linking$ ) des fichiers source Caml Light.

Mac: Cette commande n'est pas une application Macintosh indépendante. Pour exécuter camlc, vous devez posséder l'environnement de programmation Macintosh Programmer's Workshop (MPW). Les programmes engendrés par camlc sont des « outils » MPW, et non des applications Macintosh indépendantes.

# 3.1 Survol du compilateur

La commande camle se contrôle *via* des paramètres sur la ligne de commande, dans le style de la plupart des compilateurs C. Elle accepte plusieurs types d'arguments : fichiers source pour les implémentations de modules, fichiers source pour les interfaces de modules, et implémentations compilées de modules.

- Les arguments se terminant par .mli sont considérés comme des fichiers source pour des interfaces de modules. Les interfaces de modules d´eclarent les identificateurs globaux exportés et définissent les types de données publics. A partir du fichier  $x \cdot \text{mli}$ , le compilateur camb produit une interface compilée dans le fichier  $x.$ zi.
- Les arguments se terminant par .ml sont considérés comme des fichiers source pour des implémentations de modules. Les implémentations de modules lient des identificateurs globaux à des valeurs, définissent des types de données privés et contiennent des expressions à évaluer pour leurs effets. A partir du fichier  $x.\text{m1}$ , le compilateur camlc produit du code compilé dans le fichier  $x.z$ o. Si le fichier d'interface  $x.m$ li existe, le système vérifie la conformité de l'implémentation du module  $x \cdot \texttt{ml}$  avec l'interface correspondante  $x \cdot \texttt{zi}$ , qui doit avoir été préalablement compilée. Si aucune interface  $x.\text{mli}$  n'est fournie, la compilation de  $x.\mathtt{ml}$  produit un fichier d'interface compilée  $x.\mathtt{zi}$  en plus du

fichier de code compilé  $x.\overline{z}$ o. Le fichier  $x.\overline{z}$ i obtenu correspond à une interface qui exporte tout ce qui est défini dans l'implémentation  $x \cdot m$ l.

• Les arguments se terminant par .zo sont considérés comme des fichiers de code compilé. Ces fichiers sont liés entre eux, avec les fichiers de code obtenus en compilant les arguments .ml (s'il y en a), et avec la bibliothèque standard de Caml Light, pour produire un programme exécutable indépendant. L'ordre dans lequel les arguments . zo et . ml se présentent sur la ligne de commande est important : les identificateurs globaux sont initialisés dans cet ordre à l'exécution, et c'est une erreur d'utiliser un identificateur global avant de l'avoir initialis´e (cette erreur est signalée au moment de l'édition de liens). Donc, un fichier  $x.\overline{z}$ o donné doit apparaître avant tous les fichiers .zo qui font référence à l'un des identificateurs définis dans le fichier  $x \cdot z$ o.

Le résultat de la phase d'édition de liens est un fichier contenant du code compilé qui peut être lancé par l'exécutant (en anglais *runtime system*) de Caml Light : la commande nommée camlrun. Si caml.out est le nom du fichier produit par la phase d'édition de liens, la commande

camlrun caml.out  $arg_1 arg_2 \ldots arg_n$ 

exécute le code compilé contenu dans caml.out, en lui passant pour arguments les chaînes de caractères  $arg_1$  à  $arg_n$ . (Voir le chapitre 5 pour plus de détails.)

Unix : Sur la plupart des systèmes Unix, le fichier produit par l'édition de liens peut être exécuté directement, par exemple :

./caml.out  $arg_1 arg_2 \ldots arg_n$ 

Le fichier produit a le bit x et est capable de lancer lui-même l'exécutant.

**PC**: Le fichier produit par la phase d'édition de liens est directement exécutable, pourvu qu'il ait le suffixe .EXE. Donc, si l'on nomme le fichier produit caml\_out.exe, vous pouvez le lancer par

caml\_out  $arg_1 arg_2 \ldots arg_n$ 

En fait, le fichier produit caml\_out.exe est formé d'un petit fichier exécutable précédant le code compilé. Cet exécutable lance simplement la commande camlrun sur le reste du fichier. (Ce qui fait que caml\_out.exe n'est pas un exécutable indépendant : il a encore besoin que camlrun.exe réside dans l'un des répertoires du chemin d'accès.)

# 3.2 Options

Les options suivantes peuvent apparaître sur la ligne de commande.

-c Compilation seulement. Supprime la phase d'´edition de liens. Les fichiers source produisent des fichiers compilés, mais il n'y a pas création de fichier exécutable. Cette option sert à compiler des modules séparément.

#### -custom

Edition de liens en mode « exécutant dédié » (en anglais custom runtime). Dans le mode par défaut, l'éditeur de liens produit du code exécutable par l'exécutant standard camlrun. Dans le mode « exécutant dédié », l'éditeur de liens produit un fichier qui contient à la fois le code d'un exécutant dédié et le code pour le programme. Le fichier résultant est considérablement plus gros, mais complètement indépendant cette fois. En particulier, il est directement exécutable, même si la commande camlrun n'est pas installée. De plus, le mode « exécutant dédié » permet de lier du code Caml Light avec des fonctions C d´efinies par l'utilisateur, comme décrit au chapitre 8.

- Unix : Ne jamais supprimer les symboles (par la commande strip) d'un exécutable produit avec l'option -custom.
- **PC**: Cette option n'est pas implémentée.

Mac : Cette option n'est pas implémentée.

 $-files$  fichier-de-réponses

Traite les fichiers dont les noms sont listés dans le fichier fichier-de-réponses comme si ces noms apparaissaient sur la ligne de commande. Les noms de fichiers contenus dans *fichier-de-réponses* sont séparés par des blancs (espaces, tabulations ou sauts de ligne). Cette option permet de circonvenir de sottes limitations sur la longueur de la ligne de commande.

-g Fait produire des informations de mise au point (en anglais debugging) par le compilateur. Lors de la phase d'´edition de liens, cette option ajoute des informations à la fin du fichier de code exécutable produit. Ces informations sont requises en particulier par le gestionnaire d'exception du module printexc de la biblioth`eque standard (section 10.7).

Lors de la phase de compilation d'une implémentation (fichier  $.m1$ ), l'option -g force le compilateur à produire un fichier avec l'extension  $\mathbf{z}$  z  $\mathbf{\hat{z}}$  décrivant tous les types et les valeurs globales définies dans l'implémentations, y compris celles qui sont locales à l'implémentation, c'est-à-dire non décrites dans l'interface du module. En conjonction avec l'option  $-g$  du système interactif (chapitre 4), ce fichier .zix permet d'accéder aux valeurs locales d'un module à partir du système interactif, pour les essayer et les mettre au point. Le fichier .zix n'est pas produit si l'implémentation n'a pas d'interface explicite, puisque dans ce cas le module n'a pas de valeurs locales.

-i Force le compilateur `a imprimer les types, les exceptions et les variables globales déclarés lors de la compilation d'une implémentation (fichier .ml). Ce peut être utile pour examiner les types trouvés par le compilateur. De plus, comme la sortie du compilateur obéit exactement à la syntaxe des interfaces de module, cette option aide à l'écriture de l'interface explicite (fichier .mli) d'un module : il suffit de rediriger la sortie standard du compilateur vers un fichier .mli, puis d'´editer ce fichier pour supprimer toutes les d´eclarations des globaux du module qu'on ne désire pas exporter.

 $-I$  répertoire

Ajoute le répertoire donné à la liste des répertoires parcourus pour trouver les fichiers d'interface compilée des modules  $(.zi)$  et les fichiers de code compilé (.zo). Par défaut, le répertoire courant est parcouru le premier, puis le répertoire de la bibliothèque standard. Les répertoires ajoutés avec -I sont parcourus après le répertoire courant, mais avant le répertoire de la bibliothèque standard. Quand plusieurs répertoires sont ajoutés avec plusieurs options -I sur la ligne de commande, ces répertoires sont parcourus de la droite vers la gauche (le répertoire le plus `a droite est parcouru le premier, le plus `a gauche est parcouru le dernier). Les répertoires peuvent aussi être ajoutés au chemin d'accès directement dans le source des programmes avec la directive #directory (chapitre 2).

#### $\sim$  nom-du-fichier-exécutable

Spécifie le nom du fichier produit par l'éditeur de liens.

Unix : Le nom par défaut est a.out, pour rester dans la tradition.

PC: Le nom par défaut est CAML\_OUT.EXE.

Mac: Le nom par défaut est Caml.Out.

-O ensemble-de-modules

Spécifie quel ensemble de modules standard doit être implicitement « ouvert » au début d'une compilation. Il y a trois ensembles de modules disponibles :

#### cautious (prudent)

fournit les opérations courantes sur les entiers, flottants, caractères, chaînes, tableaux,  $\dots$ , ainsi que la gestion d'exceptions, des entrées-sorties de base, etc. Les opérations de cet ensemble cautious font des tests de bornes lors des accès aux chaînes et aux tableaux, ainsi que de nombreuses vérifications de cohérence sur leurs arguments.

#### fast (rapide)

fournit les mêmes opérations que l'ensemble cautious, mais sans vérifications. Les programmes compilés avec  $-0$  fast sont donc un peu plus rapides, mais ne sont pas sûrs.

#### none (rien)

supprime toutes les ouvertures automatiques de modules. La compilation commence dans un environnement presque vide. Cette option n'est pas d'usage général, sauf pour compiler la bibliothèque standard elle-même.

Le mode de compilation par défaut est  $-0$  cautious. Voir le chapitre 9 pour une liste complète des modules des ensembles cautious et fast.

 $-v$  Imprime les numéros de version des différentes passes du compilateur.

## 3.3 Les modules et le système de fichier

Cette section a pour but de clarifier la relation entre les noms des modules et les noms des fichiers qui contiennent leur interface compilée et leur implémentation compilée.

Le compilateur déduit toujours le nom du module en cours de compilation en prenant le « nom de base » du fichier source (.ml ou .ml i). C'est-à-dire qu'il supprime le nom du répertoire, s'il existe, ainsi que le suffixe  $\cdot$ ml ou  $\cdot$ mli. Les fichiers produits zi et .zo ont le même nom de base que le fichier source; donc, les fichiers compilés produits par le compilateur ont toujours leur nom de base identique au nom du module qu'ils décrivent (fichiers .zi) ou implémentent (fichiers .zo).

Pour les fichiers d'interface compilée (fichiers .zi), cet invariant doit impérativement ˆetre maintenu, puisque le compilateur se repose sur lui pour retrouver les fichiers d'interface des modules utilisés par le module en cours de compilation. Il est donc très risqué et généralement incorrect de renommer les fichiers .zi. Il est admissible de les déplacer dans un autre répertoire, si leur nom de base est préservé et si les options -I adéquates sont données au compilateur.

Les fichiers de code compilé (fichiers .zo), en revanche, peuvent être librement renommés une fois créés. D'abord parce que les fichiers .zo contiennent le vrai nom du module qu'ils définissent, si bien qu'il n'est pas nécessaire de déduire ce nom à partir du nom du fichier; ensuite parce que l'éditeur de liens n'essaie jamais de trouver par lui-même le fichier .zo qui implémente un module de nom donné : il se repose sur l'utilisateur qui fournit lui-même la liste des fichiers .zo.

# 3.4 Erreurs courantes

Cette section décrit et explique les messages d'erreur les plus fréquents.

#### Cannot find file nom-de-fichier

(Impossible de trouver le fichier nom-de-fichier.)

Le fichier indiqué n'a pas été trouvé dans le répertoire courant, ni dans les répertoires du chemin d'accès. Le *nom-de-fichier* correspond soit à un fichier d'interface compilée (fichier  $.zz$ i), soit à un fichier de code (fichier  $.zo$ ). Si nomde-fichier est de la forme  $mod.$ zi, cela signifie que vous tentez de compiler un fichier qui fait référence à des identificateurs du module mod, mais sans avoir préalablement compilé une interface pour le module mod. Remède : compilez  $mod.\texttt{mli}$  ou  $mod.\texttt{mli}$  d'abord, pour créer l'interface compilée  $mod.\texttt{zi}.$ 

Si nom-de-fichier est de la forme mod.zo, cela veut dire que vous essayez de lier un fichier de code qui n'existe pas encore. Remède : compilez mod.ml d'abord.

Si votre programme est réparti sur plusieurs répertoires, cette erreur apparaît si vous n'avez pas spécifié ces répertoires dans le chemin d'accès. Remède : ajoutez les options  $-I$  adéquates sur la ligne de commande.

#### Corrupted compiled interface file nom-de-fichier

(Le fichier d'interface compilée nom-de-fichier est corrompu.)

Le compilateur produit cette erreur quand il lit un fichier d'interface compilée (fichier .zi) qui n'a pas la bonne structure. Cela signifie que l'écriture de ce fichier .zi n'a pas eu lieu correctement : par exemple, le disque était plein ou le compilateur a été interrompu au milieu de la création du fichier. Cette erreur intervient également quand un fichier .zi est modifié après sa création par le compilateur. Remède : effacez le fichier .zi corrompu et recréez-le.

#### Expression of type  $t_1$  cannot be used with type  $t_2$

(Cette expression, de type  $t_1$ , ne peut être utilisée avec le type  $t_2$ .)

C'est l'erreur de typage la plus fréquente. Le type  $t_1$  est le type inféré pour l'expression (la partie du programme qui accompagne le message d'erreur), en examinant l'expression elle-même. Le type  $t_2$  est le type attendu par le contexte de l'expression ; il est déduit par examen des utilisations de la valeur de cette expression dans le reste du programme. Si les deux types  $t_1$  et  $t_2$  sont incompatibles, le compilateur le signale par ce message d'erreur.

Dans certains cas, il est difficile de comprendre pourquoi les deux types  $t_1$  et  $t_2$ sont incompatibles. Par exemple, il arrive que le compilateur signale une expression de type foo qui ne peut pas être utilisée avec le type foo, et pourtant il semble bien que les deux types foo soient compatibles, puisqu'ils s'écrivent de la même façon. Ce n'est cependant pas toujours vrai. Deux constructeurs de types peuvent avoir le même nom, mais en fait représenter des types complètement différents. Cela arrive quand ce constructeur de type est redéfini. Exemple :

```
type foo = | A | B;;
let f = function \mid A \rightarrow 0 \mid B \rightarrow 1;
type foo = | C | D;;
f C;;
```
Ce programme produit l'erreur expression C of type foo cannot be used with type foo.

Des types incompatibles avec le même nom peuvent également apparaître quand un module est modifi´e et recompil´e, mais que certains de ses clients ne sont pas recompilés. Ce phénomène est dû au fait que les constructeurs de types qui apparaissent dans les fichiers .zi ne sont pas représentés par leurs noms (ce qui ne suffirait pas à les identifier à cause des redéfinitions de types), mais par des marques uniques qui leur sont attribuées quand la déclaration de type est compilée. Prenons pour exemple les trois modules :

```
mod1.m1: type t = A | B;;
             let f = function A \rightarrow 0 | B \rightarrow 1;;
mod2.m1: let g x = 1 + mod1 _{1} (x);mod3.ml: mod2__g mod1__A;;
```
Maintenant, supposons que mod1.ml est modifié et recompilé, mais que mod2.ml n'est pas recompilé. La recompilation de mod1.ml peut changer la marque attribuée au type t. Mais l'interface mod<sub>2</sub> zi utilisera encore l'ancienne marque pour mod1\_\_t dans le type de mod2\_\_g. Donc, en compilant mod3.ml, le système

va se plaindre que le type de l'argument de  $mod2\_g$  (c'est-à-dire mod $1\_t$  avec l'ancienne marque) n'est pas compatible avec le type de mod1\_\_A (c'est-à-dire mod1\_t avec la nouvelle marque). Remède : utilisez make ou un outil similaire pour être certain que tous les clients d'un module mod sont recompilés quand l'interface mod.zi change. Pour vérifier que le Makefile contient les bonnes d´ependances, supprimez tous les fichiers .zi et reconstruisez tout le programme ; si aucune erreur Cannot find file ne se produit, tout va bien.

#### mod\_\_nom is referenced before being defined

 $(mod \_nom$  est mentionné avant d'avoir été défini.)

Cette erreur apparaˆıt quand vous essayez de lier un ensemble de fichiers qui est incomplet ou mal ordonné. Vous avez par exemple oublié de fournir une implémentation pour le module nommé  $mod$  sur la ligne de commande (typiquement, le fichier nommé  $mod$ .zo, ou une bibliothèque contenant ce fichier). Rem`ede : ajoutez le fichier .ml ou .zo qui manque sur la ligne de commande. Ou alors, vous avez fourni une implémentation pour le module nommé  $mod$ , mais elle arrive trop tard sur la ligne de commande : l'implémentation de mod doit être placée avant tous les fichiers qui font référence à une des variables globales qu'il définit. Remède : changez l'ordre des fichiers .ml et .zo sur la ligne de commande.

Bien sûr, vous aurez toujours cette erreur si vous écrivez des fonctions mutuellement récursives réparties sur plusieurs modules. Par exemple, si la fonction mod1\_\_f appelle la fonction mod2\_\_g, et la fonction mod2\_\_g appelle la fonction mod1\_\_f. Dans ce cas, quelle que soit la permutation des fichiers que vous puissiez faire sur la ligne de commande, le programme sera rejeté par l'éditeur de liens. Remèdes:

- Mettez f et g dans le même module.
- Paramétrez une fonction par l'autre. Ainsi, au lieu d'écrire :

```
mod1.ml: let f x = ... \mod 2_{-g} ...;
mod2.m1: let g y = ... mod1_{-}f ...;\acute{e}crivez :
mod1.ml: let f g x = \ldots g \ldots ;mod2.m1: let rec g \ y = \dots mod1_{-}f \ g \ \dots ;;
```
et liez mod1 avant mod2.

• Utilisez une référence qui contient l'une des deux fonctions, par exemple :

```
mod1.m1: let ref\_g =ref((fun x \rightarrow failwith "ref_g") : \langletype>);;
             let f x = \ldots !ref_g \ldots;
mod2.m!: let g \ y = \dots mod1_{-}f \dots ;mod1\_ref_g := g;;
```
#### Unavailable C primitive  $f$

(La primitive C f n'est pas disponible.)

Cette erreur intervient quand vous essayez de lier du code qui appelle des fonctions externes écrites en C, alors que vous utilisez le mode « exécutant standard». Comme expliqué dans le chapitre 8, vous devez utiliser dans ce cas le mode « exécutant dédié ». Remède : ajoutez l'option -custom, ainsi que les bibliothèques et fichiers objets qui implémentent vos fonctions externes.

4

# Le système interactif (camllight)

Ce chapitre décrit le système interactif de Caml Light, qui permet une utilisation en direct au terminal du système Caml Light, grâce à une boucle sans fin de lecture $évaluation-impression$ . Dans ce mode, le système lit de manière répétée une phrase Caml Light, la type, la compile et l'évalue, puis imprime le type inféré et la valeur résultat, s'il y en a une. Le système imprime un  $\#$  (dièse) en signe d'invite (en anglais prompt) avant de lire chaque phrase. Une phrase peut se prolonger sur plusieurs lignes et se termine obligatoirement par ;; (le double point-virgule final).

Du point de vue du système de modules, toutes les phrases entrées interactivement sont traitées comme si elles constituaient l'implémentation d'un module unique nommé top. Donc, toutes les définitions interactives sont enregistrées dans le module top.

Unix : Le système interactif se lance par la commande camllight. Les phrases sont lues sur l'entrée standard, les résultats sont imprimés sur la sortie standard, les erreurs sur la sortie d'erreur standard. Un caractère fin-de-fichier sur l'entrée standard met fin au processus camllight (voir aussi la fonction quit à la section 4.2).

Le système interactif ne fait pas lui-même l'édition de ligne, mais il peut facilement être utilisé en conjonction avec un éditeur ligne externe tel que fep; il suffit de lancer fep -emacs camllight ou fep -vi camllight.

 $\dot{A}$  tout moment, l'analyse syntaxique, la compilation ou l'évaluation de la phrase courante peuvent être interrompues en appuyant sur  $ctrl$ -C (plus précisément en envoyant le signal intr au processus camllight). Une interruption vous ramène au signe d'invite  $(\#).$ 

Mac : Le système interactif est une application Macintosh indépendante nommée Caml Light. Cette application ne nécessite pas l'environnement MPW (Macintosh Programmer's Workshop).

Une fois lancée depuis le Bureau (en anglais Finder), l'application ouvre deux fenêtres, une fenêtre d'entrée intitulée « Caml Light Input » et une fenêtre de sortie intitulée « Caml Light Output ». Les phrases sont tapées dans la fenêtre « Caml Light Input ». La fenêtre « Caml Light Output » imprime une copie des phrases entrées au fur et à mesure de leur traitement par Caml Light, entrelacées avec les réponses du système. La touche « retour chariot » envoie le contenu de la fenêtre d'entrée à la boucle interactive. La touche « entrée » du

pavé numérique insère un saut de ligne sans envoyer le contenu de la fenêtre d'entrée. (On peut modifier ce comportement avec le menu «Preferences ».)

Le contenu de la fenêtre d'entrée peut être édité à tout moment, avec l'interface Macintosh habituelle. Le système conserve en mémoire les phrases précédemment entrées. On se déplace dans cet historique avec les menus «Previous entry» (touche commande-P) pour obtenir l'entrée précédente, et « Next entry » (touche commande-N) pour obtenir la suivante.

Pour quitter l'application Caml Light, vous pouvez ou bien sélectionner l'option « Quit » du menu « File », ou utiliser la fonction quit décrite à la section 4.2.

A tout moment, l'analyse syntaxique, la compilation ou l'évaluation de la phrase courante peuvent être interrompus en appuyant sur « commande-point », ou en sélectionnant l'option « Interrupt Caml Light » dans le menu « Caml Light ». Une interruption vous ramène au signe d'invite  $(\#)$ .

PC: Le système interactif se lance par la commande caml. (Le nom complet camllight a dû être tronqué à cause de limitations bien connues de MS-DOS.) Les phrases sont lues sur l'entrée standard, les résultats sont imprimés sur la sortie standard, les erreurs sur la sortie d'erreur standard. La fonction système quit met fin à la commande caml.

Plusieurs éditeurs lignes résidents, qui ajoutent l'édition de ligne et des facilités d'historique à l'interpréteur de commandes command.com, fonctionnent aussi avec caml. Quelques éditeurs qui peuvent collaborer avec caml : dosedit, ced, toddy. Mais doskey de MS-DOS 5.0 est inutilisable.

Avec la version 8086, la lecture, la compilation ou l'évaluation de la phrase courante peuvent être interrompues en appuyant sur ctrl-break. Ceci vous ramène au signe d'invite (#). Appuyer sur ctrl-C interrompt l'entrée, mais n'arrête pas une phrase qui ne fait pas d'entrées-sorties.

Avec la version 80386, appuyer sur ctrl-C ou ctrl-break interrompt le système à tout moment : pendant la lecture aussi bien que pendant la compilation ou l'évaluation.

# 4.1 Options

Les options suivantes peuvent apparaître sur la ligne de commande de camllight ou caml.

- $-\mathbf{g}$  Lance le système interactif en mode de mise au point (en anglais *debugging*). Ce mode donne accès aux valeurs et aux types locaux à un module, c'est-à-dire non exportés dans l'interface du module. En mode normal, ces objets locaux sont inaccessibles (toute tentative pour y accéder provoque une erreur « Variable non liée »); en mode de mise au point, ces objets locaux deviennent visibles, au même titre que les objets exportés dans l'interface du module. En particulier, les valeurs de types abstraits sont affichées avec leur représentation et les fonctions locales à un module peuvent être « tracées » (voir la fonction trace, section 4.2). Ceci ne fonctionne que pour les modules compilés en mode de mise au point (soit avec l'option  $-g$  du compilateur indépendant, soit avec la fonction compile du système interactif en mode de mise au point), c'est-à-dire les modules pour lesquels existe un fichier .zix.
- $-I$  répertoire

Ajoute le répertoire donné à la liste des répertoires parcourus pour trouver les fichiers d'interface des modules compilés  $(z_i)$  et les fichiers de code compilé (.zo). Par défaut, le répertoire courant est parcouru le premier, puis le répertoire de la bibliothèque standard. Les répertoires ajoutés avec  $-I$  sont parcourus après le répertoire courant, mais avant le répertoire de la bibliothèque standard. Quand plusieurs répertoires sont ajoutés avec plusieurs options  $-I$  sur la ligne de commande, ces répertoires sont parcourus de la droite vers la gauche (le répertoire le plus `a droite est parcouru le premier, le plus `a gauche est parcouru le dernier). Les répertoires peuvent aussi être ajoutés au chemin d'accès après que l'on a lancé le système interactif avec la directive #directory (voir le chapitre 2).

-O ensemble-de-modules

Spécifie quel ensemble de modules standard doit être implicitement « ouvert » au lancement du système interactif. Il y a trois ensembles de modules disponibles :

cautious (prudent)

fournit les opérations habituelles sur les entiers, flottants, caractères, chaînes, tableaux,  $\dots$  ainsi que la gestion d'exceptions, des entrées-sorties de base, etc. Les opérations de cet ensemble cautious font des tests de bornes lors des accès aux chaînes et aux tableaux, ainsi que de nombreuses vérifications de cohérence sur leurs arguments.

fast (rapide)

fournit les mêmes opérations que l'ensemble cautious, mais sans tests. Les phrases compilées avec  $-0$  fast sont donc un peu plus rapides, mais ne sont plus sûres.

none (rien)

supprime toutes les ouvertures automatiques de modules. La compilation commence dans un environnement presque vide. Cette option n'est pas d'usage général.

Par défaut, le système interactif se lance dans le mode  $-0$  cautious. Voir le chapitre 9 pour une liste complète des modules des ensembles cautious et fast.

# 4.2 Fonctions de contrôle du système interactif

Le module toplevel de la bibliothèque standard, ouvert par défaut quand le système interactif est lancé, fournit un certain nombre de fonctions qui contrôlent le comportement du système interactif, chargent des fichiers en mémoire et tracent l'exécution des programmes.

quit ()

Quitte la boucle interactive et met fin à la commande Caml Light.

include "nom-de-fichier"

Lit, compile et exécute les phrases source du fichier nom-de-fichier. L'extension .ml est automatiquement ajoutée à  $nom-de-fichier$ , si elle en était absente. L'inclusion est textuelle : les phrases sont traitées comme si elles avaient été tapées sur l'entrée standard. En particulier, les identificateurs globaux définis par ces phrases sont enregistrés dans le module nommé top, et non pas dans un nouveau module.

load "nom-de-fichier"

Charge en mémoire le code source de l'implémentation d'un module. Lit, compile et exécute les phrases source du fichier nom-de-fichier. L'extension .ml est automatiquement ajoutée à *nom-de-fichier*, si elle en était absente. La fonction load se comporte presque comme include, sauf qu'un nouveau module est créé, avec pour nom le nom de base de *nom-de-fichier*. Les identificateurs globaux définis dans le fichier *nom-de-fichier* sont enregistrés dans ce module, au lieu du module top dans le cas de la fonction include. Par exemple, en supposant que le fichier foo.ml contient la seule phrase

let bar =  $1$ ;;

exécuter load "foo" définit l'identificateur foo\_bar avec pour valeur 1.

Attention : le module chargé n'est pas automatiquement ouvert : l'identificateur bar n'est donc pas complété automatiquement en foo\_bar. Pour obtenir ce résultat, vous devez encore exécuter la directive #open "foo" après avoir chargé le fichier foo.ml.

compile "nom-de-fichier"

Compile une implémentation ou une interface de module (fichier .ml ou .mli). La compilation se déroule exactement comme avec le compilateur indépendant : tout se passe comme si on avait fait camle  $-c$  nom-de-fichier. Si le système interactif est en mode de mise au point (option  $-g$  du système interactif, ou fonction debug\_mode ci-dessous), la compilation s'effectue elle aussi en mode de mise au point, comme avec l'option  $-g$  du compilateur indépendant. Le résultat de la compilation est laissé dans des fichiers  $(.zo, .zi, .zix)$ . Le code compilé n'est pas chargé en mémoire.

#### load\_object "nom-de-fichier"

Charge en mémoire le code compilé contenu dans le fichier nom-de-fichier. L'extension .zo est automatiquement ajoutée à  $nom-de-fichier$ , si elle en était absente. Le fichier de code a été produit soit par le compilateur indépendant camlc, soit par la commande compile du système interactif. Les identificateurs globaux définis dans le fichier nom-de-fichier sont donc enregistrés dans leur propre module, pas dans le module top, comme pour la fonction load.

#### trace "nom-de-fonction"

Après l'exécution de trace "foo", tous les appels à la fonction globale nommée foo vont être « tracés ». Cela signifie que l'argument et le résultat sont imprimés pour chaque appel, ainsi que les exceptions qui s'échappent de foo, déclenchées soit par foo elle-même, soit par une des fonctions appelées depuis foo. Si foo est une fonction curryfiée, chaque argument est imprimé quand il est passé à la fonction.

#### untrace "nom-de-fonction"

Exécuter untrace "foo" supprime le mécanisme de trace pour la fonction globale nommée foo.

#### $deb$ ug\_mode  $drapeau-booléen$

Passe le système interactif en mode de mise au point (debug\_mode true), ou revient en mode standard (debug\_mode false). Exécuter debug\_mode true  $\epsilon$  equivaut à lancer le système interactif avec l'option  $-g$ . En mode de mise au point, les objets locaux (non exportés dans l'interface) d'un module deviennent visibles au même titre que les objets exportés. Voir la description de l'option  $-g$ `a la section 4.1.

#### $verbose_model drapeau-booléen$

Après verbose\_mode true, les compilations faites avec compile affichent les objets définis par le module, avec les types inférés, comme le fait l'option  $-i$ du compilateur indépendant. Les compilations redeviennent silencieuses après verbose\_mode false.

#### cd "nom-de-répertoire"

Fixe le répertoire de travail courant.

#### $gc()$

Termine le cycle de récupération mémoire (en anglais *garbage collection*) en cours et renvoie la quantité d'espace libre dans le tas mémoire, en octets. Si vous désirez accomplir un cycle de récupération mémoire complet, appelez cette fonction deux fois de suite.

# 4.3 Le système interactif et le système de modules

Les phrases tapées interactivement peuvent faire référence à des identificateurs définis dans d'autres modules que le module top, en utilisant les mêmes mécanismes que pour les modules compilés séparément : en utilisant soit des identificateurs qualifiés (nomDeModule\_nomLocal), soit des identificateurs non qualifiés qui sont automatiquement complétés en examinant la liste des modules ouverts (comme décrit dans la section 1.2 du chapitre 1). Les modules ouverts au lancement sont listés dans la documentation de la bibliothèque standard (chapitre 9). D'autres modules peuvent être ouverts par la suite avec la directive #open.

Dans tous les cas, avant de faire référence à une variable globale d'un module different du module top, une définition de cette variable globale doit préalablement avoir été mise en mémoire. Au départ, le système interactif contient les définitions de tous les identificateurs de la bibliothèque standard. Les définitions des modules de l'utilisateur peuvent être introduites avec les fonctions load ou load\_object décrites à la section 4.2. Faire référence à une variable globale pour laquelle aucune définition n'a été fournie par load ou load\_object provoque l'erreur « Identifier ... is referenced before being defined» («l'identificateur ... est mentionné avant d'avoir été défini»). Pour bien faire comprendre ces deux points, qui rendent l'utilisation interactive des modules un peu délicate, voyons quelques exemples typiques.

1. La fonction de bibliothèque sub\_string est définie dans le module string. Ce module fait partie de la bibliothèque standard et c'est un des modules automatiquement ouverts au lancement. Donc, les deux phrases

```
sub_string "qwerty" 1 3;;
string__sub_string "qwerty" 1 3;;
```
sont correctes, sans nécessité d'utiliser #open, load ou load\_object.

2. La fonction de bibliothèque printf est définie dans le module printf. Ce module fait partie de la biblioth`eque standard, mais il n'est pas automatiquement ouvert au lancement. Donc, la phrase

printf\_\_printf "%s %s" "hello" "world";;

est correctement exécutée, tandis que

printf "%s %s" "hello" "world";;

produit l'erreur « Variable printf is unbound » (« la variable printf n'est pas liée») puisque aucun des modules ouverts pour l'instant ne définit un global avec pour nom local printf. Cependant,

```
#open "printf";;
printf "%s %s" "hello" "world";;
```
marche sans problème.

3. Supposez que le fichier foo.ml se trouve dans le répertoire courant et contienne la seule phrase

let  $x = 1$ ;;

Quand le système interactif démarre, toute référence à x produira l'erreur « Variable x is unbound » (« la variable x n'est pas liée »). Une référence à foo\_\_x produira l'erreur « Cannot find file foo.zi » (« impossible de trouver le fichier foo.zi »), puisque le vérificateur de types cherche à charger l'interface compilée du module foo pour trouver le type de x. Pour charger en mémoire le module foo, faites simplement :

load "foo";;

Les références à foo\_\_x seront alors typées et évaluées correctement. Puisque load n'ouvre pas le module qu'il charge, les références à  $x$  échoueront encore avec l'erreur « Variable x is unbound » (« la variable x n'est pas liée »). Vous devrez explicitement taper

#open "foo";;

pour que l'identificateur x soit automatiquement complété en foo\_x.

4. Finalement, supposons que le fichier foo.ml précédent ait été préalablement compilé avec la commande camlc  $-c$  ou la fonction prédéfinie compile. Le répertoire courant contient donc une interface compilée  $\mathbf{f}$  solution and  $\mathbf{f}$  are  $\mathbf{f}$  are  $\mathbf{f}$ une variable globale de type int, ainsi qu'un fichier de code foo.zo, qui définit foo\_\_x avec pour valeur 1. Quand le système interactif démarre, toute référence à foo\_\_x produira l'erreur « Identifier foo\_\_x is referenced before being defined » (« l'identificateur foo\_\_x est référencé avant d'avoir été défini »). Contrairement au cas 3, le vérificateur de types a réussi à trouver l'interface compilée du module foo. Mais l'exécution ne peut pas avoir lieu, puisque aucune définition pour foo\_\_x n'a été mise en mémoire. Pour ce faire, exécutez :

load\_object "foo";;

Cette commande charge en mémoire le fichier foo.zo, et donc définit foo\_\_x. Les références à  $\text{foo}_{-x}$  sont alors correctement évaluées. Comme dans le cas 3, les références à x échouent encore, car load\_object n'ouvre pas le module qu'il charge. Encore une fois, vous devrez explicitement taper

```
#open "foo";;
```
pour que l'identificateur x soit automatiquement complété en foo\_\_x.

### 4.4 Erreurs courantes

Cette section décrit et explique les messages d'erreur les plus fréquents.

#### Cannot find file nom-de-fichier

(Impossible de trouver le fichier nom-de-fichier.)

Le fichier indiqué n'a pas été trouvé dans le répertoire courant, ni dans les répertoires du chemin d'accès.

Si nom-de-fichier est de la forme mod.zi, cela veut dire que la phrase courante fait référence à des identificateurs du module  $mod$ , mais que vous n'avez pas encore compilé d'interface pour ce module mod. Remèdes : ou bien chargez le fichier  $mod.\mathbb{m}1$  (avec la fonction load), ce qui construira en mémoire l'interface compilée du module mod; ou bien utilisez camlc pour compiler mod.mli ou mod.ml, de façon à créer l'interface compilée  $mod.$ zi avant de lancer le système interactif.

Si nom-de-fichier est de la forme mod.zo, cela veut dire que vous tentez de charger avec load\_object un fichier de code qui n'existe pas encore. Remèdes : compilez  $mod.\text{m1}$  avec camled avant de lancer le système interactif, ou bien utilisez load au lieu de load\_object pour charger le code source au lieu d'un fichier compilé.

Si nom-de-fichier est de la forme mod.ml, cela veut dire que load ou include ne peut pas trouver le fichier source spécifié. Remède : vérifiez l'orthographe du nom du fichier, ou écrivez-le s'il n'existe pas.

#### mod\_\_nom is referenced before being defined

 $(mod \_nom$  est référencé avant d'avoir été défini.)

Vous avez oublié de charger en mémoire une implémentation de module, avec load ou load\_object. Ce point a été expliqué de manière détaillée dans la section 4.3.

#### Corrupted compiled interface file nom-de-fichier

(Le fichier d'interface compilée *nom-de-fichier* est corrompu.)

Voir la section 3.4.

#### Expression of type  $t_1$  cannot be used with type type  $t_2$

(Cette expression, de type  $t_1$ , ne peut être utilisée avec le type  $t_2$ .) Voir la section 3.4.

# 4.5 Construction de systèmes interactifs dédiés : camlmktop

La commande camlmittop construit des systèmes Caml Light interactifs qui contiennent du code de l'utilisateur préchargé au lancement.

Mac : Cette commande n'est pas disponible dans la version Macintosh.

PC : Cette commande n'est pas disponible dans les versions PC.

La commande camlmktop prend pour argument un ensemble de fichiers .zo et les lie avec les fichiers de code qui implémentent le système interactif de Caml Light. L'utilisation typique est :

camlmktop -o mytoplevel foo.zo bar.zo gee.zo

ce qui crée le fichier de code mytoplevel, contenant le système interactif de Caml Light plus le code des trois fichiers .zo. Pour lancer ce système interactif, donnez-le en argument à la commande camllight :

#### camllight mytoplevel

Ceci commence une session interactive normale, si ce n'est que le code de foo.zo, bar.zo et gee.zo est déjà chargé en mémoire, comme si vous aviez tapé :

```
load_object "foo";;
load_object "bar";;
load_object "gee";;
```
à l'entrée de la session. Les modules foo, bar et gee ne sont cependant pas ouverts; vous devez encore taper vous-même

```
#open "foo";;
```
si c'est ce que vous désirez.

# 4.6 Options

Les options suivantes peuvent apparaître sur la ligne de commande de camlmktop.

-custom

Edition de liens en mode « exécutant dédié ». Voir l'option correspondante de camlc, dans le chapitre 3.

 $-I$  répertoire

Ajoute le répertoire donné à la liste des répertoires parcourus pour trouver les fichiers de code compilé  $(.zo)$ .

#### $\sim$  nom-du-fichier-exécutable

Spécifie le nom du fichier produit par l'éditeur de liens. Le nom par défaut est camltop.out.

# L'exécutant (camlrun)

La commande camlrun exécute les fichiers de code produits par la phase d'édition de lien de la commande camlc.

# 5.1 Vue d'ensemble

La commande camlrun comprend trois parties principales : l'interpréteur de code de la machine virtuelle de Caml Light, qui exécute effectivement les fichiers de code ; l'allocateur de mémoire et le récupérateur de mémoire (en anglais *garbage collector*); et enfin un ensemble de fonctions C qui implémentent les opérations primitives telles que les entrées-sorties.

L'appel de camlrun se fait comme suit :

```
camlrun options code-exécutable arg<sub>1</sub> arg<sub>2</sub> ... arg_n
```
Le premier argument non optionnel est considéré comme le nom du fichier qui contient le code exécutable. (Ce fichier est cherché dans le chemin d'accès des exécutables et dans le répertoire courant.) Les arguments suivants sont passés au programme Caml Light, dans le tableau de chaînes sys\_command\_line. L'élément 0 de ce tableau est le nom du fichier de code exécutable ; les éléments 1 à  $n$  sont les autres arguments de la ligne de commande:  $arg_1$  à  $arg_n$ .

Comme mentionn´e dans le chapitre 3, dans la plupart des cas, les fichiers de code exécutables produits par la commande camlc sont auto-exécutables et savent lancer la commande camlrun eux-mêmes. C'est-à-dire que si caml.out est un fichier de code exécutable,

caml.out  $arg_1 arg_2 \ldots arg_n$ 

se comporte comme

$$
\texttt{camlrun caml.out } arg_1 arg_2 \ldots arg_n
$$

Notez qu'il est impossible de passer des options à camlrun en invoquant directement caml.out.

Mac: Cette commande est un outil MPW, et non pas une application Macintosh indépendante.

# 5.2 Options

Les options suivantes peuvent apparaître sur la ligne de commande de camlrun. (Il y a des options supplémentaires pour contrôler le comportement du récupérateur de mémoire, mais elles ne sont pas destinées à l'utilisateur normal.)

 $-v$  Force camlrun à imprimer des messages de diagnostics relatifs à l'allocation et à la récupération mémoire. Utile pour corriger les problèmes liés à la mémoire.

# 5.3 Erreurs courantes

Cette section décrit et explique les messages d'erreur les plus fréquents.

nom-de-fichier: no such file or directory

 $(nom-de-fichier: \text{aucun fichier ou répertoire de ce nom.)$ 

Si nom-de-fichier est le nom d'un fichier de code auto-exécutable, cela signifie soit que le fichier n'existe pas, soit qu'il ne parvient pas à lancer l'interpréteur de code camlrun sur lui-même. Dans le deuxième cas, Caml Light n'a pas été correctement installé sur votre machine.

Cannot exec camlrun (Impossible de lancer camlrun.)

(Au lancement d'un fichier de code auto-exécutable.) La commande camlrun n'a pas été trouvée dans le chemin d'accès des exécutables. Vérifiez que Caml Light a été installé correctement sur votre machine.

Cannot find the bytecode file (Fichier de code introuvable.)

Le fichier que camlrun tente d'exécuter (par exemple le fichier donné en premier argument non optionnel `a camlrun) ou bien n'existe pas, ou bien n'est pas un fichier de code exécutable valide.

Truncated bytecode file (Fichier de code tronqué.)

Le fichier que camlrun tente d'exécuter n'est pas un fichier de code exécutable valide. Il a probablement été tronqué ou modifié depuis sa création. Supprimez-le et refaites-le.

Uncaught exception (Exception non rattrapée.)

Le programme exécuté déclenche une exception inattendue : il déclenche une exception à un moment donné et cette exception n'est jamais rattrapée par une construction try... with. C'est l'arrêt immédiat du programme. Si vous souhaitez connaître l'exception qui s'échappe, utilisez la fonction printexc<sub>-f</sub> de la bibliothèque standard (et n'oubliez pas de lier votre programme avec l'option  $-g$ ).

Out of memory (La mémoire est pleine.)

Le programme exécuté requiert plus de mémoire que la mémoire disponible. Ou bien le programme construit des structures de données trop grosses, ou bien il effectue trop d'appels de fonctions imbriqués, et la pile déborde. Dans certains cas, votre programme est parfaitement correct, il demande seulement plus de mémoire que votre machine n'en peut fournir. (Ce qui arrive fréquemment sur les petits micro-ordinateurs, mais rarement sur les machines Unix.) Dans d'autres cas, le message « out of memory » révèle une erreur dans votre programme : une fonction

Pour vous aider à diagnostiquer ce genre d'erreur, lancez votre programme avec l'option -v de camlrun. Si vous voyez apparaˆıtre de nombreux messages « Growing stack . . . » («Extension de la pile . . . »), c'est probablement une fonction récursive qui boucle. Si les messages qui apparaissent sont de nombreux « Growing heap . . . » («Extension du tas . . . ») et que la taille du tas augmente lentement, c'est probablement que vous essayez de construire une structure de données avec trop de cellules (une infinité?). Si au contraire vous voyez apparaˆıtre peu de messages « Growing heap . . . », mais que la taille du tas augmente beaucoup `a chaque fois, c'est probablement que vous demandez la construction d'une chaîne ou d'un tableau trop grands.
# 6

# Le gestionnaire de bibliothèques (camllibr)

Mac: Cette commande est un outil MPW, et non pas une application Macintosh indépendante.

# 6.1 Vue d'ensemble

Le programme camllibr réunit dans un seul fichier un ensemble de fichiers de code compilé (fichiers .zo). Le fichier résultat est aussi un fichier de code compilé et possède aussi l'extension .zo. On peut le passer à la phase d'édition de liens du compilateur camlc en lieu et place de l'ensemble des fichiers de code d'origine. Autrement dit, après l'exécution de

camllibr -o bibliothèque.zo mod1.zo mod2.zo mod3.zi mod4.zo

tous les appels à l'éditeur de liens de la forme

camlc ... bibliothèque.zo ...

sont exactement équivalents à

camlc ... mod1.zo mod2.zo mod3.zi mod4.zo ...

La principale utilisation de camilibre est de construire une bibliothèque composée de plusieurs modules : de cette façon, les utilisateurs de la bibliothèque n'ont qu'un fichier .zo à spécifier sur la ligne de commande de camlc, au lieu de toute une série de fichiers .zo, un par module contenu dans la bibliothèque.

La phase d'édition de liens de camlc est assez intelligente pour supprimer le code correspondant à des phrases inutilisées : en particulier, les définitions de variables globales qui ne servent pas après leur définition. Donc, il n'y a aucun problème à mettre plusieurs modules, mˆeme des modules rarement utilis´es, en une seule biblioth`eque : cela ne va pas augmenter la taille des exécutables.

L'appel à camllibr se fait ainsi :

camllibr options fichier<sub>1</sub>.zo...fichier<sub>n</sub>.zo

où *fichier<sub>1</sub>* .zo à *fichier<sub>n</sub>* .zo sont les fichiers objets à réunir. L'ordre dans lequel ces noms de fichiers apparaissent sur la ligne de commande est significatif : les phrases compilées contenues dans la bibliothèque vont être exécutées dans cet ordre. (On rappelle que c'est une erreur de faire référence à une variable globale qui n'a pas encore été définie.)

# 6.2 Options

Les options suivantes peuvent apparaître sur la ligne de commande de camllibr.

 $-files$  fichier-de-réponses

Traite les fichiers dont les noms sont listés dans le fichier fichier-de-réponses, comme si ces noms apparaissaient sur la ligne de commande. Les noms de fichiers contenus dans *fichier-de-réponses* sont séparés par des blancs (espaces, tabulations ou sauts de ligne). Cette option permet de circonvenir de sottes limitations sur la longueur de la ligne de commande.

#### $-I$  répertoire

Ajoute le répertoire donné à la liste des répertoires parcourus pour trouver les fichiers arguments  $(z_0)$ . Par défaut, le répertoire courant est parcouru le premier, puis le répertoire de la bibliothèque standard. Les répertoires ajoutés avec  $-I$  sont parcourus après le répertoire courant, mais avant le répertoire de la bibliothèque standard. Quand plusieurs répertoires sont ajoutés avec plusieurs options -I sur la ligne de commande, ces répertoires sont parcourus de la droite vers la gauche (le r´epertoire le plus `a droite est parcouru le premier, le plus `a gauche est parcouru le dernier).

 $\sim$  nom-de-bibliothèque

Spécifie le nom du fichier produit. Le nom par défaut est library.zo.

## 6.3 Transformer du code en une bibliothèque

Pour écrire une bibliothèque, il est généralement plus facile de la couper en plusieurs modules qui reflètent la structure interne de la bibliothèque. Du point de vue des utilisateurs de la bibliothèque, en revanche, il est préférable de voir la bibliothèque comme un seul module, avec seulement un fichier d'interface (fichier .zi) et un fichier d'implémentation (fichier .zo) : l'édition de liens est simplifiée, et il est inutile de mettre toute une série de directives #open, comme de se souvenir de la structure interne de la bibliothèque.

La commande camllibre permet donc de n'avoir qu'un seul fichier . zo pour toute la bibliothèque. Voici comment utiliser le système de module de Caml Light pour avoir un seul fichier .zi pour toute la bibliothèque. Pour être plus concrets, supposons que la bibliothèque comprenne trois modules : windows, images et buttons. L'idée est d'ajouter un quatrième module, mylib, qui réexporte les parties publiques de windows, images et buttons. L'interface mylib.mli contient des définitions pour les types qui sont publics  $($ exportés avec leurs définitions), des déclarations pour les types qui sont abstraits (exportés sans leurs définitions), et des déclarations pour les fonctions qui peuvent être appelées depuis le code de l'utilisateur :

```
(* File mylib.mli *)
type 'a option = None | Some of 'a;; (* un type public *)
type window and image and button;; (* trois types abstraits *)
value new_window : int \rightarrow int \rightarrow window (* les fonctions publiques *)
  and draw_image : image -> window -> int -> int -> unit
  and ...
```
L'implémentation du module mylib fait simplement correspondre les types abstraits et les fonctions publiques aux types et fonctions correspondants des modules windows, images et buttons :

```
(* File mylib.ml *)
type window == windows__win
and image == images__pixmap
and button == buttons\_t;;
let new_window = windows__open_window
and draw_image = images__draw
and ...
```
Les fichiers windows.ml, images.ml et buttons.ml peuvent ouvrir le module mylib, pour avoir accès aux types publics définis dans l'interface mylib.mli, tels que le type option. Bien sûr, ces modules ne doivent pas faire référence aux types abstraits ni aux fonctions publiques, pour éviter les circularités.

Les types tels que windows\_\_win dans l'exemple précédent peuvent être exportés par le module windows, soit abstraitement soit concrètement (avec leurs définitions). Souvent, il est nécessaire de les exporter concrètement, parce que les autres modules de la bibliothèque (images, buttons) ont besoin de construire ou de déstructurer directement des valeurs de ces types. Même si windows\_\_win est exporté concrètement par le module **windows**, ce type restera abstrait à l'utilisateur de la bibliothèque, puisqu'il est abstrait par l'interface publique de mylib.

La construction de la bibliothèque mylib se déroule comme suit :

```
camlc -c mylib.mli # crée mylib.zi
camlc -c windows.mli windows.ml images.mli images.ml
camlc -c buttons.mli buttons.ml
camlc -c mylib.ml # crée mylib.zo
mv mylib.zo tmplib.zo # renommage pour éviter de détruire mylib.zo
camllibr -o mylib.zo windows.zo images.zo buttons.zo tmplib.zo
```
Puis on copie mylib.zi et mylib.zo en un endroit accessible aux utilisateurs de la bibliothèque. Les autres fichiers .zi et .zo n'ont pas besoin d'être copiés.

# 7

# Générateurs d'analyseurs syntaxiques et lexicaux (camllex, camlyacc)

Ce chapitre décrit deux générateurs de programmes : camllex, qui produit un analyseur lexical à partir d'un ensemble d'expressions rationnelles (en anglais regular expressions) accompagnées d'actions sémantiques, et camlyacc, qui produit un analyseur syntaxique à partir d'une grammaire accompagnée d'actions sémantiques.

Ces générateurs de programmes sont très proches de lex et yacc, commandes Unix bien connues, qui existent dans la plupart des environnements de programmation C. Ce chapitre suppose une connaissance certaine de lex et yacc : bien qu'il décrive la syntaxe d'entrée de camllex et camlyacc et les principales différences avec lex et yacc, il n'explique pas comment écrire une spécification d'analyseur pour lex ou yacc. Les lecteurs qui ne sont pas familiers avec  $\exists$  ex et yacc sont invités à se reporter à Compilateurs : principes, techniques et outils, de Aho, Sethi et Ullman (InterEditions), ´ Compiler design in C, de Holub (Prentice Hall), ou Lex & Yacc, de Levine, Mason et Brown (O'Reilly).

Les flux et le filtrage de flux offrent un autre moyen d'écrire des analyseurs syntaxiques et lexicaux. La technique du filtrage de flux est plus puissante que la combinaison de camllex et camlyacc dans certains cas (analyseurs syntaxiques d'ordre supérieur), mais moins puissante dans d'autres (priorités). Choisissez l'approche la mieux adaptée à votre problème d'analyse particulier.

- Mac : Ces commandes sont des outils MPW, et non pas des applications Macintosh indépendantes.
- 86 : Ces commandes ne sont pas disponibles dans la version PC 8086.

# 7.1 Vue d'ensemble de camllex

La commande camllex produit un analyseur lexical à partir d'un ensemble d'expressions rationnelles (en anglais *regular expressions*) annotées par des actions  $s$ émantiques, dans le style de lex. En supposant que le fichier d'entrée est *lexer*  $m$ 11,

l'exécution de

#### camllex lexer.mll

produit du code Caml Light pour un analyseur lexical dans le fichier lexer.ml. Ce fichier définit une fonction d'analyse lexicale par point d'entrée de la définition de l'analyseur lexical. Ces fonctions ont les même noms que les points d'entrée. Les fonctions d'analyse lexicale prennent en argument un tampon d'analyse lexicale et renvoient l'attribut sémantique du point d'entrée correspondant. Les tampons d'analyse lexicale appartiennent à un type de données abstrait implémenté dans le module lexing de la bibliothèque standard. Les fonctions create\_lexer\_channel, create\_lexer\_string et create\_lexer du module lexing créent des tampons d'analyse lexicale qui lisent à partir d'un canal d'entrée, d'une chaîne de caractères ou d'une fonction de lecture quelconque, respectivement. (Voir la description du module lexing, section 10.5.)

Quand elles sont utilisées avec un analyseur syntaxique engendré par camlyacc, les actions sémantiques calculent une valeur qui appartient au type token défini par le module d'analyse syntaxique engendré. (Voir la description de camlyacc à la section 7.3.)

# 7.2 Syntaxe des définitions d'analyseurs lexicaux

Les définitions d'analyseur lexicaux se présentent comme suit :

```
\{ \text{ } pr\acute{e}lude \}rule point d'entrée =
  parse expression-rationnelle { action }
        \| \ldots| expression-rationnelle { action }
and point d'entrée =
  parse . . .
and . . .
;;
```
Les commentaires sont délimités par  $(*$  et  $*)$ , comme en Caml Light.

#### $7.2.1$  En-tête

La section « prélude » est formée d'un texte Caml Light arbitraire entouré d'accolades. Il peut être omis. S'il est présent, le texte entouré est copié tel quel au début du fichier produit. Typiquement, cette section d'en-tête contient les directives #open nécessaires aux actions, et éventuellement quelques fonctions auxiliaires utilisées dans les actions.

#### 7.2.2 Points d'entrée

Le noms des points d'entrée doivent être des identificateurs Caml Light valides.

#### 7.2.3 Expressions rationnelles

Les expressions rationnelles sont analogues à celles de lex, avec une syntaxe un peu plus proche de celle de Caml.

 $\epsilon$  char  $\epsilon$ 

Un caractère littéral, avec la même syntaxe qu'en Caml Light. Reconnaît le caractère correspondant au littéral.

Reconnaît n'importe quel caractère.

eof

Reconnaît une condition de fin de fichier sur l'entrée de l'analyseur lexical.

" chaîne "

Une chaîne littérale, avec la même syntaxe qu'en Caml Light. Reconnaît la suite de caractères correspondante.

#### [ ensemble-de-caractères ]

Reconnaît tout caractère appartenant à l'ensemble de caractères donné. Les ensembles de caractères valides sont : un caractère littéral ' c ', représentant l'ensemble à un seul élément c; un intervalle ' c<sub>1</sub> ' - ' c<sub>2</sub> ', représentant tous les caractères entre  $c_1$  et  $c_2$  inclus; la concaténation de plusieurs ensembles, représentant l'union de ces ensembles.

#### $\lceil \cdot \rceil$  ensemble-de-caractères  $\rceil$

Reconnaît n'importe quel caractère unique n'appartenant pas à l'ensemble de caractères donné.

expr \*

(Répétition.) Reconnaît les concaténations de zéro, une ou plusieurs chaînes qui sont reconnues par expr.

#### expr +

(Répétition stricte.) Reconnaît les concaténations d'une ou plusieurs chaînes qui sont reconnues par expr.

#### expr ?

(Option.) Reconnaît soit la chaîne vide, soit une chaîne reconnue par expr.

#### $\exp r_1$  |  $\exp r_2$

(Alternative.) Reconnaît les chaînes reconnues par  $\exp r_1$  ou par  $\exp r_2$ .

#### $expr_1 expr_2$

(Concaténation.) Reconnaît les concaténations de deux chaînes, la première reconnue par  $expr_1$ , la seconde par  $expr_2$ .

#### ( expr )

Reconnaît les mêmes chaînes que expr.

Les opérateurs  $*$  et  $+$  ont la plus forte priorité; viennent ensuite ?, puis la concaténation et enfin | (l'alternative).

#### 7.2.4 Actions

Les actions sont des expressions Caml Light arbitraires. Elles sont évaluées dans un contexte où l'identificateur lexbuf est lié au tampon d'analyseur lexical courant. Voici quelques utilisations typiques de lexbuf, en conjonction avec les opérations sur tampons fournies par le module lexing de la bibliothèque standard.

#### lexing\_\_get\_lexeme lexbuf

Renvoie la chaîne reconnue.

#### lexing\_\_get\_lexeme\_char lexbuf  $n$

Renvoie le  $n^{\text{ieme}}$  caractère de la chaîne reconnue. Le premier caractère correspond à  $n = 0$ .

#### lexing\_\_get\_lexeme\_start lexbuf

Renvoie la position absolue dans le texte d'entrée du début de la chaîne reconnue. Le premier caractère lu dans le texte d'entrée a la position 0.

#### lexing\_\_get\_lexeme\_end lexbuf

Renvoie la position absolue dans le texte d'entrée de la fin de la chaîne reconnue. Le premier caractère lu dans le texte d'entrée a la position 0.

#### point d'entrée lexbuf

(Où *point d'entrée* est le nom d'un autre point d'entrée dans la même définition d'analyseur lexical.) Appelle récursivement l'analyseur lexical sur le point d'entrée donné. Utile pour faire l'analyse lexicale de commentaires emboîtés, par exemple.

## 7.3 Vue d'ensemble de camlyacc

La commande camlyacc produit un analyseur syntaxique à partir d'une  $s$ pécification de grammaire algébrique (en anglais *context-free grammar*) annotée par des actions sémantiques, dans le style de yacc. En supposant que le fichier d'entrée est grammaire.mly, l'exécution de

#### camlyacc options grammaire.mly

produit du code Caml Light pour un analyseur syntaxique dans le fichier grammaire.ml, et son interface dans le fichier grammaire.mli.

Le module engendré définit une fonction d'analyse syntaxique par point d'entrée de la grammaire. Ces fonctions ont les mêmes noms que les points d'entrée. Les fonctions d'analyse syntaxique prennent pour arguments un analyseur lexical (une fonction des tampons d'analyseurs syntaxiques vers les lex`emes) et un tampon d'analyseur lexical, et renvoient l'attribut sémantique du point d'entrée correspondant. Les fonctions d'analyse lexicale sont généralement produites à partir d'une spécification d'analyseur lexical par le programme camllex. Les tampons d'analyse lexicale appartiennent à un type de données abstrait implémenté dans le module lexing de la bibliothèque standard. Les lexèmes sont des valeurs du type somme token, défini dans l'interface du fichier grammaire.mli produit par camlyacc.

# 7.4 Syntaxe des définitions de grammaires

Les définitions de grammaires ont le format suivant :

```
%{
  pr\acute{e}lude%}
  déclarations
\frac{9}{2}règles
\%´epilogue
```
Les commentaires sont entourés par  $/*$  et  $*/$ , comme en C.

#### 7.4.1 Prélude et épilogue

Les sections prélude et épilogue sont du code Caml Light qui est copié tel quel dans le fichier grammaire.ml. Ces deux sections sont optionnelles. Le prélude est copié au début du fichier produit, l'épilogue à la fin. Typiquement, le prélude contient les directives #open nécessaires aux actions, et éventuellement quelques fonctions auxiliaires utilisées dans les actions ; l'épilogue peut contenir un point d'entrée dans le programme, comme par exemple une boucle d'interaction. Tous les globaux définis dans le prélude et l'épilogue restent locaux au module *grammaire*, puisqu'il n'y a pas moyen de les déclarer dans l'interface *grammaire*.mli. En particulier, si les points d'entrée calculent des valeurs de certains types concrets, ces types ne peuvent pas être déclarés dans le prélude, mais doivent être déclarés dans un autre module, que l'on ouvre par #open dans le prélude de la grammaire.

#### 7.4.2 Déclarations

Chaque déclaration occupe une ligne. Elles commencent toutes par un caractère  $\mathcal{C}$ .

```
%token symbole . . .symbole
```
Déclare les symboles donnés comme lexèmes (symboles terminaux). Ces symboles sont ajoutés comme constructeurs constants au type somme token.

 $\lambda t$ oken <  $type > symbole \dots symbole$ 

Déclare les symboles donnés comme lexèmes munis d'un attribut du type donné. Ces symboles sont ajoutés au type somme token comme des constructeurs avec un argument du type donné. La partie type est une expression de type Caml Light arbitraire, à ceci près que tous les constructeurs de type non prédéfinis doivent avoir des noms complètement qualifiés (de la forme nomDeModule\_nomDeType), même si les bonnes directives #open directives (en l'occurrence #open "nomDeModule") apparaissent dans la section prélude. En effet, le prélude est copié seulement dans le fichier .ml, mais pas dans le fichier .mli, alors que la partie type d'une déclaration %token est copiée dans le .mli.

%start symbole . . .symbole

Déclare les symboles donnés comme points d'entrée de la grammaire. Pour

chaque point d'entrée, une fonction d'analyse syntaxique du même nom est définie dans le module produit. Les non-terminaux qui ne sont pas déclarés comme points d'entrée n'ont pas de fonction d'analyse syntaxique associée. Il faut impérativement donner un type aux points d'entrée avec la directive  $\chi$ type suivante.

 $\frac{1}{2}$ type < type > symbole ... symbole

Spécifie le type de l'attribut sémantique des symboles donnés. Ce n'est obligatoire que pour les points d'entrée. Il n'est pas nécessaire de préciser le type des autres non-terminaux : ces types seront inférés par le compilateur Caml Light à la compilation du fichier produit (sauf si l'option -s est active). La partie type est une expression de type Caml Light arbitraire, à ceci près que tous les constructeurs de type non prédéfinis doivent avoir des noms complètement qualifiés (de la forme nomDeModule\_nomDeType), même si les bonnes directives #open (en l'occurrence #open "nomDeModule") apparaissent dans la section prélude. En effet, le prélude est copi´e seulement dans le fichier .ml, mais pas dans le fichier .mli, alors que la partie type d'une déclaration %type est copiée dans le .mli.

%left symbole . . .symbole

 $\texttt{\%right}$ symbol $\texttt{e}\dots\texttt{symbol}$ 

 $%$ nonassoc  $symbol$ e . . . symbole

Associe une priorité et une associativité aux symboles donnés. Tous les symboles d'une même ligne reçoivent la même priorité. Cette priorité est plus forte que celle des symboles précédemment déclarés par un %left, un %right ou un %nonassoc. En revanche elle est plus faible que celle des symboles déclarés ensuite par un %left, un %right ou un %nonassoc.

Les symboles sont déclarés associatifs à gauche  $(\lambda \cdot \mathbf{left})$  ou à droite  $(\lambda \cdot \mathbf{right})$ , ou non associatifs  $(\lambda)$ nonassoc). Ces symboles sont la plupart du temps des lexèmes ; ils peuvent aussi être des symboles ne correspondant à aucun non-terminal de la grammaire, mais utilisés dans des directives %prec.

#### $7.4.3$  Règles

La syntaxe des règles est sans surprises :

```
non-terminal :
```

```
symbole ... symbole { action-sémantique }
   | . . .
   \{ \text{ symbole } \ldots \text{ symbole } \} action-sémantique \};
```
La directive *\**prec *symbole* peut apparaître dans le membre droit d'une règle, pour outrepasser la priorité et l'associativité par défaut de la règle en leur substituant celles du symbole donné.

Les actions sémantiques sont des expressions Caml Light arbitraires, qui sont  $évalue$ es pour produire l'attribut sémantique attaché au non-terminal défini. Les actions sémantiques peuvent accéder aux attributs sémantiques des symboles du membre droit de leur règle avec la notation \$. \$1 est l'attribut du premier symbole (le plus à gauche), \$2 est l'attribut du second symbole, etc.

Les actions intervenant au milieu des règles ne sont pas permises. La récupération  $d'$ erreur $\,n'$ est pas implémentée.

# 7.5 Options

Les options suivantes sont reconnues par camlyacc.

- -v Produit une description des tables de l'analyseur syntaxique et un compte rendu des conflits engendrés par les ambiguïtés de la grammaire. Cette description est écrite dans le fichier grammaire.output.
- -s Produit un fichier *grammaire*.ml découpé en phrases plus petites. Les actions sémantiques sont recopiées dans le fichier *grammaire*.ml sous la forme d'un tableau de fonctions. Par défaut, ce tableau est construit en une seule phrase. Pour des grammaires de grande taille, ou contenant des actions sémantiques complexes, la phrase en question peut requérir une grande quantité de mémoire pendant sa compilation par Caml Light. Avec l'option -s, le tableau des actions est construit incrémentalement, en compilant une phrase par action. Ceci permet d'abaisser les besoins en mémoire du compilateur, mais il n'est plus possible d'inférer le type des symboles non terminaux : la vérification de type est supprimée pour les symboles dont le type n'est pas spécifié par une directive  $\ell$ type.
- $-b$  préfixe

Nomme les fichiers de sortie préfixe.ml, préfixe.mli, préfixe.output, au lieu des noms par défaut.

# 7.6 Un exemple complet

En guise d'exemple, voici comment programmer une calculatrice « quatre opérations ». Ce programme lit des expressions arithmétiques sur l'entrée standard, une par ligne, et imprime leurs valeurs. Voici la d´efinition de la grammaire :

```
/* Fichier de l'analyseur syntaxique: parser.mly */
%token <int> INT
%token PLUS MOINS FOIS DIV
%token PARENG PAREND
%token FINDELIGNE
%right PLUS MOINS \frac{1}{2} /* priorité la plus faible */
%right FOIS DIV \rightarrow /* priorité intermédiaire */
%nonassoc MOINSUNAIRE /* priorité la plus forte */
%start ligne /* le point d'entrée */%type <int> ligne
%%
ligne:
   expr FINDELIGNE { $1 }
;
expr:
   INT { $1 }
 | PARENG expr PAREND { $2 }
 | expr PLUS expr { $1 + $3 }
  | expr MOINS expr { $1 - $3 }
  | expr FOIS expr { $1 * $3 }
  | expr DIV expr \{ $1 / $3 }| MOINS expr %prec MOINSUNAIRE { - $2 }
```
;

Voici la définition de l'analyseur lexical correspondant :

```
(* Fichier lexer.mll *)
{
#open "parser";; (* Le type token est défini dans *)
                 (* l'analyseur syntaxique parser.mli *)
exception Fin_de_fichier;;
}
rule lexeme = parse
   [' '\setminust'] { lexeme lexbuf } (* supprime les blancs *)
 | ['\n' ] \{ FINDELIGNE }
 | ['0'-'9']+ { INT(int_of_string (get_lexeme lexbuf)) }
 | '+' \{ PLUS \}<br>| '-' \{ MOTNS
                 | '-' { MOINS }
 | '*' { FOIS }
 \vert '/' { DIV }
 | '(' { PARENG }
 | ')' { PAREND }
 | eof { raise Fin_de_fichier }
;;
```
Et voici le programme principal, qui combine l'analyseur syntaxique et l'analyseur lexical :

```
(* Fichier calc.ml *)
try
  let tampon = lexing__create_lexer_channel std_in in
 while true do
   let résultat = parser_ligne lexer_lexeme tampon in
     print_int résultat; print_newline(); flush std_out
  done
with lexer__Fin_de_fichier -> ();;
```
Pour compiler le tout, exécutez :

```
camllex lexer.mll # engendre lexer.ml
camlyacc parser.mly # engendre parser.ml et parser.mli
camlc -c parser.mli
camlc -c lexer.ml
camlc -c parser.ml
camlc -c calc.ml
camlc -o calc lexer.zo parser.zo calc.zo
```
# Communication entre Caml Light et C

Ce chapitre décrit comment des primitives, écrites en C par l'utilisateur, peuvent être ajoutées à l'exécutant de Caml Light et appelées à partir du code Caml Light. Il s'adresse aux utilisateurs très avertis et peut être sauté en première lecture.

Mac : Cette facilité n'est pas implémentée dans la version Macintosh.

**PC**: Cette facilité n'est pas implémentée dans les versions PC.

# 8.1 Vue d'ensemble

#### 8.1.1 Déclaration des primitives

Les primitives sont déclarées dans un module interface (un fichier .mli), de la même façon qu'une valeur Caml Light normale, sauf que la déclaration est suivie d'un signe  $=$ , de l'arité de la fonction (nombre d'arguments) et du nom de la fonction C correspondante. Par exemple, voici comment la primitive input est déclarée dans l'interface du module io de la bibliothèque standard :

```
value input : in_channel -> string -> int -> int -> int
            = 4 "input"
```
Les primitives ayant plusieurs arguments sont toujours curryfiées. La fonction C n'a pas obligatoirement le même nom que la fonction Caml Light.

Les valeurs ainsi déclarées primitives dans une interface de module ne doivent pas être implémentées dans l'implémentation du module (le fichier .ml). Elles sont directement utilisables dans l'implémentation du module.

#### 8.1.2 Implémentation des primitives

Les primitives ayant au plus cinq arguments sont implémentées par des fonctions C qui prennent des arguments de type value et renvoient un résultat de type value. Le type value est le type des représentations de valeurs Caml Light. Il encode les types de base (entiers, flottants, chaînes, ...), ainsi que les structures de données Caml Light. Le type value et les fonctions de conversion et macros associées sont décrits en détail par

la suite. Par exemple, voici la déclaration de la fonction C qui implémente la primitive input :

```
value input(channel, buffer, offset, length)
        value channel, buffer, offset, length;
{
 ...
}
```
Quand la fonction primitive est appliquée dans un programme Caml Light, la fonction C est appelée avec les valeurs des expressions auxquelles la primitive est appliquée. La valeur retournée par la fonction est repassée au programme Caml Light en résultat de l'application de la fonction.

Les primitives de l'utilisateur ayant six arguments ou plus sont implémentées par des fonctions C qui reçoivent deux arguments : un pointeur vers un tableau de valeurs Caml Light (les valeurs des arguments) et un entier qui est le nombre d'arguments fournis à la primitive :

```
value prim_avec_7_arguments(argv, argn)
        value * argv;
        int argn;
{
  ... \argv[0] ...; \qquad /* Le premier argument */
  \ldots argv[6] \ldots; \hspace{1cm} /* Le septième argument */
}
```
L'implémentation d'une primitive utilisateur comprend en fait deux parties distinctes : un travail d'encodage-décodage d'une part, puisqu'à l'appel il faut décoder les arguments Caml Light pour en extraire des valeurs C tandis qu'au retour il faut encoder la valeur C résultat en une valeur Caml Light, et d'autre part le calcul du résultat escompté à partir des arguments traduits en valeurs C. Sauf pour les primitives très simples, il vaut mieux écrire deux fonctions C distinctes pour réaliser ces deux tâches distinctes. L'une des fonctions implémente à proprement parler la primitive, travaillant complètement en C, donc ayant des valeurs C en arguments et résultat. La seconde fonction, qu'on appelle enveloppe (en anglais stub code), est un simple enrobage de la première : elle se contente de convertir les arguments Caml Light qu'elle a reçus en valeurs C pour appeler la première fonction, puis convertit le résultat C retourné en une valeur Caml Light. Par exemple, voici l'enveloppe pour la primitive input :

```
value input(channel, buffer, offset, length)
        value channel, buffer, offset, length;
{
  return Val_long(getblock((struct channel *) channel,
                           &Byte(buffer, Long_val(offset)),
                           Long_val(length)));
}
```
(Ici, Val\_long, Long\_val, etc., sont des macros de conversion sur le type value, qu'on expliquera plus tard.) Le travail effectif est accompli par la fonction getblock, qui est déclarée ainsi :

```
long getblock(channel, p, n)
     struct channel * channel;
```

```
char * p;
     long n;
{
  ...
}
```
Pour écrire du code C qui opère sur des valeurs Caml Light, on dispose des fichiers d'en-tête (en anglais *headers*) suivants :

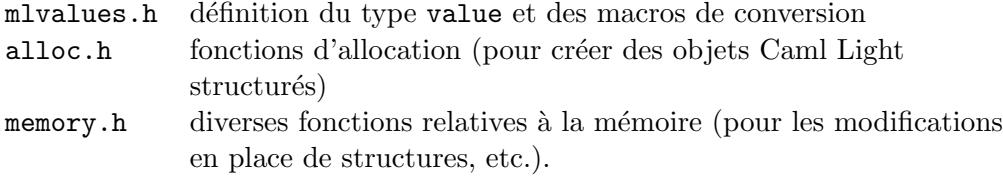

Ces fichiers résident dans le répertoire de la bibliothèque standard de Caml Light (/usr/local/lib/caml-light dans l'installation standard).

#### 8.1.3 Lier du code C avec du code Caml Light

L'exécutant de Caml Light comprend trois parties principales : l'interpréteur de code, le gestionnaire mémoire et un ensemble de fonctions C qui implémentent les op´erations primitives. Des instructions de la machine abstraite permettent d'appeler ces fonctions C, d´esign´ees par leur indice dans une table de fonctions (la table des primitives).

Dans son mode par défaut, l'éditeur de liens de Caml Light produit du code pour l'exécutant standard, avec un ensemble standard de primitives. Les références `a des primitives qui ne sont pas dans cet ensemble standard conduisent `a l'erreur « unavailable C primitive » (primitive C non disponible).

Dans le mode « exécutant dédié », l'éditeur de liens de Caml Light parcourt les fichiers de code (fichiers .zo) et détermine l'ensemble des primitives nécessaires. Puis il construit un exécutant adéquat, par un appel à l'éditeur de liens de la machine, avec :

- la table des primitives nécessaires,
- une bibliothèque qui fournit l'interpréteur de code, le gestionnaire mémoire et les primitives standard,
- les bibliothèques et fichiers de code objet (fichiers .o et .a) mentionnés sur la ligne de commande de l'éditeur de liens de Caml Light, qui fournissent les implémentations des primitives de l'utilisateur.

On construit ainsi un exécutant contenant toutes les primitives nécessaires. L'éditeur de liens de Caml Light produit alors du code pour cet exécutant dédié. Ce code est copié à la fin de l'exécutant dédié, de telle manière qu'il soit automatiquement exécuté quand le fichier produit (exécutant dédié plus code) est lancé.

Pour faire l'édition de liens en mode « exécutant dédié », exécutez la commande camlc avec :

- l'option -custom,
- les noms des fichiers objets Caml Light (fichiers .zo) souhaités,

• les noms des fichiers objets et bibliothèques C (fichiers .o et .a) qui implémentent les primitives utilisées. (On peut aussi spécifier les bibliothèques avec la syntaxe -l habituelle, par exemple -lX11 au lieu de /usr/lib/libX11.a.)

# 8.2 Le type value

Tous les objets Caml Light sont représentés par le type C value, défini dans le fichier mlvalues.h, avec les macros qui manipulent les valeurs de ce type. Un objet de type value est soit :

- un entier non alloué (en anglais  $unboxed$ ),
- $\bullet$  un pointeur vers un bloc dans le tas (en anglais  $heap$ ) (de tels blocs sont alloués grâce à l'une des fonctions  $alloc.*$  de la section 8.4.4),
- un pointeur vers un objet en dehors du tas (par exemple, un pointeur vers un bloc alloué par  $m$ alloc, ou vers une variable C).

#### 8.2.1 Valeurs entières

Les valeurs entières encodent des entiers signés 31 bits. Elles ne sont pas allouées.

#### 8.2.2 Blocs

Les blocs dans le tas qui sont devenus inutiles sont récupérés par le récupérateur de mémoire (en anglais *garbage collector*) ; ils obéissent donc à des contraintes de structure très strictes. Chaque bloc comprend un en-tête contenant la taille du bloc (en mots) et un marqueur. Le marqueur indique comment est structuré le contenu du bloc. Un marqueur plus petit que No\_scan\_tag désigne un bloc structuré, contenant des valeurs bien formées, qui est récursivement examiné par le récupérateur de mémoire. Un marqueur supérieur ou égal à No\_scan\_tag indique un bloc brut, dont le contenu n'est pas examiné par le récupérateur de mémoire. Pour autoriser l'implémentation de primitives polymorphes « ad hoc » telles que l'égalité ou les entrées-sorties de valeurs structurées, les blocs sont en outre classés selon leur marqueur :

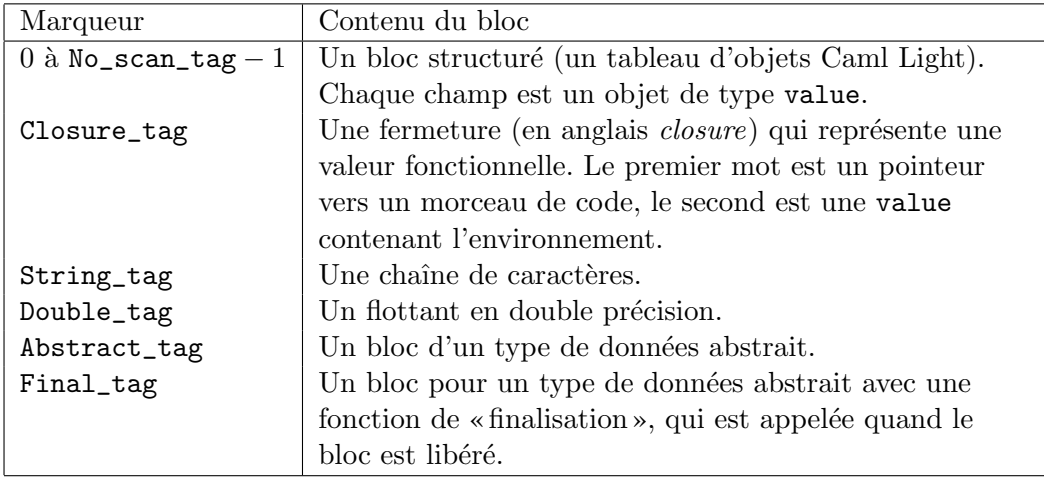

#### 8.2.3 Pointeurs en dehors du tas

Tout pointeur vers l'extérieur du tas peut sans problèmes être converti par un cast vers le type value, et réciproquement. Cela inclut les pointeurs retournés par malloc et les pointeurs vers des variables C obtenus par l'opérateur &.

# 8.3 Représentation des types de données Caml Light

Cette section décrit le codage des types de données Caml Light dans le type value.

#### 8.3.1 Types atomiques

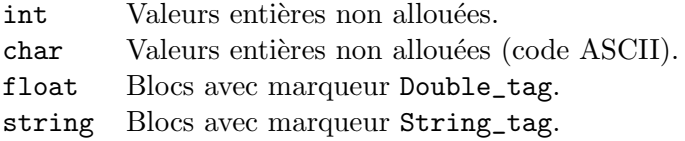

#### 8.3.2 Types produits

Les  $n$ -uplets et les tableaux sont représentés par des pointeurs vers des blocs, avec marqueur 0.

Les enregistrements sont aussi représentés par des blocs marqués zéro. L'ordre de définition des étiquettes de l'enregistrement lors de la définition du type détermine l'indice des champs de l'enregistrement : la valeur associée à l'étiquette déclarée en premier est enregistrée dans le champ 0 du bloc, la valeur associée à l'étiquette déclarée en second va dans le champ 1, et ainsi de suite.

#### 8.3.3 Types somme

Les valeurs d'un type somme sont représentés par des blocs dont le marqueur code le constructeur. Les constructeurs d'un type somme donné sont numérotés à partir de zero jusqu'au nombre de constructeurs moins un, suivant l'ordre de leur apparition dans la définition du type somme. Les constructeurs constants sont représentés par blocs de taille zéro (atomes), marqués par le numéro du constructeur. Les constructeurs non constants dont l'argument est un n-uplet sont représentés par un bloc de taille n, marqué par le numéro du constructeur; les  $n$  champs contiennent les composants du  $n$ -uplet argument. Les autres constructeurs non constants sont représentés par un bloc de taille 1, marqué par le numéro du constructeur ; le champ 0 contient la valeur de l'argument du constructeur. Exemple :

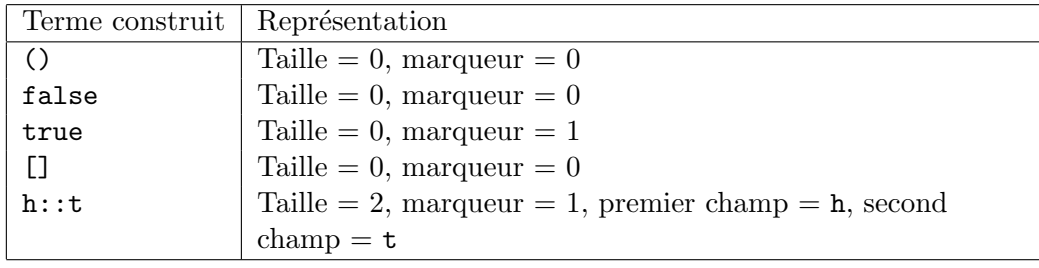

# 8.4 Opérations sur les valeurs

# 8.4.1 Tests de type

- Is\_int(v) est vrai si la valeur v est un entier non alloué, faux sinon.
- Is\_block $(v)$  est vrai si la valeur v est un pointeur vers un bloc, et faux si c'est un entier non alloué.

# 8.4.2 Opérations sur les entiers

- Val\_long( $l$ ) renvoie la valeur qui code le long int  $l$ .
- Long\_val(v) renvoie le long int codé dans la valeur v.
- Val\_int $(i)$  renvoie la valeur qui code l'int i.
- Int\_val(v) renvoie l'int codé dans la valeur v.

# 8.4.3 Accès aux blocs

- Wosize\_val(v) renvoie la taille de la valeur v, en mots, en-tête non compris.
- Tag\_val( $v$ ) renvoie le marqueur de la valeur  $v$ .
- Field $(v, n)$  renvoie la valeur contenue dans le  $n^{\text{ieme}}$  champ du bloc structuré  $v$ . Les champs sont numérotés de 0 à Wosize\_val(v) – 1.
- Code\_val(v) renvoie la partie code de la fermeture v.
- Env\_val(v) renvoie la partie environnement de la fermeture v.
- string\_length(v) renvoie la longueur (nombre de caractères) de la chaîne v.
- Byte $(v, n)$  renvoie le  $n^{\text{ieme}}$  caractère de la chaîne v, avec pour type char. Les caractères sont numérotés de 0 à string\_length(v) – 1.
- Byte\_u $(v, n)$  renvoie le  $n^{\text{ieme}}$  caractère de la chaîne  $v$ , avec pour type unsigned char. Les caractères sont numérotés de 0 à string\_length $(v) - 1$ .
- String\_val(v) renvoie un pointeur vers le premier caractère de la chaîne v, avec pour type char  $\ast$ . Ce pointeur est une chaîne C valide : il y a toujours un caractère nul après le dernier caractère de la chaîne. Malgré tout, les chaînes de Caml Light peuvent contenir des caractères nuls n'importe où, ce qui trouble généralement les fonctions C travaillant sur les chaînes de caractères.
- Double\_val(v) renvoie le flottant contenu dans la valeur v, avec pour type double.

Les expressions  $\texttt{Field}(v, n)$ ,  $\texttt{Byte}(v, n)$ ,  $\texttt{Byte\_u}(v, n)$  et Double\_val(v) sont des valeurs assignables (en anglais l-values) valides. On peut donc les affecter, ce qui produit une modification physique de la valeur v. Les affectations directes à  $Field(v, n)$  doivent être faites avec prudence pour ne pas troubler le récupérateur de mémoire (voir la section 8.5).

#### 8.4.4 Allocation de blocs

Du point de vue des fonctions d'allocation, les blocs sont groupés selon leur taille, en blocs de taille zéro, petits blocs (taille inférieure ou égale à  $Max\_young\_wosize$ ), et gros blocs (taille supérieure à Max\_young\_wosize). À chaque classe de taille de bloc sa fonction d'allocation. La constante Max\_young\_wosize est déclarée dans le fichier mlvalues.h. Sa valeur est au moins 64 (mots), si bien que tout bloc de taille constante inférieure ou égale à 64 est considéré comme petit. Pour les blocs dont la taille est calculée à l'exécution, il faut comparer cette taille avec Max\_young\_wosize pour déterminer la bonne procédure d'allocation.

- Atom(t) renvoie un « atome » (bloc de taille zéro) avec marqueur t. Les blocs de taille zéro sont préalloués en dehors du tas. Il est incorrect d'essayer d'allouer un bloc de taille zéro avec les fonctions de la section 8.4.4. Par exemple,  $\text{Atom}(0)$ représente (), false et  $[]$ ; Atom(1) représente true. (Pour plus de clarté, mlvalues.h définit des macros Val\_unit, Val\_false et Val\_true.)
- alloc $(n, t)$  renvoie un nouveau petit bloc de taille  $n \leq$  Max\_young\_wosize mots, avec marqueur  $t$ . Si ce bloc est un bloc structuré (autrement dit si  $t <$  No\_scan\_tag), alors les champs du bloc (qui contiennent initialement des bits aléatoires) doivent être initialisés avec des valeurs légales (en utilisant l'affectation directe aux champs du bloc) avant la prochaine allocation.
- alloc\_tuple(n) renvoie un nouveau petit bloc de taille  $n \leq$  Max\_young\_wosize mots, avec marqueur 0. Les champs de ce bloc doivent être initialisés avec des valeurs légales avant la prochaine allocation ou modification.
- alloc\_shr(n, t) renvoie un nouveau bloc de taille n, avec marqueur t. La taille du bloc peut être plus grande que Max\_young\_wosize (ou plus petite, mais dans ce cas il est plus efficace d'appeler alloc au lieu de alloc\_shr). Si ce bloc est un bloc structuré (c'est-à-dire si  $t <$  No\_scan\_tag), alors les champs du bloc (qui contiennent initialement des bits al´eatoires) doivent ˆetre initialis´es avec des valeurs légales (à l'aide de la fonction initialize) avant la prochaine allocation.
- alloc\_string(n) renvoie une chaîne de caractères de longueur n. La chaîne contient initialement des bits aléatoires.
- copy\_string $(s)$  renvoie une valeur chaîne de caractères contenant une copie de  $s$  (une chaîne C terminée par un caractère nul).
- copy\_double(d) renvoie une valeur flottante initialisée avec le double d.
- alloc\_array( $f, a$ ) alloue un tableau de valeurs et appelle la fonction f sur chaque  $\ell$ elément du tableau a pour le transformer en valeur. Le tableau a est un tableau de pointeurs terminé par le pointeur nul. La fonction  $f$  reçoit chaque pointeur pour argument et renvoie une valeur. Le bloc marqué zéro retourné par alloc\_array $(f, a)$  est rempli avec les valeurs retournées par les appels successifs  $\lambda$  f.
- copy\_string\_array(p) alloue un tableau de chaînes, copiées à partir du pointeur vers un tableau de chaînes  $p$  (un char \*\*).

#### 8.4.5 Déclenchement d'exceptions

Les fonctions C ne peuvent pas déclencher n'importe quelle exception. Cependant on fournit deux fonctions qui déclenchent deux exceptions standard :

- failwith(s), où s est une chaîne C terminée par un caractère nul (de type char  $*$ ), déclenche l'exception Failure avec pour argument s.
- invalid\_argument(s), où s est une chaîne C terminée par un caractère nul (de type char  $*)$ , déclenche l'exception Invalid\_argument avec pour argument s.

# 8.5 Vivre en harmonie avec le récupérateur de mémoire

Les blocs inutilisés du tas sont automatiquement récupérés par le récupérateur de mémoire. Cela demande un peu de coopération de la part du code C qui manipule les blocs alloués dans le tas. Voici trois règles de base qu'il doit respecter.

**Règle 1** Après l'allocation d'un bloc structuré (un bloc avec marqueur inférieur à No\_scan\_tag), tous les champs de ce bloc doivent être remplis avec des valeurs bien formées avant la prochaine opération d'allocation. Si le bloc a été alloué avec alloc ou alloc\_tuple, le remplissage a lieu par affectation directe aux champs du bloc :

$$
Field(v, n) = v_n;
$$

Si le bloc a été alloué avec  $alloc\_shr$ , le remplissage s'opère par la fonction initialize :

initialize( $\mathcal{C}$ Field $(v, n), v_n$ );

La prochaine allocation peut déclencher un cycle de récupération mémoire (en anglais *garbage collection*). Le récupérateur de mémoire suppose toujours que tous les blocs structurés contiennent des valeurs bien formées. Lors de leur allocation, les blocs nouvellement créés contiennent des données aléatoires, qui généralement ne constituent pas des valeurs bien formées.

Si vous avez vraiment besoin d'allouer avant que tous les champs puissent recevoir leur valeur finale, initialisez d'abord avec une valeur constante (par exemple Val\_long(0)), puis allouez, et modifiez les champs avec les valeurs correctes (voir règle 3).

Règle 2 Les variables locales contenant des valeurs doivent être enregistrées auprès du  $r\acute{e}cupf$ érateur de mémoire (en utilisant les macros Push\_roots et Pop\_roots), si elles  $d\text{o}ivent$  survivre  $\hat{a}$  un appel  $\hat{a}$  une fonction d'allocation.

L'enregistrement se fait par les macros Push\_roots et Pop\_roots. L'appel Push\_roots $(r, n)$  déclare un tableau r de n valeurs et les enregistre auprès du récupérateur de mémoire. Les valeurs contenues dans r[0] à r[n - 1] sont traitées comme des « racines » par le récupérateur de mémoire. Une valeur racine a les propriétés suivantes : si elle pointe vers un bloc alloué dans le tas, ce bloc et son contenu ne seront pas récupérés ; de plus, si ce bloc est déplacé par le récupérateur de mémoire, la valeur racine est modifiée pour pointer vers la nouvelle adresse du bloc. Push\_roots $(r, n)$  doit apparaître dans un bloc de programme C exactement entre la dernière déclaration de variable locale et la première instruction du bloc. Pour annuler l'enregistrement des racines, il faut appeler la macro Pop\_roots() avant de quitter le bloc C contenant Push\_roots $(r, n)$ . (L'enregistrement des racines est automatiquement annulé si une exception Caml est déclenchée.)

**Règle 3** L'affectation directe d'un champ d'un bloc, comme dans

$$
Field(v, n) = v';
$$

n'est sûre que si v est un bloc nouvellement alloué par alloc ou alloc\_tuple, c'est-`a-dire si aucune allocation n'a lieu entre l'allocation de v et l'affectation du champ. Dans tous les autres cas, ne faites jamais d'affectation directe. Si le bloc vient d'être alloué par alloc\_shr, utilisez initialize pour affecter une valeur à un champ pour la première fois :

```
initialize(\mathscr{E}Field(v, n), v');
```
 $S$ inon, si vous voulez modifier un champ qui contenait déjà une valeur bien formée, appelez la fonction modify :

```
\texttt{modify}(\mathcal{B}\texttt{Field}(v,n), v');
```
Pour illustrer les règles précédentes, voici une fonction C qui construit et retourne une liste formée des deux entiers reçus en paramètres :

```
value alloc_list_int(i1, i2)
       int i1, i2;
{
 value result;
 Push_roots(r, 1);
 r[0] = \text{alloc}(2, 1); /* Alloue une cellule de liste */
 Field(r[0], 0) = Val_int(i2); /* car = 1'entier i2 */
 Field(r[0], 1) = Atom(0); /* cdr = la liste vide [] */
 result = alloc(2, 1); /* Alloue l'autre cellule */Field(result, 0) = Val_int(i1); /* car = l'entier i1 */
 Field(result, 1) = r[0]; /* cdr = la première cellule */
 Pop_roots();
 return result;
}
```
La cellule de liste allouée la première doit survivre à l'allocation de la deuxième; la valeur retournée par le premier appel à alloc doit donc être mise dans une racine enregistrée. La valeur retournée par le second appel à alloc peut résider dans la variable locale non enregistrée result, puisque nous n'allouons plus dans le reste de la fonction.

Dans cet exemple, la liste est construite de bas en haut. On peut aussi la construire de haut en bas. C'est moins efficace, mais cela nous permet d'illustrer l'usage de la fonction modify.

```
value alloc_list_int(i1, i2)
        int i1, i2;
{
```

```
value tail;
Push_roots(r, 1);
r[0] = alloc(2, 1); \qquad \qquad /* Alloue une cellule de liste */
Field(r[0], 0) = Val_int(i1); /* car = 1'entier i1 */
Field(r[0], 1) = Val_int(0); \qquad /* Une valeur quelconque */
tail = alloc(2, 1); /* Alloue l'autre cellule */Field(tail, 0) = Val_int(i2); /* car = 1'entier i2 */
Field(tail, 1) = Atom(0); /* cdr = la liste vide [] */
\text{modify}(\&\text{Field}(r[0], 1), \text{tail}); /* cdr du résultat = tail */
Pop_roots();
return r[0];
```
Il serait incorrect d'écrire directement  $Field(r[0], 1) = tail$ , parce que l'allocation de tail a eu lieu après l'allocation de  $r[0]$ .

### 8.6 Un exemple complet

Cette section explique dans les grandes lignes l'interfaçage de programmes Caml Light avec les fonctions de la bibliothèque Unix curses. Commençons par l'interface de module curses mali qui déclare les primitives et structures de données de la bibliothèque curses :

```
type window;; (* Le type "window" demeure abstrait *)
value initscr: unit -> window = 1 "curses_initscr"
  and endwin: unit \rightarrow unit = 1 "curses_endwin"
  and refresh: unit \rightarrow unit = 1 "curses_refresh"
  and wrefresh : window \rightarrow unit = 1 "curses_wrefresh"
  and newwin: int \rightarrow int \rightarrow int \rightarrow int \rightarrow window = 4 "curses_newwin"
  and mvwin: window \rightarrow int \rightarrow int \rightarrow unit = 3 "curses_mvwin"
  and addch: char \rightarrow unit = 1 "curses_addch"
  and mvwaddch: window \rightarrow int \rightarrow int \rightarrow char \rightarrow unit =
                    4 "curses_mvwaddch"
  and addstr: string \rightarrow unit = 1 "curses_addstr"
  and mvwaddstr: window \rightarrow int \rightarrow int \rightarrow string \rightarrow unit =
                    4 "curses_mvwaddstr"
;; (* beaucoup d'autres fonctions omises *)
```
On compile cette interface par :

camlc -c curses.mli

Pour implémenter ces fonctions, il nous faut seulement écrire le code enveloppe : les fonctions de base sont déjà implémentées dans la bibliothèque curses. Le fichier de code enveloppe, curses.c, a l'allure suivante :

```
#include <curses.h>
#include <mlvalues.h>
value curses_initscr(unit)
        value unit;
{
  return (value) initscr();
  /* On a le droit de convertir directement de WINDOW * à value,
```
}

```
puisque le résultat de initscr() est un bloc créé par malloc() */
}
value curses_wrefresh(win)
        value win;
{
  wrefresh((value) win);
 return Val_unit; /* Ou Atom(0) */}
value curses_newwin(nlines, ncols, x0, y0)
        value nlines, ncols, x0, y0;
{
 return (value) newwin(Int_val(nlines), Int_val(ncols),
                        Int_val(x0), Int_val(y0));}
value curses_addch(c)
        value c;
{
  addch(Int_val(c)); /* Les caractères sont codés par des entiers */
  return Val_unit;
}
value curses_addstr(s)
        value s;
{
  addstr(String_val(s));
  return Val_unit;
}
```

```
/* L'exemple continue sur plusieurs pages. */
```
(En fait, il serait plus astucieux de créer une bibliothèque pour ce code enveloppe, avec chaque fonction enveloppe dans un fichier séparé, pour que l'éditeur de liens puisse extraire de la bibliothèque curses les seules fonctions effectivement utilisées par le programme Caml Light.)

Le fichier curses.c peut être compilé avec le compilateur C:

cc -c -I/usr/local/lib/caml-light curses.c

ou, plus simplement, avec le compilateur de Caml Light

camlc -c curses.c

(Quand on lui passe un fichier .c, la commande camlc appelle tout simplement cc sur ce fichier, avec la bonne option -I.)

Et maintenant, voici un exemple simple de programme Caml Light qui utilise le module curses :

```
#open "curses";;
let main_window = initscr () in
let small_window = newwin 10 5 20 10 in
 mvwaddstr main_window 10 2 "Hello";
```

```
mvwaddstr small_window 4 3 "world";
refresh();
for i = 1 to 100000 do () done;
endwin();
```
Pour compiler ce programme (test.ml), lancez:

 $c$ amlc  $-c$  test.ml

Finalement, il reste à faire l'édition de liens du tout :

camlc -custom -o test test.zo curses.o -lcurses

# III

# La bibliothèque standard du système Caml Light

9

# La bibliothèque de base

Ce chapitre décrit les modules de la bibliothèque de base de Caml Light. Cette bibliothèque joue un rôle particulier dans le système, pour deux raisons :

- Elle est automatiquement liée avec les fichiers de code objet produits par la commande camle (chapitre 3). Les fonctions définies dans la bibliothèque de base peuvent donc être utilisées dans les programmes indépendants sans qu'il soit nécessaire d'ajouter des fichiers .zo à la ligne de commande de la phase d'édition de liens. De même, en usage interactif, ces fonctions peuvent être utilisées directement dans les phrases entrées par l'utilisateur, sans que l'on ait à charger au préalable un fichier de code.
- Les interfaces de certains modules de cette bibliothèque sont automatiquement "ouvertes" au début de chaque compilation et au lancement du système interactif. Il est donc possible de se servir d'identificateurs non qualifiés pour faire référence aux fonctions fournies par ces modules, sans ajouter de directives #open. La liste des modules ouverts automatiquement dépend de l'option -0 donnée au compilateur ou au système interactif:

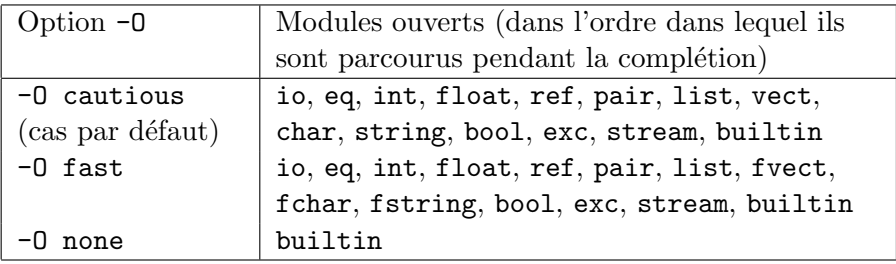

# Conventions

Pour faciliter la recherche, les modules sont présentés par ordre alphabétique. Pour chaque module, les déclarations de son fichier d'interface sont imprimées une par une en police "machine `a ´ecrire", suivie chacune par un court commentaire. Tous les modules et les identificateurs qu'ils exportent sont indexés à la fin de cet ouvrage.

# 9.1 bool: opérations sur les booléns

```
value prefix not : bool -> bool
```
La négation booléenne.

### 9.2 builtin : types et constructeurs de base

Ce module définit des types et des exceptions correspondant à des constructions syntaxiques du langage qui jouent donc un rôle particulier dans le compilateur.

```
type int
type float
type string
```
type char

Les types des nombres entiers, des nombres en virgule flottante, des chaînes de caractères et des caractères, respectivement.

#### type exn

Le type des valeurs exceptionnelles.

```
type bool = false | true
```
Le type des valeurs booléennes.

type 'a vect

Le type des tableaux dont les éléments sont de type  $'a$ .

type unit  $=$   $()$ 

Le type de la valeur « rien ».

type 'a list =  $[]$  | prefix :: of 'a \* 'a list

Le type des listes.

#### exception Match\_failure of string \* int \* int

L'exception déclenchée quand un filtrage échoue. L'argument du constructeur indique la position dans le texte source du filtrage qui a échoué (nom du fichier source, position du premier caractère du filtrage, position du dernier caractère du filtrage).

## 9.3 char : opérations sur les caractères

```
value int_of_char : char -> int
```
Renvoie le code ASCII de son argument.

value char\_of\_int : int -> char

Renvoie le caractère de code ASCII donné. Déclenche Invalid\_argument "char\_of\_int" si l'argument est en dehors de l'intervalle 0–255.

#### value char\_for\_read : char -> string

Renvoie une chaîne représentant le caractère donné, avec les caractères spéciaux codés par des séquences d'échappement, suivant les mêmes conventions que Caml Light.

# 9.4 eq: fonctions d'égalité

```
value prefix = : 'a \rightarrow 'a \rightarrow bool
```
e1 = e2 teste l'égalité structurelle de e1 et e2. Les structures mutables (par exemple les références) sont égales si et seulement si leurs contenus courants sont structurellement égaux, même si les deux objets mutables ne sont pas le même objet physique. L'égalité entre valeurs fonctionnelles déclenche l'exception Invalid\_argument. L'égalité entre structures de données cycliques peut ne pas terminer.

```
value prefix \langle \rangle : 'a \rightarrow 'a \rightarrow bool
```
Négation de  $prefix =$ .

```
value prefix == : 'a \rightarrow 'a \rightarrow bool
```
e1 == e2 teste l'égalité physique de e1 et e2. Sur les entiers et les caractères, c'est  $équivalent de l'égalité structurelle. Sur les structures mutables, e1 == e2 est vrai$ si et seulement si une modification physique de e1 affecte aussi e2. Sur les structures non mutables, le comportement de  $\text{prefix} ==$  dépend de l'implémentation, mais  $e1 = e2$  implique toujours  $e1 = e2$ .

```
value prefix != : 'a -> 'a -> bool
```
Négation de  $prefix ==$ .

## 9.5 exc: exceptions

```
value raise : exn \rightarrow 'a
```
Déclenche une valeur exceptionnelle.

#### Exceptions prédéfinies d'usage général

```
exception Out_of_memory
```
Déclenchée par le récupérateur de mémoire (en anglais *garbage collector*) quand la mémoire disponible est insuffisante pour terminer le calcul.

#### exception Invalid\_argument of string

Déclenchée par certaines fonctions de bibliothèque pour signaler que les arguments donnés n'ont pas de sens.

#### exception Failure of string

Déclenchée par certaines fonctions de bibliothèque pour signaler qu'elles ne sont pas définies sur les argument donnés.

#### exception Not\_found

Déclenchée par certaines fonctions de recherche quand l'objet cherché est introuvable.

#### exception Exit

Cette exception n'est pas déclenchée par les fonctions de bibliothèque. Elle vous est fournie pour que vous l'utilisiez dans vos programmes.

#### value failwith : string  $\rightarrow$  'a

Déclenche l'exception Failure avec pour argument la chaîne donnée.

value invalid\_arg : string -> 'a

Déclenche l'exception Invalid\_argument avec pour argument la chaîne donnée.

# 9.6 fchar: opérations sur les caractères, sans vérifications

Ce module fournit les mêmes fonctions que le module char (section  $(9.3)$ , mais ne fait pas de tests de bornes sur les arguments des fonctions. Les fonctions sont donc plus rapides que celles du module char, mais le programme peut faire n'importe quoi si l'on appelle une de ces fonctions avec des paramètres incorrects, c'est-àdire des paramètres qui auraient déclenché l'exception Invalid\_argument lors de l'appel de la fonction correspondante du module char.

## 9.7 float: opérations sur les nombres flottants

Les caractéristiques des nombres flottants (précision, intervalle de valeurs représentables, mode d'arrondi, ...) dépendent de l'implémentation et de la machine. Autant que possible, l'implémentation essaye d'utiliser des flottants double précision à la norme IEEE. Le comportement des opérations flottantes en cas de débordement est non spécifié.

```
value int_of_float : float -> int
```
Convertit un flottant en un entier. Si le flottant est positif ou nul, il est tronqué à l'entier immédiatement inférieur ou égal. Le résultat n'est pas spécifié si l'argument est négatif, ou si l'argument tombe en dehors de l'intervalle des entiers représentables.

```
value float_of_int : int -> float
```
Convertit un entier en flottant.

```
value minus : float -> float
value minus_float : float -> float
    Opposé.
```

```
value prefix + : float -> float -> float
value prefix +. : float -> float -> float
value add_float : float -> float -> float
    Addition.
value prefix - : float -> float -> float
value prefix -. : float -> float -> float
value sub_float : float -> float -> float
    Soustraction.
value prefix * : float -> float -> float
value prefix *. : float -> float -> float
value mult_float : float -> float -> float
    Multiplication.
value prefix / : float -> float -> float
value prefix /. : float -> float -> float
value div_float : float -> float -> float
    Division. Comportement non spécifié si le dividende est 0.0.
value eq_float : float -> float -> bool
value prefix =. : float -> float -> bool
    Egalité flottante. Équivalente à l'égalité générique, mais un peu plus efficace.
value neq_float : float -> float -> bool
value prefix <>. : float -> float -> bool
    Négation d'eq_float.
value prefix < : float -> float -> bool
value prefix <. : float -> float -> bool
value lt_float : float -> float -> bool
value prefix > : float -> float -> bool
value prefix >. : float -> float -> bool
value gt_float : float -> float -> bool
value prefix <= : float -> float -> bool
value prefix <=. : float -> float -> bool
value le_float : float -> float -> bool
value prefix >= : float -> float -> bool
value prefix >=. : float -> float -> bool
value ge_float : float -> float -> bool
     Comparaisons entre flottants.
```
value exp : float -> float value log : float -> float value sqrt : float -> float value power : float -> float -> float value sin : float -> float value cos : float -> float value tan : float -> float

```
value asin : float -> float
value acos : float -> float
value atan : float -> float
value atan2 : float -> float -> float
```
Fonctions transcendantes bien connues sur les flottants.

```
value abs float : float -> float
```
Renvoie la valeur absolue de son argument.

value string\_of\_float : float -> string

Convertit un flottant en sa représentation décimale.

value float\_of\_string : string -> float

Convertit une chaîne, représentant un flottant en décimal, en un flottant. Le résultat n'est pas spécifié si la chaîne donnée n'est pas la représentation valide d'un flottant.

# 9.8 fistring: opérations sur les chaînes de caractères, sans vérifications

Ce module fournit les mêmes fonctions que le module  $\text{string}$  (section 9.16), mais ne fait pas de tests de bornes sur les arguments des fonctions. Les fonctions sont donc plus rapides que celles du module string, mais le programme peut faire n'importe quoi si l'on appelle une de ces fonction avec des param`etres incorrects, c'est-à-dire des paramètres qui auraient déclenché l'exception Invalid\_argument lors de l'appel de la fonction correspondante du module string.

# 9.9 fvect: opérations sur les tableaux, sans vérifications

Ce module fournit les mêmes fonctions que le module vect (section 9.17), mais ne fait pas de tests de bornes sur les arguments des fonctions. Les fonctions sont donc plus rapides que celles du module vect, mais le programme peut faire n'importe quoi si l'on appelle une de ces fonction avec des paramètres incorrects, c'est-àdire des paramètres qui auraient déclenché l'exception Invalid\_argument lors de l'appel de la fonction correspondante du module vect.

# 9.10 int : opérations sur les entiers

Les entiers sont représentés sur 31 bits. Toutes les opérations sont prises modulo  $2^{31}$ . Elles n'échouent pas en cas de débordement.

#### exception Division\_by\_zero

Déclenchée quand on divise par zéro ou quand on calcule un modulo avec zéro.

```
value minus : int \rightarrow int
value minus_int : int -> int
     Opposé. On peut écrire -e au lieu de minus e.
value succ : int \rightarrow int
     succ x vaut x+1.
value pred : int \rightarrow intpred x vaut x-1.
value prefix + : int \rightarrow int \rightarrow int
value add_int : int -> int -> int
     Addition.
value prefix - : int -> int -> int
value sub_int : int -> int -> int
     Soustraction.
value prefix * : int \rightarrow int \rightarrow int
value mult_int : int \rightarrow int \rightarrow int
     Multiplication.
value prefix / : int \rightarrow int \rightarrow int
value div_int : int -> int -> int
value prefix quo : int -> int -> int
     Division entière. Déclenche Division_by_zero si le second argument est 0.
     Résultat non spécifié si l'un des arguments est négatif.
value prefix mod : int -> int -> int
     Reste. Déclenche Division_by_zero si le second argument est 0. Résultat non
     spécifié si l'un des arguments est négatif.
value eq_int : int -> int -> bool
     Égalité entière. Équivalente à l'égalité générique, mais plus efficace.
value neq_int : int -> int -> bool
     Négation d'eq_int.
value prefix < : int -> int -> booleanvalue lt_int : int -> int -> bool
value prefix > : int \rightarrow int \rightarrow bool
value gt_int : int -> int -> bool
value prefix \le : int \rightarrow int \rightarrow bool
value le_int : int -> int -> bool
value prefix >= : int -> int -> bool
value ge_int : int -> int -> bool
     Comparaisons entre entiers.
value min : int -> int -> int
```
Renvoie le plus petit de ses arguments.

value max : int  $\rightarrow$  int  $\rightarrow$  int

Renvoie le plus grand de ses arguments.

value abs : int  $\rightarrow$  int

Renvoie la valeur absolue de son argument.

#### Opérations bit à bit

```
value prefix land : int -> int -> int
```
 $\kappa$  Et » logique bit à bit.

value prefix lor : int -> int -> int

« Ou » logique bit à bit.

value prefix lxor : int -> int -> int

«Ou exclusif» logique bit à bit.

value lnot : int -> int

Complément logique bit à bit

value prefix 1s1 : int -> int -> int value lshift\_left : int -> int -> int

> n 1s1 m, ou de façon équivalente 1shift\_1eft n m, décale n vers la gauche de m bits.

value prefix lsr : int -> int -> int

n 1sr m décale n vers la droite de m bits. C'est un décalage logique : des bits à zéro sont introduits à gauche, sans tenir compte du signe.

value prefix asr : int  $\rightarrow$  int  $\rightarrow$  int value lshift\_right : int -> int -> int

> n asr m, ou de façon équivalente lshift\_right n m, décale n vers la droite de m bits. C'est un décalage arithmétique : le bit de signe est recopié.

#### Fonctions de conversion

```
value string_of_int : int -> string
```
Convertit un entier en une chaîne de caractères, en représentation décimale.

```
value int_of_string : string -> int
```
Convertit une chaîne en un entier, en décimal (cas par défaut) ou en hexadécimal, octal, ou binaire si la chaîne commence par Ox, Oo ou Ob. Déclenche Failure "int\_of\_string" si la chaîne donnée n'est pas la représentation d'un entier.
## 9.11 io: entrées-sorties avec tampons

```
type in_channel
type out_channel
```
Les types abstraits des canaux (en anglais *channel*) d'entrées-sorties.

```
exception End_of_file
```
Déclenchée quand une opération de lecture ne peut être achevée parce que la fin du fichier est atteinte.

```
value stdin : in_channel
value std_in : in_channel
value stdout : out_channel
value std_out : out_channel
value stderr : out_channel
value std_err : out_channel
```
Les canaux standard du processus : entrée standard (standard input), sortie standard (standard output) et sortie d'erreur standard (standard error). std\_in, std\_out et std\_err sont respectivement synonymes de stdin, stdout et stderr.

```
value exit : int -> 'a
```
Vide les tampons associés à std\_out et std\_err et termine le processus, en renvoyant son argument comme code de retour (en anglais status code) au système d'exploitation. Par convention, le code 0 indique qu'il n'y a pas eu d'erreurs, et un petit entier positif signale un échec. Cette fonction doit être appelée à la fin de tous les programmes indépendants qui écrivent des résultats sur std\_out ou std\_err ; à défaut, le programme peut sembler ne pas produire de résultats, ou ses sorties peuvent être tronquées.

#### Fonctions de sorties sur la sortie standard

value print\_char : char -> unit

Imprime un caractère sur la sortie standard.

```
value print_string : string -> unit
```
Imprime une chaîne sur la sortie standard.

```
value print_int : int -> unit
```
Imprime un entier, en décimal, sur la sortie standard.

```
value print_float : float -> unit
```
Imprime un flottant, en décimal, sur la sortie standard.

value print\_endline : string -> unit

Imprime une chaîne, suivie par un caractère saut de ligne, sur la sortie standard.

value print\_newline : unit -> unit

Imprime un caractère saut de ligne sur la sortie standard et vide cette dernière.

#### Fonctions de sorties sur la sortie standard error

#### value prerr\_char : char -> unit

Imprime un caractère sur la sortie d'erreur standard.

```
value prerr_string : string -> unit
```
Imprime une chaîne sur la sortie d'erreur standard.

```
value prerr_int : int -> unit
```
Imprime un entier, en décimal, sur la sortie d'erreur standard.

```
value prerr_float : float -> unit
```
Imprime un flottant, en décimal, sur la sortie d'erreur standard.

```
value prerr_endline : string -> unit
```
Imprime une chaîne, suivie d'un caractère saut de ligne, sur la sortie d'erreur standard et vide cette dernière.

#### Fonctions d'entrée sur l'entrée standard

```
value read_line : unit -> string
```
Vide la sortie standard, puis lit des caractères sur l'entrée standard jusqu'à rencontrer un caractère saut de ligne. Renvoie la chaîne de tous les caractères lus, sans le caractère saut de ligne final.

```
value read_int : unit -> int
```
Vide la sortie standard, puis lit une ligne sur l'entrée standard et la convertit en un entier. Déclenche Failure "int\_of\_string" si la ligne lue n'est pas la représentation d'un entier.

```
value read_float : unit -> float
```
Vide la sortie standard, puis lit une ligne sur l'entrée standard et la convertit en un flottant. Le résultat n'est pas spécifié si la ligne lue n'est pas la représentation d'un flottant.

#### Fonctions générales de sortie

```
value open_out : string -> out_channel
```
Ouvre le fichier de nom donné en écriture et renvoie un nouveau canal de sortie sur ce fichier, positionné au début du fichier. Le fichier est tronqué à la taille zéro s'il existe déjà. Il est créé s'il n'existait pas. Déclenche sys\_\_Sys\_error si le fichier ne peut être ouvert.

```
value open_out_bin : string -> out_channel
```
Analogue à open\_out, mais le fichier est ouvert en mode binaire, et non pas en mode texte, ce qui inhibe toute conversion pendant les écritures. Sur les systèmes d'exploitation qui ne distinguent pas le mode texte du mode binaire, cette fonction se comporte comme open\_out.

```
value open_out_gen :
```
sys\_\_open\_flag list -> int -> string -> out\_channel

open\_out\_gen mode droits nom ouvre le fichier de nom nom en écriture. L'argument mode spécifie le mode d'ouverture (voir sys\_open). L'argument droits spécifie les permissions attribuées au fichier, au cas où il est nécessaire de le créer (voir sys<sub>-c</sub>open). open<sub>c</sub>out et open<sub>c</sub>out<sub>c</sub>bin sont des cas particuliers de cette fonction.

value open\_descriptor\_out : int -> out\_channel

open\_descriptor\_out df renvoie un canal de sortie qui ´ecrit sur le descripteur de fichier df. Le descripteur de fichier df doit avoir été préalablement ouvert en  $\acute{e}$ criture ; à défaut, le comportement de cette fonction n'est pas spécifié.

```
value flush : out_channel -> unit
```
Vide le tampon associé au canal de sortie donné, en achevant toutes les écritures en instance sur ce canal. Les programmes interactifs doivent prendre soin de vider std\_out aux bons moments.

value output\_char : out\_channel -> char -> unit

Écrit un caractère sur le canal de sortie donné.

value output\_string : out\_channel -> string -> unit

Écrit une chaîne sur le canal de sortie donné.

value output : out\_channel -> string -> int -> int -> unit

output can tamp index longueur écrit longueur caractères de la chaîne tamp, à partir de la position index, sur le canal de sortie can. Déclenche Invalid\_argument "output" si index et longueur ne désignent pas une sous-chaîne valide de tamp.

value output\_byte : out\_channel -> int -> unit

Écrit un entier sur huit bits sous la forme du caractère de ce code sur le canal de sortie donné. L'entier donné est pris modulo 256.

value output\_binary\_int : out\_channel -> int -> unit

Ecrit une représentation binaire d'un entier sur le canal de sortie donné. La seule façon sûre de le relire est d'utiliser la fonction input\_binary\_int. La représentation est compatible entre toutes les machines pour une version donnée de Caml Light.

value output\_value : out\_channel -> 'a -> unit

Ecrit la représentation d'une valeur structurée d'un type quelconque (sauf les fonctions) sur le canal de sortie donné. Les circularités et le partage à l'intérieur de la valeur sont détectés et préservés. L'objet peut être relu par la fonction input\_value. La représentation est compatible entre toutes les machines pour une version donnée de Caml Light. Déclenche Invalid\_argument "extern: functional value" quand l'argument contient une valeur fonctionnelle.

value seek\_out : out\_channel -> int -> unit

seek\_out can pos fixe la position courante d'écriture du canal can à pos. Fonctionne uniquement pour les fichiers normaux. Pour les autres types de fichiers (terminaux, tuyaux (en anglais pipes) et prises (en anglais sockets)), le comportement n'est pas spécifié.

```
value pos_out : out_channel -> int
```
Renvoie la position d'écriture courante du canal donné.

value out\_channel\_length : out\_channel -> int

Renvoie la taille totale (nombre de caractères) du canal donné.

```
value close_out : out_channel -> unit
```
Ferme un canal, après avoir vidé le tampon associé. Le programme peut faire n'importe quoi si l'une quelconque des fonctions ci-dessus est appelée sur un canal fermé.

#### Fonctions générales d'entrée

```
value open_in : string -> in_channel
```
Ouvre le fichier de nom donné en lecture et renvoie un nouveau canal d'entrée lisant sur ce fichier, positionné au début du fichier. Déclenche sys\_Sys\_error si le fichier n'a pas pu être ouvert.

```
value open_in_bin : string -> in_channel
```
Analogue à open\_in, mais le fichier est ouvert en mode binaire, et non pas en mode texte, ce qui inhibe toute conversion pendant les lectures. Sur les systèmes d'exploitation qui ne distinguent pas le mode texte du mode binaire, cette fonction se comporte comme open\_in.

```
value open_in_gen :
```
sys\_\_open\_flag list -> int -> string -> in\_channel

open\_in\_gen mode droits nom ouvre en lecture le fichier de nom nom. Les arguments mode et droits spécifient le mode d'ouverture et les permissions du fichier (voir sys\_\_open). Les fonctions open\_in et open\_in\_bin sont des cas particuliers de cette fonction.

value open\_descriptor\_in : int -> in\_channel

open\_descriptor\_in df renvoie un canal d'entr´ee qui lit sur le descripteur de fichier df. Le descripteur de fichier df doit avoir été préalablement ouvert en lecture ; à défaut, le comportement de cette fonction n'est pas spécifié.

```
value input_char : in_channel -> char
```
Lit un caractère sur un canal d'entrée. Déclenche End<sub>offile</sub> si la fin du fichier est atteinte.

value input\_line : in\_channel -> string

Lit des caractères sur le canal d'entrée donné, jusqu'à rencontrer un caractère saut de ligne. Renvoie la chaîne de tous les caractères lus, sans le caractère saut de ligne à la fin. Déclenche End\_of\_file si la fin du fichier est atteinte avant que la ligne ne soit complète.

value input : in\_channel  $\rightarrow$  string  $\rightarrow$  int  $\rightarrow$  int  $\rightarrow$  int

input can tamp index longueur tente de lire longueur caractères sur le canal can, en les stockant dans la chaîne tamp, à partir du caractère numéro index. La fonction renvoie le nombre de caractères lus, entre 0 et longueur (compris). Le résultat 0 signifie que la fin du fichier a été atteinte. Un résultat entre 0 et  $\log_{10}$  (non compris) signifie qu'il n'y a plus de caractères disponibles actuellement; input doit être appelée à nouveau pour lire les caractères suivants, si nécessaire. L'exception Invalid\_argument "input" est déclenchée si index et longueur ne désignent pas une sous-chaîne valide de tamp.

value really\_input : in\_channel -> string -> int -> int -> unit

really\_input can tamp index longueur lit longueur caractères sur le canal can et les copie dans la chaîne tamp, à partir du caractère numéro index. Contrairement à input, really\_input fait plusieurs tentatives de lecture si nécessaire pour lire exactement le nombre de caractères demandés. Déclenche End\_of\_file si la fin du fichier est atteinte avant que longueur caractères ne soient lus. Déclenche Invalid\_argument "really\_input" si index et longueur ne désignent pas une sous-chaîne valide de tamp.

```
value input_byte : in_channel -> int
```
Analogue à input\_char, mais renvoie l'entier sur huit bits qui représente le caractère lu. Déclenche End\_of\_file si la fin du fichier est atteinte.

```
value input_binary_int : in_channel -> int
```
Lit un entier codé en représentation binaire sur le canal d'entrée donné. (Voir la fonction output\_binary\_int page 103.) Déclenche End\_of\_file si la fin du fichier est atteinte pendant la lecture de l'entier.

```
value input_value : in_channel -> 'a
```
Lit la représentation d'une valeur structurée, produite par output\_value, et renvoie la valeur correspondante. Déclenche End\_of\_file si la fin du fichier est atteinte. Déclenche Failure avec un message descriptif si les caractères lus dans le fichier ne représentent pas une valeur structurée. Ce mécanisme n'est pas typé de manière sûre. Le type de l'objet retourné n'est pas 'a à proprement parler. L'objet retourné possède non pas tous les types, mais un certain type qui ne peut pas ˆetre d´etermin´e `a la compilation. Le programmeur est donc responsable du bon typage et devrait toujours donner explicitement le type attendu de la valeur retournée, à l'aide d'une contrainte de type: (input\_value canal : type). Le programme peut faire n'importe quoi si l'objet lu dans le fichier n'appartient pas au type donné.

value seek\_in : in\_channel -> int -> unit

seek\_in can pos fixe la position de lecture courante du canal can à pos. Fonctionne uniquement pour les fichiers normaux.

```
value pos_in : in_channel -> int
```
Renvoie la position de lecture courante du canal donné.

```
value in_channel_length : in_channel -> int
```
Renvoie la taille totale (nombre de caractères) du canal donné. Fonctionne uniquement pour les fichiers normaux. Pour les autres fichiers, le résultat est non spécifié.

```
value close_in : in_channel -> unit
```
Ferme le canal donné. Le programme peut faire n'importe quoi si l'une quelconque des fonctions ci-dessus est appelée sur un canal fermé.

#### 9.12 list: opérations sur les listes

```
value list_length : 'a list -> int
```
Renvoie la longueur (nombre d'éléments) de la liste donnée.

```
value prefix @ : 'a list -> 'a list -> 'a list
```
Concaténation de deux listes.

```
value hd : 'a list -> 'a
```
Renvoie le premier élément de la liste donnée. Déclenche Failure "hd" si la liste est vide.

```
value tl : 'a list -> 'a list
```
Renvoie la liste donnée sans son premier élément. Déclenche Failure "tl" si la liste est vide.

```
value rev : 'a list -> 'a list
```
Renverse une liste.

```
value map : ('a \rightarrow 'b) \rightarrow 'a list \rightarrow 'b list
```
map f  $[a1; \ldots; an]$  applique tour à tour la fonction f à a1... an et construit la liste  $[f \text{a1}; \ldots; f \text{a n}]$  des résultats retournés par f.

value do\_list :  $('a \rightarrow 'b) \rightarrow 'a$  list  $\rightarrow$  unit

do\_list f [a1;  $\ldots$ ; an] applique tour à tour la fonction f à a1  $\ldots$  an, ignorant tous les résultats. Equivaut à begin f a1; f a2; ...; f an; () end.

value it\_list :  $('a \rightarrow 'b \rightarrow 'a) \rightarrow 'a \rightarrow 'b$  list  $\rightarrow 'a$ 

```
it_list f a [b1; \ldots; bn] vaut f (\ldots (f (f a b1) b2) \ldots) bn.
```
value list\_it :  $('a \rightarrow 'b \rightarrow 'b) \rightarrow 'a$  list  $\rightarrow 'b \rightarrow 'b$ 

list\_it f [a1; ...; an] b vaut f a1 (f a2  $($ ... (f an b) ...)).

```
value map2 : ('a \rightarrow 'b \rightarrow 'c) \rightarrow 'a list \rightarrow 'b list \rightarrow 'c list
      map2 f [a1; \ldots; an] [b1; \ldots; bn] vaut [f a1 b1; \ldots; f a n b n]. Déclenche
      Invalid_argument "map2" si les deux listes n'ont pas la même longueur.
value do_list2 : ('a \rightarrow 'b \rightarrow 'c) \rightarrow 'a list -> 'b list -> unit
      do_list2 f [a1; ...; an] [b1; ...; bn] applique tour à tour f a1 b1; ...;
      f an bn, ignorant tous les résultats. Déclenche Invalid_argument "do_list2"
      si les deux listes n'ont pas la même longueur.
value it_list2 :
     ('a \rightarrow 'b \rightarrow 'c \rightarrow 'a) \rightarrow 'a \rightarrow 'b list \rightarrow 'c list \rightarrow 'ait_list2 f a [b1; \ldots; bn] [c1; \ldots; cn] vaut
      f (... (f (f a b1 c1) b2 c2) ...) bn cn.
      Déclenche Invalid_argument "it_list2" si les deux listes n'ont pas la même
     longueur.
value list_it2 :
     ('a \rightarrow 'b \rightarrow 'c \rightarrow 'c) \rightarrow 'a list \rightarrow 'b list \rightarrow 'c \rightarrow 'clist_it2 f [a1; \ldots; an] [b1; \ldots; bn] c vaut
      f a1 b1 (f a2 b2 (... (f an bn c) ...)).
      Déclenche Invalid_argument "list_it2" si les deux listes n'ont pas la même
      longueur.
value flat_map : ('a -> 'b list) -> 'a list -> 'b list
      flat_map f [11; \ldots; 1n] vaut (f 11) 0 (f 12) 0 \ldots 0 (f 1n).
value for_all : ('a \rightarrow bool) \rightarrow 'a list \rightarrow boolfor_all p [a1; ...; an] vaut (p a1) & (p a2) & ... & (p a n).
value exists : ('a \rightarrow bool) \rightarrow 'a list \rightarrow boolexists p [a1; ...; an] vaut (p a1) or (p a2) or ... or (p a n).
value mem : 'a -> 'a list -> bool
      mem a 1 est vrai si et seulement si a est structurellement égal (au sens de la
      fonction = du module eq, section (9.4) à un élément de 1.
value memq : 'a -> 'a list -> bool
      memq a 1 est vrai si et seulement si a est physiquement égal (au sens de la fonction
      == du module eq, section 9.4) à un élément de 1.
value except : a \rightarrow a list \rightarrow a list
      except a 1 renvoie la liste 1 privée du premier élément structurellement égal à
      a. La liste 1 est renvoyée sans changement si elle ne contient pas a.
value exceptq : 'a -> 'a list -> 'a list
      Même comportement que except, mais compare les éléments avec l'égalité
      physique au lieu de l'égalité structurelle.
```
value subtract : 'a list -> 'a list -> 'a list

subtract 11 12 renvoie la liste 11 privée de tous les éléments structurellement égaux à l'un des éléments de 12.

value union : 'a list -> 'a list -> 'a list

union 11 12 place devant la liste 12 tous les éléments de la liste 11 qui ne sont pas structurellement égaux à l'un des éléments de 12.

value intersect : 'a list -> 'a list -> 'a list

intersect 11 12 renvoie la liste des éléments de 11 qui sont structurellement égaux à l'un des éléments de 12.

```
value index : a \rightarrow 'a list \rightarrow int
```
index a 1 renvoie la position du premier élément de la liste 1 qui est structurellement égal à a. La tête de la liste a la position 0. Déclenche Not\_found si a n'est pas présent dans 1.

```
value assoc : 'a \rightarrow ('a * 'b) list \rightarrow 'b
```
assoc a 1 renvoie la valeur associée à la clef a dans la liste de paires 1. C'est-àdire que assoc  $a \in \ldots; (a,b); \ldots$  est égal à b si  $(a,b)$  est la paire la plus à gauche dans 1 ayant a comme première composante. Déclenche Not\_found s'il n'y a pas de valeur associée à a dans la liste 1.

```
value assq : 'a \rightarrow ('a * 'b) list \rightarrow 'b
```
Même comportement que assoc, mais compare les clefs avec l'égalité physique au lieu de l'égalité structurelle.

```
value mem_assoc : 'a -> ('a * 'b) list -> bool
```
Similaire à assoc, mais renvoie simplement true s'il existe une liaison pour la clef donnée, et false sinon.

#### 9.13 pair: opérations sur les paires

```
value fst : 'a * 'b \rightarrow 'a
```
Renvoie la première composante d'une paire.

```
value snd : 'a * 'b -> 'b
```
Renvoie la seconde composante d'une paire.

value split :  $('a * 'b)$  list  $-$  'a list  $* 'b$  list

```
Transforme une liste de paires en une paire de listes :
```
 $split$  [(a1,b1);...; (an,bn)] vaut ([a1;...; an], [b1;...; bn])

value combine : 'a list \* 'b list  $\rightarrow$  ('a \* 'b) list

Transforme une paire de listes en une liste de paires :

combine  $([a1; \ldots; an], [b1; \ldots; bn])$  vaut

 $[(a1,b1);...; (an,bn)]$ . Déclenche Invalid\_argument "combine" si les deux listes n'ont pas la même longueur.

value map\_combine :  $('a * 'b -> 'c)$  -> 'a list \* 'b list -> 'c list map\_combine  $f([a1; \ldots; an], [b1; \ldots; bn])$  vaut  $[f (a1, b1); \ldots; f (an, bn)].$ Déclenche invalid\_argument "map\_combine" si les deux listes n'ont pas la même longueur. value do\_list\_combine :

```
('a * 'b -> 'c) -> 'a list * 'b list -> unit
```

```
do_list_combine f ([a1; \ldots; an], [b1; \ldots; bn]) effectue f (a1, b1);...; f (an, bn), ignorant tous les résultats. Déclenche Invalid_argument
"do_list_combine" si les deux listes n'ont pas la même longueur.
```
# 9.14 ref : opérations sur les références

```
type 'a ref = ref of mutable 'a
```
Le type des références vers une valeur de type 'a.

```
value prefix ! : 'a ref -> 'a
```
! r renvoie le contenu actuel de la référence r. Pourrait être défini par fun (ref  $x) \rightarrow x.$ 

value prefix  $:= : 'a$  ref  $\rightarrow 'a \rightarrow unit$ 

 $r := a$  écrit la valeur de a dans la référence r.

```
value incr : int ref -> unit
```
Incrémente l'entier contenu dans une référence. Pourrait être défini par fun r ->  $r := succ !r.$ 

```
value decr : int ref -> unit
```
Décrémente l'entier contenu dans une référence. Pourrait être défini par fun r  $\Rightarrow$  r := pred !r.

# $9.15$  stream: opérations sur les flux

```
type 'a stream
```
Le type des flux (en anglais *streams*) dont les éléments ont le type 'a.

#### exception Parse\_failure

Déclenchée par les analyseurs syntaxiques quand aucun des premiers composants des motifs de l'analyseur ne filtre le flux.

#### exception Parse\_error

Déclenchée par les analyseurs syntaxiques quand un des motifs de l'analyseur a ´et´e s´electionn´e au vu de son premier composant, mais que le reste du motif ne filtre pas le reste du flux.

value stream\_next : 'a stream -> 'a

stream\_next s renvoie le premier élément du flux s et le retire du flux. Déclenche Parse\_failure si le flux est vide.

value stream\_from :  $(unit \rightarrow 'a) \rightarrow 'a$  stream

stream\_from f renvoie le flux qui fabrique ses éléments en appelant la fonction f. Cette fonction pourrait être définie par :

let rec stream\_from  $f = \left[ \langle 'f() ; \text{ stream\_from } f \rangle \right]$ 

mais est implémentée plus efficacement, en utilisant des opérations internes de bas niveau sur les flux.

value stream\_of\_string : string -> char stream

stream\_of\_string s renvoie le flux des caractères de la chaîne s.

value stream\_of\_channel : in\_channel -> char stream

stream\_of\_channel ic renvoie le flux des caractères lus sur le canal ic.

value do\_stream :  $('a \rightarrow 'b) \rightarrow 'a$  stream  $\rightarrow$  unit

 $do$ \_stream f s parcourt tout le flux s, en appliquant tour à tour la fonction f à chaque élément rencontré. Le flux s est vidé.

```
value stream_check : ('a \rightarrow bool) \rightarrow 'a stream \rightarrow 'a
```
stream\_check p renvoie l'analyseur syntaxique qui retourne le premier élément du flux si cet élément vérifie le prédicat p, et déclenche Parse\_failure sinon.

```
value end_of_stream : 'a stream -> unit
```
Renvoie () si le flux est vide, et déclenche Parse\_failure sinon.

value stream\_get : 'a stream -> 'a \* 'a stream

stream\_get s renvoie le premier élément du flux s et un flux contenant les autres ´el´ements de s. D´eclenche Parse\_failure si le flux est vide. Le flux s n'est pas modifié. Cette fonction permet l'accès non destructif à un flux.

# 9.16 string: opérations sur les chaînes de caractères

```
value string_length : string -> int
```
Renvoie la longueur (nombre de caractères) de la chaîne donnée.

value nth\_char : string -> int -> char

nth\_char s n renvoie le caractère numéro n de la chaîne s. Le premier caractère est le caractère numéro 0. Le dernier caractère a le numéro string\_length s - 1. Déclenche Invalid\_argument "nth\_char" si n est en dehors de l'intervalle 0,  $(\text{string\_length} s - 1).$ 

value set\_nth\_char : string -> int -> char -> unit

set\_nth\_char s n c modifie la chaîne s en place, remplaçant le caractère numéro n par c. D´eclenche Invalid\_argument "set\_nth\_char" si n est en dehors de l'intervalle  $0$ , (string\_length s - 1).

value prefix  $\hat{ }$  : string -> string -> string

s1 ^ s2 renvoie une nouvelle chaîne contenant la concaténation des chaînes s1 et s2.

value sub\_string : string -> int -> int -> string

sub\_string s debut long renvoie une nouvelle chaîne de longueur long, contenant les caractères numéro debut jusqu'à debut + long - 1 de la chaîne s. Déclenche Invalid\_argument "sub\_string" si debut et long ne désignent pas une sous-chaîne valide de s, c'est-à-dire si debut < 0, ou long < 0, ou debut + long > string\_length s.

value create\_string : int -> string

create\_string n renvoie une nouvelle chaîne de longueur n. La chaîne contient initialement des caractères arbitraires.

value make\_string : int -> char -> string

make\_string n c renvoie une nouvelle chaîne de longueur n, remplie avec le caractère c.

value fill\_string : string  $\rightarrow$  int  $\rightarrow$  int  $\rightarrow$  char  $\rightarrow$  unit

fill\_string s debut long c modifie physiquement la chaîne s, en remplaçant les caractères numéro debut à debut + long - 1 par c. Déclenche Invalid\_argument "fill\_string" si debut et long ne désignent pas une sous-chaîne valide de s.

```
value blit_string: string -> int -> string -> int -> int -> unit
```
blit\_string s1 o1 s2 o2 long copie long caractères de la chaîne s1, à partir du caractère numéro o1, dans la chaîne s2, à partir du caractère numéro o2. Cette fonction marche correctement même si s1 et s2 désignent la même chaîne et que les sous-chaînes source et destination se recouvrent. Déclenche Invalid\_argument "blit\_string" si o1 et long ne désignent pas une sous-chaîne valide de s1, ou si o2 et long ne désignent pas une sous-chaîne valide de s2.

value replace\_string : string -> string -> int -> unit

replace\_string dest src debut copie tous les caractères de la chaîne src dans la chaîne dest, à partir du caractère numéro debut de dest. Déclenche Invalid\_argument "replace\_string" si la copie ne tient pas dans la chaîne dest.

```
value eq_string : string -> string -> bool
value neq_string : string -> string -> bool
value le_string : string -> string -> bool
value lt_string : string -> string -> bool
value ge_string : string -> string -> bool
value gt_string : string -> string -> bool
```
Fonctions de comparaison (par ordre lexicographique) entre chaînes.

value compare\_strings : string -> string -> int

Comparaison générale entre chaînes. compare\_strings s1 s2 renvoie 0 si s1 et  $s2$  sont égales,  $-2$  si  $s1$  est un préfixe de  $s2$ ,  $2$  si  $s2$  est un préfixe de  $s1$ ; sinon elle renvoie -1 si s1 est avant s2 dans l'ordre lexicographique, et 1 si s2 est avant s1 dans l'ordre lexicographique.

```
value string_for_read : string -> string
```
Renvoie une copie de l'argument, avec les caractères spéciaux représentés par des séquences d'échappement, en suivant les mêmes conventions que Caml Light.

#### 9.17 vect: opérations sur les tableaux

```
value vect_length : 'a vect -> int
```
Renvoie la longueur (nombre d'éléments) du tableau donné.

```
value vect_item : 'a vect -> int -> 'a
```
vect\_item v n renvoie l'élément numéro n du tableau v. Le premier élément est l'élément numéro 0. Le dernier élément a le numéro vect\_length  $v - 1$ . Déclenche Invalid\_argument "vect\_item" si n est en dehors de l'intervalle 0, (vect\_length  $v - 1$ ). On peut aussi écrire  $v \cdot (n)$  au lieu de vect\_item  $v$  n.

value vect\_assign : 'a vect  $\rightarrow$  int  $\rightarrow$  'a  $\rightarrow$  unit

 $\texttt{vect}$  assign v n x modifie physiquement le tableau v, en remplaçant l'élément numéro n par x. Déclenche Invalid\_argument "vect\_assign" sin est en dehors de l'intervalle 0, vect\_length  $v - 1$ . On peut aussi écrire v.(n)  $\leq x$  au lieu de vect\_assign v n x.

value make\_vect : int  $\rightarrow$  'a  $\rightarrow$  'a vect

make\_vect n x renvoie un nouveau tableau de longueur n, initialisé avec des  $\acute{e}$ léments tous physiquement égaux à x, au sens de l'opérateur ==.

```
value make_matrix : int \rightarrow int \rightarrow 'a \rightarrow 'a vect vect
```
make\_matrix dimx dimy e renvoie un tableau à deux dimensions (un tableau de tableaux) avec pour première dimension dimx et pour seconde dimension dimy. Initialement, tous les éléments de ce tableau sont physiquement égaux à x, au sens de l'opérateur == du module eq, section 9.4. On accède à l'élément  $(x,y)$  de la matrice m grâce à la notation m. $(x)$ . $(y)$ .

```
value concat_vect : 'a vect \rightarrow 'a vect \rightarrow 'a vect
```
concat\_vect v1 v2 renvoie un nouveau tableau contenant la concaténation des tableaux v1 et v2.

value sub\_vect : 'a vect  $\rightarrow$  int  $\rightarrow$  int  $\rightarrow$  'a vect

sub\_vect v debut long renvoie un nouveau tableau de longueur long, contenant les éléments numéro debut jusqu'à debut + long - 1 du tableau v. Déclenche Invalid\_argument "sub\_vect" si debut et long ne désignent pas un sous-tableau valide de v, c'est-à-dire si debut  $\leq$  0, ou long  $\leq$  0, ou debut + long > vect\_length v.

value copy\_vect : 'a vect -> 'a vect

copy\_vect v renvoie une copie du tableau v, c'est-à-dire un nouveau tableau contenant les mêmes éléments que v.

value fill\_vect : 'a vect  $\rightarrow$  int  $\rightarrow$  int  $\rightarrow$  'a  $\rightarrow$  unit

 $fill\_vect$  v deb long x modifie physiquement le tableau v, en remplaçant les éléments numéro deb à deb + long - 1 par x. Déclenche Invalid\_argument "fill\_vect" si deb et long ne désignent pas un sous-tableau valide de v.

value blit\_vect: 'a vect  $\rightarrow$  int  $\rightarrow$  'a vect  $\rightarrow$  int  $\rightarrow$  int  $\rightarrow$  unit

blit\_vect v1 o1 v2 o2 long copie long éléments du tableau v1, à partir de l'élément numéro o1, dans le tableau v2, à partir de l'élément numéro o2. Cette fonction marche correctement même si v1 et v2 désignent le même tableau, et les sous-tableaux source et destination se recouvrent. Déclenche Invalid\_argument "blit\_vect" si o1 et long ne désignent pas un sous-tableau valide de v1, ou si o2 et long ne désignent pas un sous-tableau valide de v2.

value list\_of\_vect : 'a vect -> 'a list

list\_of\_vect v renvoie la liste de tous les éléments de v, c'est-à-dire  $[v.(0);$  $v.(1); \ldots; v.(vect_length v - 1)].$ 

value vect\_of\_list : 'a list -> 'a vect

vect\_of\_list 1 renvoie un nouveau tableau contenant les éléments de la liste 1.

value map\_vect :  $('a \rightarrow 'b) \rightarrow 'a$  vect  $\rightarrow 'b$  vect

map\_vect  $f$  v applique la fonction  $f$  à tous les éléments de v et construit un tableau contenant les résultats retournés par  $f$ :

 $[$ | f v.(0); f v.(1); ...; f v.(vect\_length v - 1) |].

value map\_vect\_list :  $('a \rightarrow 'b) \rightarrow 'a$  vect  $\rightarrow 'b$  list

 $map\_vect\_list$  f v applique la fonction f à tous les éléments de v et construit une liste contenant les résultats retournés par  $f$ :

 $[ f v. (0); f v. (1); ...; f v. (vect_length v - 1) ].$ 

value do\_vect :  $('a \rightarrow 'b) \rightarrow 'a$  vect  $\rightarrow$  unit

 $d\rho_{\text{v}}$  v applique tour à tour la fonction f à tous les éléments de v, ignorant tous les résultats :

f v.(0); f v.(1); ...; f v.(vect\_length v - 1); ().

# 10 La bibliothèque d'utilitaires

Ce chapitre décrit les modules de la bibliothèque d'utilitaires de Caml Light. Comme les modules de la bibliothèque de base, les modules de la bibliothèque d'utilitaires sont automatiquement liés avec les fichiers de code compilé de l'utilisateur par la commande camlc. Les fonctions définies par cette bibliothèque sont donc utilisables dans les programmes ind´ependants sans que l'on ait `a ajouter aucun fichier .zo sur la ligne de commande de la phase d'édition de liens. De la même façon, en utilisation interactive ces globaux sont utilisables dans toutes les phrases entrées par l'utilisateur sans que l'on ait à charger aucun fichier de code au préalable.

Au contraire des modules de la bibliothèque de base, les modules de la bibliothèque d'utilitaires ne sont pas automatiquement "ouverts" au début de chaque compilation et au lancement du système interactif. Il est donc nécessaire d'utiliser des identificateurs qualifiés pour faire référence aux fonctions fournies par ces modules, ou d'ajouter des directives #open.

# Conventions

Pour faciliter la recherche, les modules sont présentés par ordre alphabétique. Pour chaque module, les déclarations de son fichier d'interface sont imprimées une par une en police "machine `a ´ecrire", suivie chacune par un court commentaire. Tous les modules et les identificateurs qu'ils exportent sont indexés à la fin de cet ouvrage.

# 10.1 arg : analyse des arguments de la ligne de commande

Ce module fournit un mécanisme général pour extraire les options et arguments de la ligne de commande d'un programme.

#### Syntaxe de la ligne de commandes

Un mot-clé est une chaîne de caractères qui commence avec un -. Une option est un mot-clé seul ou suivi d'un argument. Il y a quatre genres de mots-clés : Unit, String, Int et Float. Les mots-clés du genre Unit ne prennent pas d'argument. Les mots-clés du genre String, Int, et Float prennent pour argument le mot suivant sur la ligne de commande. Les arguments non précédés par un mot-clé sont appelés arguments anonymes. Exemples: (foo est supposé être le nom de la commande)

```
foo -flag (une option sans argument)
foo -int 1 (une option entière avec argument 1)
foo -string foobar (une option chaîne avec argument "foobar")
foo -float 12.34 (une option flottante avec argument 12.34)
foo 1 2 3 (t \text{rois arguments anonymous: "1", "2" et "3")}foo 1 -flag 3 -string bar
```
(un argument anonyme, une option sans argument, un argument anonyme, une option chaîne avec argument "bar")

```
type spec =
 String of (string -> unit)
| Int of (int -> unit)
| Unit of (unit -> unit)
| Float of (float -> unit)
```
Le type somme qui décrit le comportement associé à un mot-clé.

```
value parse : (string * spec) liste -> (string -> unit) -> unit
```
parse speclist anonfun analyse la ligne de commande et appelle les fonctions de speclist quand un mot-clé est détecté, et anonfun sur les arguments anonymes. Les fonctions sont appel´ees dans l'ordre d'apparition des mots sur la ligne de commande. Les chaînes de la liste ( $string * spec$ ) list sont les motsclés. Ils doivent commencer par un -, sinon ils sont ignorés. Pour que l'utilisateur puisse donner des arguments anonymes qui commencent par un -, mettre par exemple ("--", String anonfun) dans la liste speclist.

#### exception Bad of string

Les fonctions de speclist ou anonfun peuvent déclencher Bad avec un message d'erreur pour rejeter des arguments erronés.

# 10.2 filename: opérations sur les noms de fichiers

```
value current_dir_name : string
```
Le nom conventionnel du répertoire courant (par exemple « . » en Unix).

```
value concat : string -> string -> string
```
concat rép fich renvoie un nom de fichier qui désigne le fichier fich dans le répertoire rép.

value is\_absolute : string -> bool

Renvoie true si le nom de fichier est absolu ou commence par une référence explicite au répertoire courant  $(./ \text{ ou } . . / \text{ en Unix})$ , et false sinon.

value check\_suffix : string -> string -> bool

check\_suffix nom suff renvoie true si le nom de fichier nom finit par le suffixe suff.

value chop\_suffix : string -> string -> string

chop\_suffix nom suff retire le suffixe suff du nom de fichier nom. Le comportement n'est pas spécifié si nom ne se termine pas par le suffixe suff.

value basename : string -> string value dirname : string -> string

> Coupe un nom de fichier en un nom de répertoire et un nom de base, respectivement. concat (dirname nom) (basename nom) renvoie un nom de fichier qui est  $\acute{e}$ quivalent à nom. De plus, après avoir fixé le répertoire courant à dirname nom (à l'aide de sys<sub>-chdir</sub>), les références à basename nom (qui est un nom de fichier relatif) désignent le même fichier que nom avant l'appel à chdir.

# $10.3$  genlex : un analyseur lexical générique

Ce module fournit un analyseur lexical d'usage général, sous la forme d'une fonction transformant un flux de caractères en flux de lexèmes. Cet analyseur suit des conventions lexicales fixes pour ce qui est des identificateurs, des littéraux, des commentaires, etc., mais l'ensemble des mots-clés réservés est paramétrable. Les conventions lexicales utilis´ees sont proches de celles du langage Caml.

```
type token =
```

```
Kwd of string
| Ident of string
| Int of int
| Float of float
| String of string
| Char of char
```
Le type des lexèmes. Les classes lexicales sont : Int et Float pour les entiers littéraux et les décimaux littéraux, String pour les chaînes de caractères littérales entre guillemets  $($ "..."), Char pour les caractères littéraux entre apostrophes inverses  $({\cdot} \dots {\cdot})$ , Ident pour les identificateurs, Kwd pour les mots-clés. Les identificateurs sont de deux sortes : ou bien une suite de lettres, chiffres et caractères soulignés, ou bien une suite de caractères « opérateurs » comme + et \*. Les mots-clés sont ou bien des identificateurs, ou bien des caractères « spéciaux » comme ( et }.

value make\_lexer: string list -> (char stream -> token stream)

Construit la fonction d'analyse lexicale, étant donné la liste des mots-clés. Lorsque l'analyseur lit un identificateur id, il renvoie Kwd id si id appartient à la liste des mots-clés, et Ident id sinon. Lorsque l'analyseur lit un caractère « spécial »  $c$  (ni lettre, ni chiffre, ni opérateur), il renvoie Kwd c si ce caractère appartient à la liste des mots-clés, et déclenche une erreur (exception Parse\_error) sinon.

L'analyseur ignore les blancs (espaces, retours-chariot, etc.) et les commentaires délimités par  $(*$  et  $*)$ . Les blancs séparent les lexèmes adjacents. Les commentaires peuvent être emboîtés.

Exemple : un analyseur lexical adapté à une calculatrice « quatre opérations » s'obtient par

```
let lexer = make_lexer ["+"; "-"; "*"; "/"; "let"; "="; " ("; ")"];
```
L'analyseur syntaxique associé se présente sous la forme d'une fonction du type token stream vers le type int (par exemple) et se présente typiquement sous la forme :

```
let parse_expr = function
    [\langle \cdot \rangle] int n >] -> n
  | [< 'Kwd "("; parse_expr n; 'Kwd ")" >] -> n
  | [< parse_expr n1; (parse_end n1) n2 >] -> n2
and parse_end n1 = function
    [< 'Kwd "+"; parse_expr n2 >] -> n1+n2
  | [< 'Kwd "-"; parse_expr n2 >] -> n1-n2
  | ...
```
#### 10.4 hashtbl : tables de hachage

Les tables de hachage sont des tables d'association par hachage, avec modification physique.

type ('a, 'b) t

Le type des tables associant des éléments du type 'b à des clés de type 'a.

```
value new : int \rightarrow ('a,'b) t
```
new n crée une nouvelle table de hachage, initialement vide, de taille n. La table grossit si nécessaire, donc la valeur de n n'est qu'indicative. Prendre un nombre premier pour n rend le hachage plus efficace.

```
value clear : ('a, 'b) t -> unit
```
Vide une table de hachage.

```
value add : ('a, 'b) t -> 'a -> 'b -> unit
```
add tbl x y lie la valeur y à la clé x dans la table tbl. Les précédentes liaisons de x ne sont pas détruites, mais simplement cachées, si bien qu'après l'appel remove tbl x, la liaison précédente de x, si elle existe, est rétablie. (C'est la sémantique des listes d'association.)

```
value find : ('a, 'b) t -> 'a -> 'b
```
find tbl x renvoie la donnée associée à x dans tbl, ou déclenche Not\_found si x n'est pas lié.

value find\_all :  $('a, 'b)$  t -> 'a -> 'b list

find\_all tbl x renvoie la liste de toutes les données associées à x dans tbl. La liaison courante est retournée en premier, puis les liaisons précédentes, en ordre inverse d'introduction dans la table.

```
value remove : ('a, 'b) t \rightarrow 'a \rightarrow unit
```
remove tbl x retire la liaison courante de x dans tbl, rétablissant la liaison précédente si elle existe. Ne fait rien si x n'est pas lié dans tbl.

```
value do_table : ('a \rightarrow 'b \rightarrow 'c) \rightarrow ('a, 'b) t \rightarrow unit
```
do\_table f tbl applique f à toutes les liaisons dans la table tbl, en ignorant tous les résultats. f reçoit la clé pour premier argument, et la valeur associée pour second argument. L'ordre dans lequel les liaisons sont passées à f n'est pas spécifié.

#### La primitive polymorphe de hachage

value hash : 'a -> int

hash x associe un entier positif à toute valeur de tout type. Il est garanti que si  $x = y$ , alors hash  $x =$  hash y. De plus, hash termine toujours, même sur des structures cycliques.

value hash\_param : int  $\rightarrow$  int  $\rightarrow$  'a  $\rightarrow$  int

hash\_param n m x calcule une valeur de hachage pour x, avec les mêmes propriétés que pour hash. Les deux paramètres supplémentaires n et m donnent un contrôle plus précis sur le hachage. Le hachage effectue une traversée en profondeur d'abord, de droite à gauche, de la structure x. Le parcours s'arrête quand n nœuds significatifs, ou bien m nœuds significatifs ou non, ont été visités. Les nœuds significatifs sont : les entiers, les flottants, les chaînes de caractères, les caractères, les booléens et les constructeurs constants. Accroître m et n signifie accroître le nombre de nœuds pris en compte pour le calcul final de la valeur de hachage, et donc éventuellement diminuer le nombre de collisions. Cependant, le hachage sera plus lent. Les paramètres m et n règlent donc le compromis entre la précision et la vitesse.

# 10.5 lexing: la bibliothèque d'exécution des analyseurs lexicaux engendrés par camllex

#### Tampons d'analyseurs lexicaux

type lexbuf

Le type des tampons d'analyseurs lexicaux. Un tampon d'analyseur lexical est l'argument passé aux fonctions d'analyse lexicale définies par les analyseurs engendrés par camllex. Le tampon contient l'état courant de l'analyseur, plus une fonction pour remplir le tampon.

value create\_lexer\_channel : in\_channel -> lexbuf

Crée un tampon sur le canal d'entrée donné. create\_lexer\_channel can renvoie un tampon qui lit depuis le canal d'entrée can, à la position courante de lecture.

```
value create_lexer_string : string -> lexbuf
```
Crée un tampon qui lit depuis la chaîne donnée. La lecture commence à partir du premier caractère de la chaîne. Une condition fin-de-fichier est produite quand la fin de la chaˆıne est atteinte.

```
value create_lexer : (string -> int -> int) -> lexbuf
```
Crée un tampon avec pour méthode de lecture la fonction à trois paramètres donnée. Quand l'analyseur a besoin de caractères, il appelle la fonction donnée, en lui fournissant une chaîne de caractères s et un compte de caractères n. La fonction doit placer  $n$  (ou moins de n) caractères dans  $s$ , en commençant au caractère numéro 0, et renvoyer le nombre de caractères fournis. Retourner la valeur 0 produit une condition fin-de-fichier.

#### Fonctions pour les actions sémantiques des analyseurs lexicaux

Les fonctions suivantes peuvent être appelées à partir des actions sémantiques des analyseurs (le code Caml Light entre accolades qui calcule la valeur retournée par les fonctions d'analyse). Elles donnent accès à la chaîne de caractères filtrée par l'expression rationnelle associée à l'action sémantique. Ces fonctions doivent être appliquées à l'argument lexbuf qui, dans le code engendré par camllex, est lié au tampon passé à la fonction d'analyse syntaxique.

```
value get_lexeme : lexbuf -> string
```
get\_lexeme lexbuf renvoie la chaîne filtrée par l'expression rationnelle.

```
value get_lexeme_char : lexbuf -> int -> char
```
get\_lexeme\_char lexbuf i renvoie le caractère numéro i de la chaîne filtrée.

```
value get_lexeme_start : lexbuf -> int
```
get\_lexeme\_start lexbuf renvoie la position dans le tampon d'entrée du premier caractère de la chaîne filtrée. Le premier caractère lu a la position 0.

```
value get_lexeme_end : lexbuf -> int
```
get\_lexeme\_start lexbuf renvoie la position dans le tampon d'entrée du caractère suivant le dernier caractère de la chaîne filtrée. Le premier caractère lu a la position 0.

# 10.6 parsing: la bibliothèque d'exécution des analyseurs syntaxiques engendrés par camlyacc

```
value symbol_start : unit -> int
value symbol_end : unit -> int
```
Appelées depuis la partie « action » d'une règle de grammaire, ces fonctions renvoient la position de la chaîne qui filtre le membre gauche de la règle : symbol\_start() renvoie la position du premier caractère; symbol\_end() renvoie la position du dernier caractère, plus un. Le premier caractère lu a la position 0.

#### value rhs\_start: int -> int value rhs\_end: int -> int

Ces fonctions sont analogues à symbol\_start et symbol\_end, mais renvoient la position de la chaîne qui filtre la  $n^{\text{ieme}}$  composante du membre droit de la règle, où  $n$  est l'entier argument de rhs\_start et rhs\_end. La première composante correspond à  $n = 1$ .

#### value clear\_parser : unit -> unit

Vide la pile de l'analyseur syntaxique. Appeler cette fonction au retour d'une fonction d'analyse syntaxique supprime tous les pointeurs contenus dans la pile de l'analyseur, liés à des objets construits par les actions sémantiques lors de l'analyse et désormais inutiles. Ce n'est pas indispensable, mais réduit les besoins en mémoire des programmes.

# $10.7$  printexc: affichage d'exceptions imprévues

```
value f: ('a \rightarrow 'b) \rightarrow 'a \rightarrow 'b
```
f fn x applique fn à x et renvoie le résultat obtenu. Si l'évaluation de fn x d´eclenche une exception, le nom de l'exception est imprim´e sur la sortie d'erreur standard, et le programme s'arrête avec le code de sortie 2. L'usage habituel est printexc\_\_f main (), où main (de type unit  $\rightarrow$  unit) est le point d'entrée d'un programme ind´ependant. Ainsi l'on peut rattraper et imprimer toutes les exceptions inattendues. Pour que les exceptions soient correctement imprimées, le programme doit avoir été lié avec l'option -g du compilateur indépendant.

# $10.8$  printf: impression formatée

```
value fprintf: out_channel -> string -> 'a
```
fprintf sortie format  $\arg 1 \dots$  argN met en forme les arguments  $\arg 1$  à argN en suivant le format de la chaîne format, et sort la chaîne résultat sur le canal sortie. Le format est une chaîne de caractères qui contient deux types d'objets : des caractères, qui sont simplement copiés sur le canal de sortie, et des sp´ecifications de conversion, qui chacune convertissent et impriment un argument. Les spécifications de conversion consistent en un caractère %, suivi par des options de mise en forme (largeurs de champs), suivies par un caractère de conversion. Voici les différents caractères de conversion et leur signification :

d ou i : convertit un entier en un décimal signé.

u : convertit un entier en un décimal non signé.

 $x:$  convertit un entier en un hexadécimal non signé, en lettres minuscules.

- X : convertit un entier en un hexadécimal non signé, en lettres majuscules.
- s : insère une chaîne.
- c : insère un caractère.
- f : convertit un flottant en notation décimale, dans le style dddd.ddd.

e ou E: convertit un flottant en notation décimale, dans le style d.ddd e+-dd (mantisse et exposant).

g ou G : convertit un flottant en notation d´ecimale, dans le style f ou e suivant ce qui est le plus compact.

b : convertit un booléen en la chaîne true ou false.

On se reportera à la fonction  $\text{print}$  de la bibliothèque C pour la signification des options de mise en forme. L'exception Invalid\_argument est déclenchée si les types des arguments donn´es ne correspondent pas au format, ou si trop d'arguments sont fournis. En revanche, si pas assez d'arguments sont fournis, l'impression s'arrête juste avant de convertir le premier argument manquant. Cette fonction n'est pas sûre, puisqu'elle renvoie un objet de type 'a, qui peut être mal utilisé ensuite. Il est recommandé de toujours utiliser fprintf à l'intérieur d'une séquence, comme dans fprintf "%d" n; ().

```
value printf: string \rightarrow 'a
```
Analogue à fprintf, mais sort sur std\_out.

```
value fprint: out_channel -> string -> unit
```
Imprime la chaîne donnée sur le canal de sortie donné, sans aucun formatage. C'est la même fonction que output\_string du module io.

```
value print: string -> unit
```
Imprime la chaîne donnée sur std\_out, sans aucun formatage. C'est la même fonction que print\_string du module io.

#### 10.9 queue : files d'attente

Ce module implémente les files d'attente, qui suivent la stratégie premier entré, premier sorti, avec modification en place. Ces files sont aussi appel´ees FIFO pour first-in first-out.

```
type 'a t
```
Le type des files contenant des éléments de type 'a.

```
exception Empty
```
Déclenchée quand take est appliquée à une file vide.

```
value new: unit \rightarrow 'a t
```
Renvoie une nouvelle file, initialement vide.

value add:  $a \rightarrow a + b$  at  $\rightarrow$  unit

add x q ajoute l'élément  $x$  à la fin de la file q.

value take: 'a t -> 'a

take q supprime et renvoie le premier élément de la file q, ou déclenche Empty si la file est vide.

value peek: 'a t -> 'a

peek q renvoie le premier élément de la file q, sans le supprimer de la file, ou déclenche Empty si la file est vide.

```
value clear : 'a t -> unit
```
Supprime tous les éléments d'une file.

```
value length: 'a t -> int
```
Renvoie le nombre d'éléments d'une file.

```
value iter: ('a \rightarrow 'b) \rightarrow 'a \tarrow -> unit
```
iter f q applique f à tous les éléments de la file q tour à tour, en commençant par l'élément le plus anciennement entré, pour terminer par l'élément le plus récemment entré. La file elle-même n'est pas modifiée.

## 10.10 random: générateur de nombres pseudo-aléatoires

```
value init : int -> unit
```
Initialise le générateur aléatoire, en utilisant pour germe (en anglais seed) l'argument fourni. Le même germe produit toujours la même suite de nombres.

```
value int : int -> int
```
random\_\_int limite renvoie un nombre entier al´eatoire entre 0 (compris) et limite (non compris). L'entier limite doit être inférieur à  $2^{30}$ .

```
value float : float -> float
```
random\_\_float limite renvoie un nombre flottant al´eatoire entre 0 (compris) et limite (non compris).

# 10.11 sort : tri et fusion de listes

value sort :  $('a \rightarrow 'a \rightarrow bool) \rightarrow 'a$  list  $\rightarrow 'a$  list

Trie une liste en ordre croissant selon un ordre donné. Le prédicat doit renvoyer true si son premier argument est inférieur ou égal à son second argument.

value merge:  $('a \rightarrow 'a \rightarrow bool) \rightarrow 'a$  list  $\rightarrow 'a$  list  $\rightarrow 'a$  list

Fusionne deux listes selon le prédicat donné. En supposant que les deux listes arguments sont triées d'après le prédicat, merge renvoie une liste triée contenant les éléments des deux listes. Le comportement n'est pas spécifié si les arguments ne sont pas triés.

# 10.12 stack: piles

Ce module implémente les piles qui suivent la stratégie dernier entré, premier sorti, avec modification en place. Ces piles sont aussi appelées LIFO pour *last-in* first-out.

```
type 'a t
```
Le type des piles contenant des éléments de type 'a.

exception Empty

Déclenchée quand pop est appliquée à une pile vide.

```
value new: unit -> 'a t
```
Renvoie une nouvelle pile, initialement vide.

```
value push: 'a -> 'a t -> unit
```
push x s ajoute l'élément x au sommet de la pile s.

```
value pop: 'a \t - > 'a
```
pop s supprime et renvoie l'élément au sommet de la pile s, ou déclenche Empty si la pile est vide.

```
value clear : 'a t -> unit
```
Supprime tous les éléments d'une pile.

```
value length: 'a t -> int
```
Renvoie le nombre d'éléments d'une pile.

value iter:  $('a \rightarrow 'b) \rightarrow 'a \tarrow$  > unit

iter f s applique f à tous les éléments de la pile s tour à tour, en commençant par l'élément au sommet de la pile, pour terminer par l'élément au fond de la pile. La pile elle-même n'est pas modifiée.

#### $10.13$  sys: interface système

Ce module fournit une interface simplifiée avec le système d'exploitation.

#### exception Sys\_error of string

Déclenchée par certaines fonctions des modules sys et io, quand l'appel système sous-jacent échoue. L'argument de Sys\_error est une chaîne qui décrit l'erreur. Les textes des messages d'erreur dépendent de l'implémentation, et l'on ne peut s'y fier pour rattraper une erreur système particulière.

```
value command_line : string vect
```
Les arguments passés au processus sur la ligne de commande. Le premier élément est le nom de commande sous lequel le programme a été appelé.

```
value interactive : bool
```
La variable booléenne interactive est vraie si le code s'exécute sous le système interactif, et fausse s'il s'exécute comme un programme indépendant.

```
type file_perm == int
value s_irusr : file_perm
value s_iwusr : file_perm
value s_ixusr : file_perm
value s_irgrp : file_perm
value s_iwgrp : file_perm
value s_ixgrp : file_perm
value s_iroth : file_perm
value s_iwoth : file_perm
value s_ixoth : file_perm
value s_isuid : file_perm
value s_isgid : file_perm
value s_irall : file_perm
value s_iwall : file_perm
value s_ixall : file_perm
```
Droits d'accès aux fichiers.  $\mathbf r$  désigne le droit en lecture,  $\mathbf w$  le droit en écriture, x le droit d'exécution. usr indique les droits de l'utilisateur propriétaire du fichier, grp les droits du groupe propriétaire du fichier, oth les droits des autres. isuid et isgid sont pour les fichiers set-user-id et set-group-id, respectivement.

```
type open_flag =
```
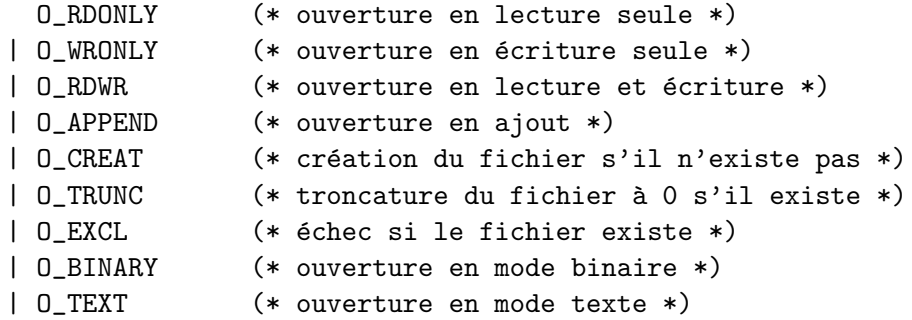

Les commandes pour la fonction open.

#### value exit : int -> 'a

Achève le programme et renvoie le code de retour (en anglais status code) donné au système d'exploitation. Au contraire de la fonction exit du module io, cette fonction ne vide pas les canaux de sortie et d'erreur standard.

value open : string -> open\_flag list -> file\_perm -> int

Ouvre un fichier. Le second argument est le mode d'ouverture. Le troisième argument précise les droits à utiliser si le fichier doit être créé. Le résultat est un descripteur de fichier, ouvert sur le fichier.

```
value close : int -> unit
```
Ferme un descripteur de fichier.

```
value remove : string \rightarrow unit
```
Supprime le fichier de nom donné du système de fichiers.

```
value rename : string -> string -> unit
```
Renomme un fichier. Le premier argument est l'ancien nom et le second est le nouveau.

```
value getenv : string -> string
```
Renvoie la valeur associée à une variable d'environnement dans l'environnement du processus. Déclenche Not\_found si la variable n'est pas liée.

value chdir : string -> unit

Change le répertoire de travail courant du processus.

exception Break

Déclenchée lors d'une interruption de l'utilisateur si catch\_break est activée.

```
value catch_break : bool -> unit
```
catch\_break d´ecide si les interruptions de l'utilisateur mettent fin au programme (comportement par défaut) ou déclenchent simplement l'exception Break. Après catch\_break true, l'exception Break est déclenchée à chaque interruption utilisateur. Après catch\_break false, le système d'exploitation met fin au programme en cas d'interruption de l'utilisateur.

# 11 La bibliothèque graphique

Ce chapitre d´ecrit les primitives graphiques portables fournies en standard dans les implémentations de Caml Light sur micro-ordinateurs.

- Unix : Sur les stations de travail Unix munies du système X Windows, ces primitives graphiques sont fournies par une bibliothèque qui se trouve dans le répertoire contrib/libgraph de la distribution Caml Light. Le tracé a lieu dans une fenêtre X séparée qui est créée quand la fonction open\_graph est appelée. La commande camlgraph fournie par la bibliothèque intègre les primitives graphiques dans une boucle interactive. Les fonctionnalités de la bibliothèque graphique sont alors les mˆemes que celles des autres versions de Caml Light. Les fichiers de la distribution expliquent comment installer la bibliothèque graphique et comment la lier avec vos propres programmes pour créer des programmes indépendants.
- Mac : Les primitives graphiques sont disponibles à partir de l'application indépendante qui exécute le système interactif. Elles ne sont pas disponibles à partir de programmes compilés par camlc et qui tournent sous l'interpréteur de commandes MPW. Les tracés ont lieu dans une fenêtre indépendante, qu'on peut rendre visible `a l'aide de l'option "Show graphic window" du menu.
- PC : Les primitives graphiques sont disponibles en interactif et dans les programmes compilés séparément. La primitive open\_graph passe tout l'écran en mode graphique. Sous le système interactif, les phrases de l'utilisateur et les réponses du système sont également imprimées sur l'écran graphique, en effaçant  $éventuellement certaines parties du dessin et en faisant défiler l'écran quand$ l'impression atteint le bas de l'écran.

Les coordonnées de l'écran sont interprétées comme dans la figure 11.1. Le système de coordonnées utilisé est le même qu'en mathématiques : y augmente de bas en haut et les angles sont mesurés en degrés dans le sens trigonométrique. Conceptuellement le tracé a lieu dans un plan infini, dont l'écran montre une partie ; les tracés en dehors de l'écran sont donc permis.

Voici les spécifications des modes graphiques autorisés par open\_graph sur les différentes implémentations de cette bibliothèque.

Unix : L'argument d'open\_graph est une chaîne contenant le nom de l'écran (en anglais display) du serveur X Windows auquel se connecter, puis un espace,

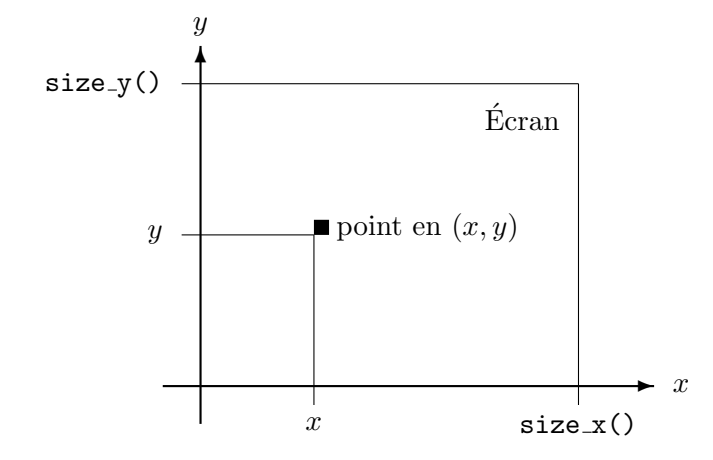

Figure 11.1: Le repère de l'écran graphique

puis une spécification de géométrie X Windows standard. Le nom d'écran et/ou la géométrie peuvent être omis. Exemples :

#### open\_graph "foo :0"

se connecte à l'écran foo:0 et crée une fenêtre avec la géométrie par défaut.

```
open_graph "foo :0 300x100+50-0"
```
se connecte à l'écran foo:0 et crée une fenêtre de 300 pixels de large sur 100 pixels de haut, en (50, 0).

```
open_graph " 300x100+50-0"
```
se connecte à l'écran par défaut et crée une fenêtre de 300 pixels de large sur 100 pixels de haut, en (50, 0).

#### open\_graph ""

se connecte à l'écran par défaut et crée une fenêtre avec la géométrie par défaut.

- $Mac:$  L'argument d'open\_graph est ignoré.
- 86 : La version PC 86 est compatible avec les cartes graphiques CGA, EGA et VGA. L'argument d'open\_graph est interprété comme suit :

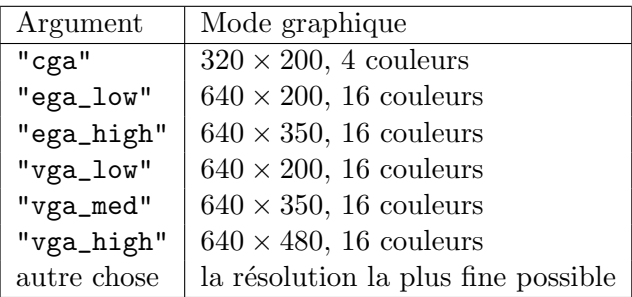

386 : La version PC 386 fonctionne avec les cartes graphiques VGA et la plupart des cartes SuperVGA, pourvu que le pilote de graphique adéquat ait été installé. (Voir les instructions d'installation au chapitre 12.) Seuls les modes 256 couleurs sont utilisables. Cela implique une résolution de  $320 \times 200$  sur VGA standard

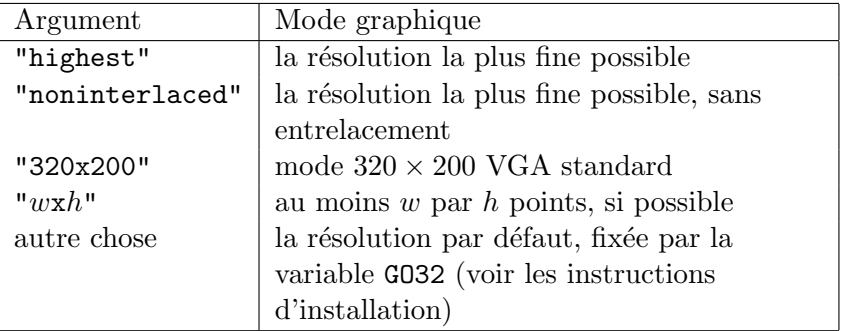

et de  $640 \times 480$  à  $1024 \times 768$  sur SuperVGA. L'argument d'open\_graph est interprété comme suit :

# 11.1 graphics : primitives graphiques portables

```
exception Graphic_failure of string
```
Déclenchée par les fonctions de ce module quand elles rencontrent une erreur.

#### Initialisations

```
value open_graph: string -> unit
```
Montre la fenêtre graphique, ou passe l'écran en mode graphique. La fenêtre graphique est effacée. La chaîne argument sert à donner des informations optionnelles sur le mode graphique désiré, la taille de la fenêtre graphique, etc. Son interprétation dépend de l'implémentation. Si la chaîne fournie est vide, un mode par défaut raisonnable est utilisé.

```
value close_graph: unit -> unit
```
Supprime la fenêtre graphique ou remet l'écran en mode texte.

value clear\_graph : unit -> unit

Efface la fenêtre graphique.

```
value size_x : unit -> int
value size_y : unit -> int
```
Renvoie la taille de la fenêtre graphique. Les coordonnées des points de l'écran vont de 0 à size\_x()-1 en abscisses et de 0 à size\_y()-1 en ordonnées.

# Couleurs

```
type color == int
```
Une couleur est spécifiée par ses composantes  $R, V, B$  ( $R$  pour le rouge,  $V$  pour le vert et B pour le bleu). Chaque composante est un entier dans l'intervalle 0..255. Les trois composantes sont groupées en un int : 0xRRVVBB, où RR sont les deux chiffres hexadécimaux pour la composante rouge, VV pour la composante vert et BB pour la composante bleu.

```
value rgb: int \rightarrow int \rightarrow int \rightarrow int
```
rgb r v b renvoie l'entier qui code la couleur avec pour composante rouge r, pour composante verte v et pour composante bleue b. Les entiers r, v et b sont dans l'intervalle 0..255.

```
value set_color : color -> unit
```
Fixe la couleur courante du tracé.

```
value black : color
value white : color
value red : color
value green : color
value blue : color
value yellow : color
value cyan : color
value magenta : color
```
Quelques couleurs prédéfinies.

```
value background: color
```
La couleur du fond de l'écran graphique (généralement soit noir, soit blanc). clear\_graph peint l'écran avec cette couleur.

```
value foreground: color
```
La couleur de tracé initiale (généralement, noir si le fond de l'écran est blanc, et blanc si le fond est noir).

#### Tracés de points et de lignes

```
value plot : int -> int -> unit
```
Trace le point donné avec la couleur courante du tracé.

```
value point_color : int -> int -> color
```
Renvoie la couleur du point donné. Résultat non spécifié si le point est en dehors de l'écran.

value moveto : int -> int -> unit

Positionne le point courant.

```
value current_point : unit -> int * int
```
Renvoie la position du point courant.

```
value lineto : int -> int -> unit
```
lineto x y trace une ligne entre le point courant et le point  $(x,y)$  et déplace le point courant au point (x,y).

value draw\_arc : int -> int -> int -> int -> int -> int -> int -> unit

draw\_arc x y rx ry a1 a2 trace un arc d'ellipse avec pour centre  $(x,y)$ , rayon horizontal  $rx$ , rayon vertical  $ry$ , de l'angle a1 à l'angle a2 (en degrés). Le point courant n'est pas modifié.

value draw\_ellipse : int  $\rightarrow$  int  $\rightarrow$  int  $\rightarrow$  int  $\rightarrow$  unit

draw\_ellipse x y rx ry trace une ellipse avec pour centre x,y, rayon horizontal  $rx$  et rayon vertical  $ry$ . Le point courant n'est pas modifié.

value draw\_circle : int -> int -> int -> unit

draw\_circle x y r trace un cercle avec pour centre  $x, y$  et rayon r. Le point courant n'est pas modifié.

value set\_line\_width : int -> unit

Fixe la largeur des points et des lignes tracés avec les fonctions ci-dessus.

#### Tracé de texte

```
value draw_char : char -> unit
```
value draw\_string : string -> unit

Trace un caractère ou une chaîne de caractères avec le coin inférieur gauche à la position courante. Après le tracé, la position courante est fixée au coin inférieur droit du texte tracé.

```
value set_font : string -> unit
value set_text_size : int -> unit
```
Fixe la police et la taille des caractères utilisés pour tracer du texte. L'interprétation des arguments de set\_font et set\_text\_size dépend de l'implémentation.

```
value text_size : string -> int * int
```
Renvoie les dimensions qu'aurait le texte donné s'il était tracé avec les polices et tailles courantes.

#### Remplissage

```
value fill_rect : int -> int -> int -> int -> unit
```
fill\_rect x y w h remplit, avec la couleur courante, le rectangle dont le coin inférieur gauche est en  $(x,y)$  et dont la largeur et la hauteur sont respectivement w et h.

```
value fill_poly : (int * int) vect -> unit
```
Remplit le polygone donné avec la couleur courante. Le tableau contient les coordonn´ees des sommets du polygone.

value fill\_arc : int  $\rightarrow$  int  $\rightarrow$  int  $\rightarrow$  int  $\rightarrow$  int  $\rightarrow$  int  $\rightarrow$  unit

Remplit un secteur d'ellipse avec la couleur courante. Les paramètres sont les mêmes que pour draw\_arc.

value fill\_ellipse : int -> int -> int -> int -> unit

Remplit une ellipse avec la couleur courante. Les paramètres sont les mêmes que pour draw\_ellipse.

```
value fill_circle : int -> int -> int -> unit
```
Remplit un cercle avec la couleur courante. Les paramètres sont les mêmes que pour draw\_circle.

#### Images

```
type image
```
Le type abstrait des images, en représentation interne. De façon externe, les images sont représentées par des matrices de couleurs (type color vect vect).

```
value transp : color
```
Dans les matrices de couleurs, cette couleur représente un point « transparent » : lorsqu'on trace une image, tous les points de l'écran correspondant à un point transparent dans l'image ne seront pas modifiés, alors que les autres points seront mis `a la couleur du point correspondant dans l'image. Ceci permet de surimposer une image sur un fond existant.

```
value make_image : color vect vect -> image
```
Convertit la matrice de couleurs donnée en une image. Chaque sous-tableau représente une ligne horizontale. Tous les sous-tableaux doivent avoir la même longueur; sinon, l'exception Graphic\_failure est déclenchée.

```
value dump_image : image -> color vect vect
```
Convertit une image en une matrice de couleurs.

```
value draw_image : image -> int -> int -> unit
```
Trace l'image donnée en positionnant son coin inférieur droit au point donné.

```
value get_image : int \rightarrow int \rightarrow int \rightarrow int \rightarrow image
```
Capture le contenu d'un rectangle de l'écran en une image. Les paramètres sont les mêmes que pour fill\_rect.

```
value create_image : int -> int -> image
```
create\_image l h renvoie une nouvelle image de l points de large et de h points de haut, prête à être utilisée par **blit\_image**. Le contenu initial de l'image est quelconque.

```
value blit_image : image -> int -> int -> unit
```
blit image img x y copie des points de l'écran dans l'image img, en modifiant physiquement img. Les points copiés sont ceux à l'intérieur du rectangle de coin inférieur droit  $x, y$ , et de largeur et hauteur égaux à ceux de l'image.

#### Souris et événements clavier

```
type status =
  { mouse_x : int; (* Coordonnée X de la souris *)mouse_y : int; (* Coordonnée Y de la souris *)
   button : bool; (* Vrai si un bouton est enfoncé *)keypressed : bool; (* Vrai si une touche a été enfoncée *)
   key : char } (* Le caractère de la touche enfoncée *)
```
Pour rendre compte des événements.

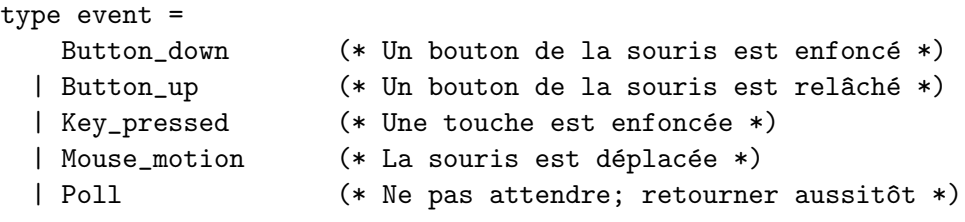

Pour spécifier les événements attendus.

value wait\_next\_event : event list -> status

Attend l'avènement de l'un des événements spécifiés dans la liste d'événements donnée, et renvoie le statut de la souris et du clavier à ce moment. Si Poll est donné dans la liste d'événements, revient immédiatement avec le statut courant. (Poll signifie « sonder », d'o`u l'id´ee de « donner un simple coup de sonde » si cet ´ev´enement est attendu.) Si le curseur de la souris est hors de la fenˆetre graphique, les champs mouse\_x et mouse\_y de l'événement sont en dehors de l'intervalle 0..size\_x()-1, 0..size\_y()-1. Les caractères tapés sont mémorisés dans un tampon et restitués un par un quand l'événement Key\_pressed est spécifié.

#### Sonder la souris et le clavier

```
value mouse_pos : unit -> int * int
```
Renvoie la position du curseur de la souris relative à la fenêtre graphique. Si le curseur de la souris est hors de la fenˆetre graphique, mouse\_pos() renvoie un point en dehors de l'intervalle 0..size\_x()-1, 0..size\_y()-1.

```
value button_down : unit -> bool
```
Renvoie true si le bouton de la souris est enfoncé, false sinon.

```
value read_key : unit -> char
```
Attend qu'une touche soit enfoncée, et renvoie le caractère correspondant. Les caractères tapés en avance sont conservés dans un tampon.

```
value key_pressed : unit -> bool
```
Renvoie true si un caractère est disponible dans le tampon d'entrée de read\_key, et false sinon. Si key\_pressed renvoie true, le prochain appel à read\_key renverra un caractère sans attente.

#### Son

```
value sound : int -> int -> unit
```
sound freq dur émet un son de fréquence freq (en hertz) pendant une durée dur (en millisecondes). Sur le Macintosh, pour d'obscures raisons techniques, la fréquence est arrondie à la note la plus proche de la gamme tempérée.

# IV

Annexes
# 12 Instructions d'installation

Ce chapitre vous explique comment installer Caml Light sur votre machine.

#### 12.1 La version Unix

Matériel nécessaire. Toute machine fonctionnant sous le système d'exploitation Unix, avec un espace d'adressage non segmenté sur 32 ou 64 bits. 4M de RAM, 2M d'espace disque libre. La bibliothèque graphique nécessite le système de fenêtrage X11 version 4 ou 5.

Installation. La version Unix est distribuée sous forme de code source en un fichier compressé au format tar nommé cl6unix.tar.Z. Pour l'extraire, allez dans le répertoire où vous voulez mettre les fichiers source, transférez le fichier cl6unix.tar.Z et exécutez la commande

zcat cl6unix.tar.Z | tar xBf -

qui extrait les fichiers dans le répertoire courant. Le fichier INSTALL explique en détail comment configurer, compiler et installer Caml Light. Lisez-le et suivez les instructions.

Problèmes. Le fichier INSTALL explique les problèmes d'installation couramment rencontrés.

#### 12.2 La version Macintosh

Matériel nécessaire. Tout Macintosh disposant d'au moins 1M de mémoire vive  $(2M)$ sont recommandés) et tournant sous les versions 6 ou 7 du système. Environ 850K d'espace libre sur le disque dur. Le compilateur indépendant nécessite actuellement l'environnement de programmation Macintosh Programmer's Workshop (MPW) version 3.2. MPW est distribué par APDA, Apple's Programmers and Developers Associ-ation. Le fichier READ ME de la distribution contient les coordonn´ees de l'APDA.

Installation. Créez le dossier où vous voulez mettre les fichiers Caml Light. Doublecliquez sur le fichier cl6macbin.sea de la disquette de distribution. Une boîte de dialogue s'ouvre alors. Ouvrez le dossier où vous voulez mettre les fichiers Caml Light et cliquez sur le bouton Extract. Les fichiers de la distribution seront extraits de la disquette et copiés dans le dossier Caml Light.

Pour tester l'installation, double-cliquez sur l'application Caml Light. La fenêtre « Caml Light output » devrait alors afficher la bannière :

> Caml Light version 0.6

#

Dans la fenêtre « Caml Light input », tapez « 1+2; ; » et appuyez sur la touche « Retour à la ligne». La fenêtre « Caml Light output » devrait alors afficher

> > Caml Light version 0.6 #1+2;;  $-$  : int = 3 #

S'electionnez « Quit » dans le menu « File » pour quitter l'application et revenir au Finder.

Si vous disposez de MPW, vous pouvez installer les outils de compilation indépendante de la façon suivante : les outils et scripts du dossier tools doivent résider dans un endroit tel que MPW puisse les trouver et les reconnaître comme des commandes. Il y a deux façons d'obtenir ce résultat : vous pouvez soit copier les fichiers du dossier tools dans le dossier Tools ou Scripts de votre dossier MPW, soit laisser les fichiers dans le dossier tools et ajouter la ligne suivante au fichier UserStartup (en supposant que Caml Light r´eside dans le dossier Caml Light du disque dur My  $HD):$ 

```
Set Commands "{Commands},My HD:Caml Light:tools:"
```
Dans les deux cas, vous devez maintenant éditer le script camle et remplacer la chaîne de caractères

Macintosh HD:Caml Light:lib:

(sur la première ligne) par le chemin d'accès réel au dossier lib. Par exemple si Caml Light réside dans le dossier Caml Light du disque dur My HD, la première ligne de camlc doit être:

Set stdlib "My HD:Caml Light:lib:"

Problèmes. Voici le problème le plus couramment rencontré :

Cannot find file stream.zi (Fichier stream.zi introuvable)

Affiché dans la fenêtre « Caml Light output », avec une boîte d'alerte qui vous signale que le programme Caml Light s'est terminé de façon anormale. C'est le symptôme d'une mauvaise installation. Le dossier nommé lib dans la distribution doit toujours ˆetre dans le mˆeme dossier que l'application Caml Light. On peut bien sûr déplacer l'application, mais pensez à déplacer le dossier lib en même temps. Sélectionnez « Quit » dans le menu « File » pour revenir au Finder.

#### 12.3 Les versions PC

Deux versions sont distribuées pour le PC. La première, nommée ici «PC 8086», tourne sur tous les PC, quel que soit leur processeur (8088, 8086, 80286, 80386, 80486, Pentium). La deuxième, nommée «PC 80386 », tourne en mode 32 bits protégé, est donc plus rapide et peut utiliser plus de m´emoire que les 640K standard, mais ne tourne que sur les PC `a processeurs 80386, 80486 ou Pentium. La disquette de distribution pour le PC contient les binaires pour les deux versions, dans deux fichiers d'archive au format ZIP, cl6pc86.zip et cl6pc386.zip.

Dans la suite, nous supposerons que la disquette de distribution est dans l'unité  $\Lambda$ : et que le disque dur sur lequel vous installez Caml Light est l'unité C:. Si ce n'est pas le cas, remplacez  $A:$  et  $C:$  par les noms d'unités appropriés.

#### 12.3.1 La version PC 8086

Matériel nécessaire. Un PC tournant sous MS-DOS version 3.1 ou postérieure. 640K de RAM. Environ 800K de m´emoire libre sur le disque dur. Les primitives graphiques nécessitent une carte vidéo CGA, EGA ou VGA.

Installation. Créez un répertoire sur le disque dur où vous mettrez le système Caml Light. Dans la suite nous supposerons que ce répertoire est  $C:\Coperatorname{CAML86}$ . Si vous choisissez un répertoire différent, remplacez C:\CAML86 par le chemin absolu qui convient. Puis exécutez les commandes suivantes :

> CD C:\CAML86 A:PKUNZIP -d A:CL5PC86 A:PKUNZIP -d A:CL5EXPLE

Prenez soin de bien choisir l'option -d de pkunzip. Cette commande extrait tous les fichiers du répertoire  $C:\Lambda MLS6$ . Ensuite, éditez le fichier de démarrage C:\AUTOEXEC.BAT pour :

• ajouter C:\CAML86\BIN à la variable PATH, c'est-à-dire transformer la ligne

SET PATH=C:\DOS;...

en

SET PATH=C:\DOS;...;C:\CAML86\BIN

 $\bullet$  insérer la ligne suivante :

SET CAMLLIB=C:\CAML86\LIB

Puis sauvegardez le fichier autoexec.bat et redémarrez la machine. Pour tester l'installation, exécutez :

camlc -v

La commande camlc devrait imprimer quelque chose du genre :

#### 140 Annexes

The Caml Light system for the 8086 PC, version 0.6 (standard library from C:\CAML86\LIB) The Caml Light runtime system, version 0.6 The Caml Light compiler, version 0.6 The Caml Light linker, version 0.6

Exécutez ensuite

caml

La commande caml devrait afficher :

> Caml Light version 0.6

#

En réponse au signe d'invite #, tapez :

 $quit()$ ;;

Cela devrait vous renvoyer à l'interpréteur de commandes DOS.

Problèmes. Voici quelques problèmes fréquemment rencontrés :

Cannot find the bytecode file (Fichier de code introuvable.) camlrun.exe : No such file (Le fichier camlrun.exe n'existe pas.)

L'installation n'a pas été faite correctement. Vérifiez le fichier AUTOEXEC.BAT et la définition des variables PATH et CAMLLIB. N'oubliez pas qu'il faut redémarrer la machine pour que les modifications apportées à AUTOEXEC.BAT prennent effet.

Out of memory (La mémoire est pleine.)

Caml Light tient tout juste dans l'espace mémoire ridiculement petit fourni par MS-DOS. Vous devez donc vous assurer qu'un maximum des fatidiques 640K sont libres avant de lancer Caml Light. 500K de mémoire libre constituent le minimum absolu; 600K sont encore à peine suffisants.

Pour libérer de la mémoire, supprimez le plus possible de pilotes de périphériques (en anglais *device drivers*) et de programmes résidents (*TSR*, pour *terminate and* stay resident). Pour ce faire, supprimez dans le fichier CONFIG.SYS les lignes qui chargent les pilotes de périphériques, et dans le fichier AUTOEXEC.BAT les lignes qui chargent les programmes résidents. Redémarrez ensuite la machine.

Une autre solution consiste à essayer de charger vos pilotes et TSR en dehors de la zone mémoire standard de 640K, en utilisant des gestionnaires de mémoire tels que QEMM ou EMM386 en MS-DOS 5. Pour plus de d´etails, consultez l'abondante littérature sur MS-DOS.

#### 12.3.2 La version PC 80386

Matériel nécessaire. Un PC avec processeur 80386 ou 80486, tournant sous MS-DOS version 3.3 ou postérieure. 2M de RAM. Environ 1,2M de mémoire libre sur le disque dur. Les primitives graphiques nécessitent une carte vidéo VGA ou SuperVGA.

Installation. Créez un répertoire sur le disque dur où vous mettrez le système Caml Light. Dans la suite nous supposerons que ce répertoire est  $C:\Lambda^3$ 6. Si vous choisissez un répertoire différent, remplacez  $C:\CAML386$  par le chemin absolu approprié. Puis exécutez les commandes suivantes :

CD C:\CAML386 A:PKUNZIP -d A:CL5PC386 A:PKUNZIP -d A:CL5EXPLE

Prenez soin de bien choisir l'option -d de pkunzip. Cette commande extrait tous les fichiers du répertoire C:\CAML386.

S'electionnez ou créez un répertoire où Caml Light pourra mettre ses fichiers temporaires. Beaucoup de machines ont déjà un répertoire C:\TMP pour cet usage. S'il n'existe pas, créez-le.

Pour la suite de la procédure de configuration vous devez déterminer deux choses :

- Votre machine possède-t-elle une arithmétique flottante câblée c'est-à-dire un coprocesseur 387, un processeur 486DX, ou un coprocesseur 487SX ? (Si vous ne savez pas, faites comme si vous n'aviez pas d'arithmétique flottante câblée.)
- Quel type de carte SuperVGA avez-vous ? Les primitives graphiques de Caml Light fonctionnent avec n'importe quelle carte VGA en mode  $320 \times 200$  points, 256 couleurs, mais Caml Light sait aussi profiter des possibilités supplémentaires de nombreuses cartes SuperVGA et travailler avec une meilleure résolution. Pour ce faire, vous devez déterminer quel contrôleur graphique est utilisé dans votre carte SuperVGA. Relisez la documentation fournie avec la carte, puis examinez les fichiers ayant l'extension .GRD ou .GRN (les pilotes graphiques) dans le répertoire  $C:\Lambda\to\mathbb{R}$ . et trouvez celui dont le nom semble correspondre à votre contrôleur graphique. Si vous ne savez pas quel pilote graphique utiliser, ne vous inquiétez pas : vous serez condamné au graphique VGA standard, c'est tout.

Ensuite, éditez le fichier C: \autoexec.bat pour :

• ajouter C:\CAML386\BIN à la variable PATH, c'est-à-dire transformer la ligne

SET PATH=C:\DOS;...

en

```
SET PATH=C:\DOS;...;C:\CAML386\BIN
```
• insérer les lignes suivantes

SET CAMLLIB=C:\CAML386\LIB SET GO32TMP=C:\TMP

Si votre machine possède une arithmétique flottante câblée, insérez la ligne suivante :

SET GO32=driver C:\CAML386\DEV\graph.grd gw 640 gh 480

o`u graph.grd est `a remplacer par le nom du pilote graphique pour votre carte Super-VGA, déterminé ci-dessus. Les nombres 640 et 480 spécifient la résolution graphique utilisée par défaut. Vous pouvez mettre à la place 800 et 600, ou 1024 et 768, selon vos goûts et les capacités de votre carte.

Si vous n'avez pas pu déterminer le bon pilote graphique, n'insérez rien du tout ; laissez simplement la variable GO32 indéfinie.

Si votre machine n'a pas d'arithmétique flottante câblée, insérez la ligne :

#### SET GO32=emu C:\CAML386\DEV\EMU387 driver C:\CAML386\DEV\graph.grd gw 640 gh 480

(sur une seule ligne; nous avons dû couper pour des raisons typographiques) où graph.grd est `a remplacer par le nom du pilote graphique pour votre carte Super-VGA, déterminé ci-dessus. Comme nous l'avons déjà vu plus haut, vous pouvez choisir une autre résolution graphique par défaut en modifiant les nombres 640 et 480.

Si vous n'avez pas pu déterminer le bon pilote graphique, mettez seulement :

#### SET GO32=emu C:\CAML386\DEV\EMU387

Puis sauvegardez le fichier AUTOEXEC.BAT et redémarrez la machine. Pour tester l'installation, exécutez :

camlc -v

La commande camlc devrait imprimer quelque chose de la forme :

The Caml Light system for the 80386 PC, version 0.6 (standard library from C:\CAML386\LIB) The Caml Light runtime system, version 0.6 The Caml Light compiler, version 0.6 The Caml Light linker, version 0.6

Exécutez ensuite

caml

La commande caml devrait afficher :

> Caml Light version 0.6

#

En réponse au signe d'invite #, tapez :

 $quit();;$ 

Cela devrait vous renvoyer à l'interpréteur de commandes DOS.

Problèmes. Voici quelques problèmes fréquemment rencontrés :

Cannot find the bytecode file (Fichier de code introuvable.) camlrun.exe : No such file (Le fichier camlrun.exe n'existe pas.)

L'installation n'a pas été faite correctement. Vérifiez le fichier AUTOEXEC.BAT et la définition des variables PATH et CAMLLIB. N'oubliez pas qu'il faut redémarrer la machine pour que les modifications apportées à  $\texttt{AUTOEXEC.BAT}$  prennent effet.

CPU must be a 386 to run this program

(L'unité centrale doit être un 386 pour exécuter ce programme.)

Clairement, vous devrez vous contenter de la version PC 8086, car votre machine n'a pas un processeur 80386 ou 80486.

CPU must be in REAL mode (not V86 mode)

(L'unité centrale doit être en mode réel, et non pas en mode V86.)

Voilà un problème plus délicat. Un certain nombre de programmes utilitaires mettent le processeur 80386 dans un mode particulier, appelé mode « 86 virtuel »

 $(\text{switched } 86 \times \text{ou } \times \text{V86} \times)$ , qui empêche le fonctionnement des programmes tournant en mode 32 bits protégé. Il se trouve justement que la version PC 80386 de Caml Light tourne en mode 32 bits protégé. Les utilitaires qui provoquent ce syndrome sont en particulier :

- certains pilotes de périphériques qui fournissent des services de gestion mémoire ;
- $\bullet$  certains pilotes de périphériques utilisés en conjonction avec des programmes de mise au point (en anglais debuggers), comme par exemple tdh386.sys pour Turbo Debugger.

La version PC 80386 ne peut pas démarrer quand l'un quelconque de ces programmes est actif. Pour résoudre le problème, ne lancez pas Windows et supprimez les pilotes de périphériques coupables de votre fichier CONFIG.SYS.

En revanche, la version PC 80386 sait comment cohabiter avec les environnements gestionnaires de mémoire aux standard VCPI ou DPMI. C'est vrai en particulier de Windows3, de Desqview et des gestionnaires de mémoire QEMM386 et 386MAX. De même EMM386.EXE, distribué avec MS-DOS, fonctionne parfaitement, pourvu que vous ne l'appeliez pas avec l'option NOEMS. Si vous faites tourner votre PC 80386 sous un gestionnaire mémoire au standard VCPI, configurez le gestionnaire mémoire pour qu'il alloue au moins 1M de EMS, de préférence 2M (ou plus encore).

#### Caml Light tourne lentement et fait beaucoup d'accès disque

Quand Caml Light ne peut pas allouer la mémoire dont il a besoin, il commence à paginer sur un fichier du disque dur, ce qui ralentit considérablement l'exécution. Pour éviter ce phénomène, assurez-vous que Caml Light dispose d'au moins 1M de mémoire (de préférence 2M). Caml Light utilise la mémoire EMS si vous employez un gestionnaire m´emoire au standard VCPI, et la m´emoire XMS sinon. Si vous employez un gestionnaire mémoire VCPI, vérifiez sa configuration pour être sûr que Caml Light peut allouer assez de mémoire EMS.

# 13 Bibliographie

Pour le lecteur qui désire approfondir certains aspects du langage ML, nous indiquons ici quelques livres et rapports de recherche sur ce sujet.

#### 13.1 Programmer en ML

Les livres suivants sont des cours de programmation dont le support est ML. Sans pour autant décrire ML de manière exhaustive, ils fournissent de bonnes introductions au langage ML. Certains sont écrits en Standard ML et non pas en Caml.

• Pierre Weis et Xavier Leroy, Le langage Caml, InterÉditions, 1993.

Le complément naturel de ce manuel. Une initiation progressive à la programmation en Caml. On y présente de nombreux exemples de programmes Caml réalistes.

• Lawrence C. Paulson, ML for the working programmer, Cambridge University Press, 1991.

Une bonne introduction à la programmation en Standard ML avec plusieurs exemples complets, dont un démonstrateur de théorèmes. Présente également le système de modules de Standard ML.

• Chris Reade, Elements of functional programming, Addison-Wesley, 1989.

Une introduction à Standard ML, avec des parties sur la sémantique dénotationnelle et le lambda-calcul.

• Ryan Stansifer, ML primer, Prentice Hall, 1992.

Une introduction brève, mais bien faite, à la programmation en Standard ML.

• Thérèse Accart Hardin et Véronique Donzeau-Gouge Viguié, Concepts et outils de la programmation. Du fonctionnel à l'impératif avec Caml et Ada, InterEditions, 1992.

Un premier cours de programmation, qui introduit certaines notions de programmation, d'abord en Caml, puis en Ada. S'adresse aux débutants, un peu lent pour les autres.

• Ake Wikstrom, Functional programming using Standard ML, Prentice Hall, 1987.

Un premier cours de programmation, enseigné en Standard ML. À l'intention des tout débutants, lent pour les autres.

• Harold Abelson et Gerald Jay Sussman, Structure and interpretation of computer programs, The MIT Press, 1985. (Traduction française: Structure et interprétation des programmes informatiques, InterEditions, 1989.) ´

Un cours de programmation remarquable, enseigné en Scheme, le dialecte moderne de Lisp. Mérite d'être lu même si vous vous intéressez plus à ML qu'à Lisp.

#### 13.2 Descriptions des dialectes de ML

Les livres et rapports de recherche qui suivent sont des descriptions de différents langages de programmation de la famille ML. Tous supposent une certaine familiarité avec ML.

• Robert Harper, *Introduction to Standard ML*, Technical report ECS-LFCS-86-14, Université d'Edimbourg, 1986.

Un aperçu de Standard ML, système de modules inclus. Dense, mais encore lisible.

• Robin Milner, Mads Tofte et Robert Harper, *The definition of Standard ML*, The MIT Press, 1990.

Une définition formelle complète de Standard ML, dans le cadre de la sémantique op´erationnelle structur´ee. Ce livre est sans doute la d´efinition d'un langage de programmation la plus math´ematiquement pr´ecise jamais ´ecrite. Pour lecteurs connaissant parfaitement ML et que les mathématiques n'effraient pas.

• Robin Milner et Mads Tofte, *Commentary on Standard ML*, The MIT Press, 1991.

Un commentaire sur le livre précédent, qui tente d'expliquer les parties les plus délicates et de motiver les choix conceptuels. Un peu moins difficile à lire que la Définition.

• Guy Cousineau et Gérard Huet, The CAML primer, Rapport technique 122, INRIA, 1990. (Disponible par FTP anonyme sur ftp.inria.fr, répertoire lang/caml/V2-6.1, fichier doc.tar.Z.)

Une brève description du premier système Caml, dont Caml Light est issu. Suppose une certaine familiarité avec Lisp.

• Pierre Weis et al., The CAML reference manual, version 2.6.1, Rapport technique 121, INRIA, 1990. (Disponible par FTP anonyme sur ftp.inria.fr, répertoire lang/caml/V2-6.1, fichier doc.tar.Z.)

Le manuel du premier système Caml, dont Caml Light est issu.

• Michael J. Gordon, Arthur J. Milner et Christopher P. Wadsworth, Edinburgh LCF, Lecture Notes in Computer Science volume 78, Springer-Verlag, 1979.

Ce livre est la première description publiée du langage ML, à l'époque où il n'était rien de plus que le langage de contrôle d'un démonstrateur de théorèmes, le système LCF. Ce livre est maintenant dépassé, puisque le langage ML a beaucoup évolué depuis, mais reste d'intérêt historique.

• Paul Hudak, Simon Peyton-Jones et Philip Wadler, Report on the programming language Haskell, version 1.1, Rapport technique, université de Yale, 1991. Egalement publié dans le journal  $SIGPLAN$  Notices de mai 1992 (volume 27, numéro 5).

Haskell est un langage purement fonctionnel dont la sémantique est paresseuse et qui a de nombreux points communs avec ML (pleine fonctionnalité, typage polymorphe), mais possède aussi des traits propres intéressants (surcharge dynamique, aussi appelée « classes »).

### 13.3 Implémentation des langages de programmation fonctionnels

Les références qui suivent intéresseront ceux qui veulent savoir comment le langage ML se compile et s'implémente.

• Xavier Leroy, The ZINC experiment: an economical implementation of the ML language, Rapport technique 117, INRIA, 1990. (Disponible par FTP anonyme sur ftp.inria.fr.)

Une description de ZINC, le prototype d'implémentation de ML qui a évolué en Caml Light. De grandes parties de ce rapport s'appliquent encore au système Caml Light, en particulier la description du modèle d'exécution et de la machine abstraite. D'autres parties sont dépassées. Malgré tout, ce rapport donne encore une bonne idée des techniques d'implémentation utilisées pour Caml Light.

• Simon Peyton-Jones, The implementation of functional programming languages, Prentice Hall, 1987. (Traduction française: *Mise en œuvre des langages fonction*nels de programmation, Masson, 1990.)

Une excellente description de l'implémentation des langages purement fonctionnels à sémantique paresseuse, à l'aide de la technique de réduction de graphe. La partie du livre qui traite des transformations de ML en lambda-calcul enrichi s'applique directement `a Caml Light. Vous y trouverez une bonne description de la compilation du filtrage et de l'inférence de types.

• Andrew W. Appel, *Compiling with continuations*, Cambridge University Press, 1992.

Une description complète d'un compilateur optimisant pour Standard ML, reposant sur une représentation intermédiaire appelée « style à passage de continuations » (en anglais continuation-passing style). On y montre comment appliquer `a ML de nombreuses optimisations de programme.

#### 13.4 Applications de ML

Les rapports qui suivent illustrent l'utilisation de ML dans des domaines sortant nettement de ses premières applications (démonstration automatique et compilation).

• Emmanuel Chailloux et Guy Cousineau, The MLgraph primer, Rapport technique 92-15, École Normale Supérieure, 1992. (Disponible par FTP anonyme sur ftp.ens.fr.)

Ce rapport décrit une bibliothèque Caml Light pour produire des images Postscript par manipulations de haut niveau.

• Xavier Leroy, *Programmation du système Unix en Caml Light*, Rapport technique 147, INRIA, 1992. (Disponible par FTP anonyme sur ftp.inria.fr.)

Un cours de programmation du système Unix, montrant l'utilisation de la bibliothèque Caml Light donnant accès aux appels système Unix.

• John H. Reppy, *Concurrent programming with events — The concurrent* ML manual, Cornell University, 1990. (Disponible par FTP anonyme sur research.att.com.)

Concurrent ML ajoute à Standard ML of New Jersey la possibilité de programmer plusieurs processus s'exécutant en parallèle et communiquant via des canaux de communication.

• Jeannette M. Wing, Manuel Faehndrich, J. Gregory Morrisett et Scottt Nettles, Extensions to Standard ML to support transactions, Rapport technique CMU-CS-92-132, Carnegie-Mellon University, 1992. (Disponible par FTP anonyme sur reports.adm.cs.cmu.edu.)

Comment intégrer à Standard ML les opérations principales des bases de données.

• Emden R. Gansner et John H. Reppy, eXene, Bell Labs, 1991. (Disponible par FTP anonyme sur research.att.com.)

Une interface entre Standard ML of New Jersey et le système de fenêtrage X Windows.

### Index

! (infixe), 109  $!=$  (infixe), 95 \* (infixe), 97, 99 \*. (infixe), 97 + (infixe), 97, 99 +. (infixe), 97 - (infixe), 97, 99 -. (infixe), 97 / (infixe), 97, 99 /. (infixe), 97 < (infixe), 97, 99 <. (infixe), 97  $\leq$  (infixe), 97, 99  $\leq$ . (infixe), 97  $\leftrightarrow$  (infixe), 95  $\leftrightarrow$ . (infixe), 97  $=$  (infixe), 95 =. (infixe), 97  $=$  (infixe), 95 > (infixe), 97, 99 >. (infixe), 97 >= (infixe), 97, 99 >=. (infixe), 97 @ (infixe), 106  $\hat{ }$  (infixe), 111 abs, 100 abs\_float, 98 acos, 98 add, 118, 122 add\_float, 97 add\_int, 99 arg (module), 115 asin, 98 asr (infixe), 100

assoc, 108 assq, 108 atan, 98 atan2, 98 background, 130 Bad (exception), 116 basename, 117 black, 130 blit\_image, 132 blit\_string, 111 blit\_vect, 113 blue, 130 bool (module), 94 bool (type), 94 Break (exception), 126 builtin (module), 94 button\_down, 133 catch\_break, 126 cd, 55 char (module), 94 char (type), 94 char\_for\_read, 95 char\_of\_int, 94 chdir, 126 check\_suffix, 117 chop\_suffix, 117 clear, 118, 123, 124 clear\_graph, 129 clear\_parser, 121 close, 126 close\_graph, 129 close\_in, 106 close\_out, 104 color (type), 129

```
combine, 108
command_line, 125
compare_strings, 112
compile, 54
concat, 116
concat_vect, 112
copy_vect, 113
cos, 98
create_image, 132
create_lexer, 120
create_lexer_channel, 120
create_lexer_string, 120
create_string, 111
current_dir_name, 116
current_point, 130
cyan, 130
decr, 109
dirname, 117
div_float, 97
div_int, 99
Division_by_zero (exception), 98
do_list, 106
do_list2, 107
do_list_combine, 109
do_stream, 110
do_table, 119
do_vect, 114
draw_arc, 130
draw_char, 131
draw_circle, 131
draw_ellipse, 131
draw_image, 132
draw_string, 131
dump_image, 132
Empty (exception), 122, 124
End_of_file (exception), 101
end_of_stream, 110
eq (module), 95
eq_float, 97
eq_int, 99
eq_string, 111
event (type), 133
exc (module), 95
except, 107
```
exceptq, 107 exists, 107 exit, 101, 125 Exit (exception), 96 exn (type), 94 exp, 98 Failure (exception), 95 failwith, 96 fchar (module), 96 file\_perm (type), 125 filename (module), 116 fill\_arc, 131 fill\_circle, 131 fill\_ellipse, 131 fill\_poly, 131 fill\_rect, 131 fill\_string, 111 fill\_vect, 113 find, 118 find\_all, 119 flat\_map, 107 float, 123 float (module), 96 float (type), 94 float\_of\_int, 96 float\_of\_string, 98 flush, 103 for\_all, 107 foreground, 130 fprint, 122 fprintf, 121 fst, 108 fstring (module), 98 fvect (module), 98 gc, 55 ge\_float, 97 ge\_int, 99 ge\_string, 111 genlex (module), 117 get\_image, 132 get\_lexeme, 120 get\_lexeme\_char, 120 get\_lexeme\_end, 120 get\_lexeme\_start, 120

#### Index 151

getenv, 126 Graphic\_failure (exception), 129 graphics (module), 129 green, 130 gt\_float, 97 gt\_int, 99 gt\_string, 111 hash, 119 hash\_param, 119 hashtbl (module), 118 hd, 106 image (type), 132 in\_channel (type), 101 in\_channel\_length, 106 include, 54 incr, 109 index, 108 init, 123 input, 105 input\_binary\_int, 105 input\_byte, 105 input\_char, 104 input\_line, 105 input\_value, 105 int, 123 int (module), 98 int (type), 94 int\_of\_char, 94 int\_of\_float, 96 int\_of\_string, 100 interactive, 125 intersect, 108 invalid\_arg, 96 Invalid\_argument (exception), 95 io (module), 101 is\_absolute, 116 it\_list, 106 it\_list2, 107 iter, 123, 124 key\_pressed, 133 land (infixe), 100 le\_float, 97 le\_int, 99

le\_string, 111 length, 123, 124 lexbuf (type), 119 lexing (module), 119 lineto, 130 list (module), 106 list (type), 94 list\_it, 106 list\_it2, 107 list\_length, 106 list\_of\_vect, 114 lnot, 100 load, 54 load\_object, 55 log, 98  $lor (infixe), 100$ lshift\_left, 100 lshift\_right, 100 lsl (infixe), 100 lsr (infixe), 100 lt\_float, 97 lt\_int, 99 lt\_string, 111 lxor (infixe), 100 magenta, 130 make\_image, 132 make\_lexer, 117 make\_matrix, 112 make\_string, 111 make\_vect, 112 map, 106 map2, 107 map\_combine, 109 map\_vect, 114 map\_vect\_list, 114 Match\_failure (exception), 20, 21, 23, 94 max, 100 mem, 107 mem\_assoc, 108 memq, 107 merge, 124 min, 99 minus, 96, 99 minus\_float, 96 minus\_int, 99

mod (infixe), 99 mouse\_pos, 133 moveto, 130 mult\_float, 97 mult\_int, 99 neq\_float, 97 neq\_int, 99 neq\_string, 111 new, 118, 122, 124 not (infixe), 94 Not\_found (exception), 96 nth\_char, 110 open, 126 open\_descriptor\_in, 104 open\_descriptor\_out, 103 open\_flag (type), 125 open\_graph, 129 open\_in, 104 open\_in\_bin, 104 open\_in\_gen, 104 open\_out, 102 open\_out\_bin, 102 open\_out\_gen, 103 out\_channel (type), 101 out\_channel\_length, 104 Out\_of\_memory (exception), 95 output, 103 output\_binary\_int, 103 output\_byte, 103 output\_char, 103 output\_string, 103 output\_value, 103 pair (module), 108 parse, 116 Parse\_error (exception), 109 Parse\_failure (exception), 109 parsing (module), 120 peek, 123 plot, 130 point\_color, 130 pop, 124 pos\_in, 106 pos\_out, 104 power, 98

pred, 99 prerr\_char, 102 prerr\_endline, 102 prerr\_float, 102 prerr\_int, 102 prerr\_string, 102 print, 122 print\_char, 101 print\_endline, 101 print\_float, 101 print\_int, 101 print\_newline, 101 print\_string, 101 printexc (module), 121 printf, 122 printf (module), 121 push, 124 queue (module), 122 quit, 54 quo (infixe), 99 raise, 95 random (module), 123 read\_float, 102 read\_int, 102 read\_key, 133 read\_line, 102 really\_input, 105 red, 130 ref (module), 109 ref (type),  $109$ remove, 119, 126 rename, 126 replace\_string, 111 rev, 106 rgb, 130 rhs\_end, 121 rhs\_start, 121 s\_irall, 125 s\_irgrp, 125 s\_iroth, 125 s\_irusr, 125 s\_isgid, 125 s\_isuid, 125

s\_iwall, 125 s\_iwgrp,  $125$ s\_iwoth, 125 s\_iwusr, 125 s\_ixall, 125 s\_ixgrp, 125 s\_ixoth, 125 s\_ixusr, 125 seek\_in, 106 seek\_out, 104 set\_color, 130 set\_font, 131 set\_line\_width, 131 set\_nth\_char, 110 set\_text\_size, 131 sin, 98 size\_x, 129 size\_y, 129 snd, 108 sort, 123 sort (module), 123 sound, 133 spec (type), 116 split, 108 sqrt, 98 stack (module), 124 status (type), 132 std\_err, 101 std\_in, 101 std\_out, 101 stderr, 101 stdin, 101 stdout, 101 stream (module), 109 stream (type), 109 stream\_check, 110 stream\_from, 110 stream\_get, 110 stream\_next, 110 stream\_of\_channel, 110 stream\_of\_string, 110 string (module), 110 string (type), 94 string\_for\_read, 112 string\_length, 110 string\_of\_float, 98 string\_of\_int, 100 sub\_float, 97 sub\_int, 99 sub\_string, 111 sub\_vect, 112 subtract, 108 succ, 99 symbol\_end, 120 symbol\_start, 120 sys (module), 124 Sys\_error (exception), 124 take, 123 tan, 98 text\_size, 131 tl, 106 token (type), 117 toplevel (module), 54 trace, 55 transp, 132 union, 108 unit (type), 94 untrace, 55 vect (module), 112 vect (type), 94 vect\_assign, 112 vect\_item, 112 vect\_length, 112 vect\_of\_list, 114 wait\_next\_event, 133 white, 130 yellow, 130